# NBSIR 76-1102

Computer Programs for Structural Chemistry: Status. A Fortran Program for Statistical Analysis of Crystallographic Quantities

LeRoy W. Schroeder\* and Brian Dickens

\*Research Associate of the American Dental Assoc. Health Foundation Research Unit at the National Bureau of Standards

January 1976

Institute for Materials Research National Bureau of Standards Washington, D. C. 20234

Issued July, 1976

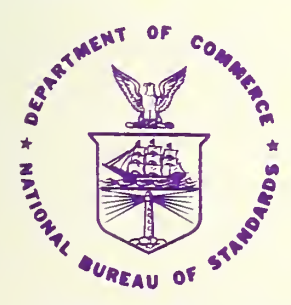

U. S. DEPARTMENT OF COMMERCE NATIONAL BUREAU OF STANDARDS

 $\mathcal{L}(\mathcal{L})$  , and  $\mathcal{L}(\mathcal{L})$  , and  $\mathcal{L}(\mathcal{L})$ 

 $\sim$   $\sim$ 

## NBSIR 76-1102

COMPUTER PROGRAMS FOR STRUCTURAL CHEMISTRY: STATUS. A FORTRAN PROGRAM FOR STATISTICAL ANALYSIS OF CRYSTALLOGRAPHIC QUANTITIES

LeRoy W. Schroeder<sup>\*</sup> and Brian Dickens

'Research Associate of the American Dental Assoc. Health Foundation Research Unit at the National Bureau of Standards

Institute for Materials Research National Bureau of Standards Washington, D. C. 20234

January 1976

Issued July, <sup>1</sup> 976

# U.S. DEPARTMENT OF COMMERCE, Elliot L. Richardson, Secretary

Edward O. Vetter, Under Secretary Dr. Betsy Ancker-Johnson, Assistant Secretary for Science and Technology NATIONAL BUREAU OF STANDARDS, Ernest Ambler, Acting Director

 $\bar{\mathcal{A}}$ 

 $\lambda$ 

 $\label{eq:2} \frac{\partial \psi}{\partial \phi} = \frac{\partial \psi}{\partial \phi}$ 

 $\lambda$  $\lambda$ 

 $\sim$  $\overline{\phantom{a}}$ 

This investigation was supported in part by-Grant DE 00572 to the American Dental Assoc. Health Foundation from the National Institute of Dental Research and is part of the dental research program conducted by the National Bureau of Standards in cooperation with the American Dental Association Health Foundation.

Copies of this report and NBS Magnetic Tape 11 containing card images of the program described herein can both be obtained from:

> National Technical Information Service Department of Commerce 5285 Park Royal Road Springfield, Virginia 22151

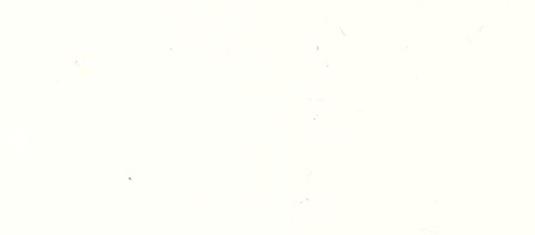

**Contractor** 

#### Abstract

This report describes a FORTRAN computer program for evaluation of (i) the results of crystallographic leastsquares refinements by examination of the residuals  $\delta R_i$  = (Fo-Fc)/ $\sigma$ (Fo), (ii) the differences in sets of data collected by different methods from the same crystal and the appropriateness of the assigned standard errors by examination of the statistics

 $\delta \mathfrak{m}_{\mathtt{i}}$  = [Fo<sub>i</sub>(set 1) - kFo<sub>i</sub>(set 2)] /[ $\sigma_{\mathtt{i}}{}^3$ (set 1) + k $^2\sigma_{\mathtt{i}}{}^2$ (set 2)] $^{\frac{1}{2}}$ ,

(iii) differences in data sets collected by the same method from different crystals of the same material again using the 6m statistics, and (iv) the significance of differences in parameters in different models representing the crystal structure of the same material by examination of the statistics

 $\delta p_1$  = [p<sub>i</sub> (set 1) - p<sub>i</sub> (set 2)] / [ $\sigma^2 p_1$  (set 1) +  $\sigma^2 p_1$  (set 2)]<sup> $\frac{\pi}{2}$ </sup>.

Procedure (i) provides diagnostic tests of the overall fit between observed and calculated crystallographic quantities, procedure (ii) focuses attention on experimental methods, procedure (iii) focuses attention on sample homogeneity, and procedure (iv) examines the sensitivity of refinement models to sample characteristics and experimental techniques. Procedures (iii) and (iv) have been discussed by Abrahams and Keve (1971) , who suggested that the examination be accomplished by means of plots of residuals or statistics against the expected normal distribution quantiles. Here we have programmed their procedure and have extended the treatment to two additional kinds of plots. One kind of plot compares residuals with the independent variable d\* and the other kind compares residuals with the calculated variable  $F\&\sin 2\theta$ . In addition, we have used the Miller indices to divide the data into classes and octants so that the possibility of anisotropic effects can be examined. The program will handle up to 7200 data points in each of the two sets compared and is oriented specifically toward examining diffraction data.

The FORTRAN coding has been designed to minimize changes necessary to adapt this program to other computers. All plots are made on the line printer for convenience and speed. Only four input cards for program direction are required in most cases. This report includes a description of the general procedure, data specifications, program logic, a listing of the FORTRAN code, and samples of input and output.

Key words: Crystallographic data; errors; probability plots; residuals; statistics; uncertainties

 $\mathcal{L}$ 

# Table of Contents

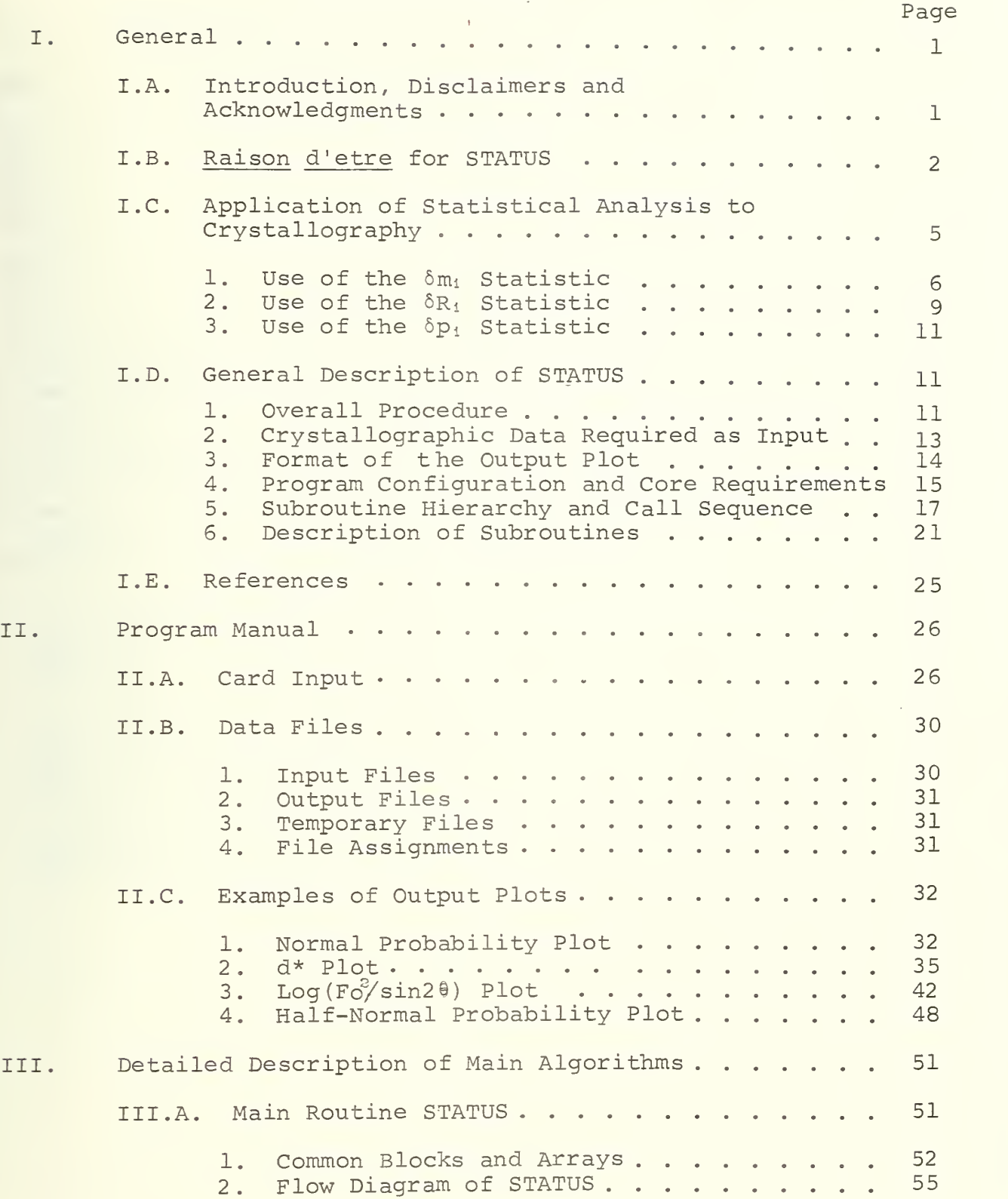

v

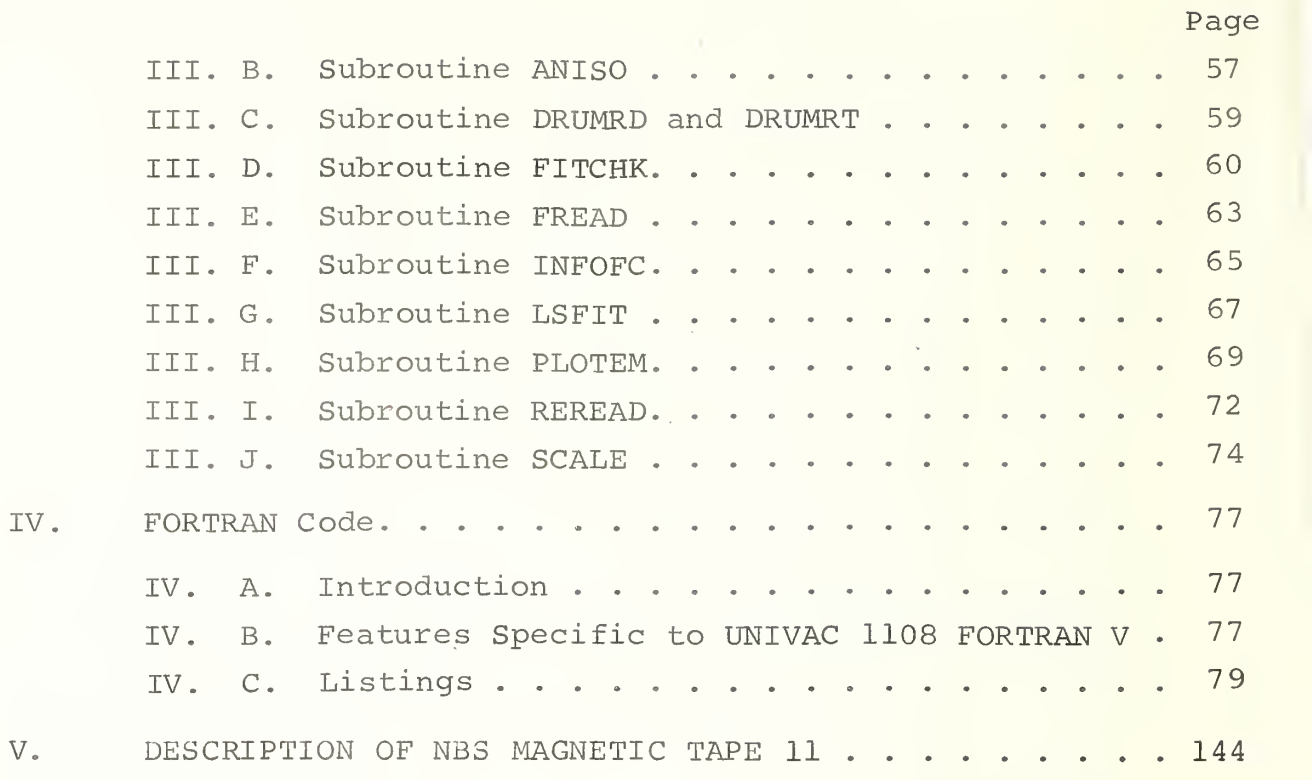

Computer Programs for Structural Chemistry: STATUS. A FORTRAN Program for Statistical Analysis of Crystallographic Quantities

LeRoy W. Schroeder and Brian Dickens

## I. General

I. A. Introduction, Disclaimers and Acknowledgments

The text of this report describes the main features of the FORTRAN program STATUS identified in Line 50 of the main routine as the January 1975 version. The program elements of STATUS as given in this report may be consulted for other details. STATUS was written by LeRoy W. Schroeder and Brian Dickens at the National Bureau of Standards, Washington, D. C. 20234. This report is also intended as a program manual to aid in the use and implementation of STATUS. Questions concerning STATUS not covered in this report may be addressed to the authors at the above address.

The authors have extensively tested the program on the UNIVAC 1108 Exec <sup>8</sup> system but, of course, cannot guarantee its performance.

LWS would like to acknowledge several helpful discussions with Dr. James J. Filliben of the Statistical Engineering Laboratory at NBS. Acknowledgment is due Dr. Filliben as author of subroutines SORT and UNIMED, Dr. W. V. Loebenstein as author of SIMLEQ, R. J. Arms for subroutine PINV and S. Peavy as author of PLOTS. The authors would also like to acknowledge the able assistance of Pamela Kingsbury in preparing this report.

## I.B. Raison d'etre for STATUS

A recent editorial (Science, 1972) by J. R. MacDonald, Chairman of the Numerical Data Advisory Board of the National Research Council, was concerned with the question of the trustworthiness of experimental data. MacDonald points out that measures of uncertainty either are generally not given or are unaccompanied by any estimate of their reliability.

Crystallographic structural studies provide details of the average atomic arrangements, bond distances and angles, impurity distributions and site populations, and can even be used as a means, albeit expensive, of chemical analysis. From this, one obtains basic structural information about molecular and ionic geometries, ion packings, structural relationships and so on. In addition, the fine details in the parameters resulting from a structure determination provide information about the extent of positional disorder in the structure, ranges of impurity substitution in a given atomic arrangement, and the means by which such substitution can affect the physical and chemical properties of the host structure. Along more interpretive lines, structural parameters have been used as "data" in such areas of chemistry as crystal energy calculations, investigations of epitactical relationships and elucidation of hydrogen bonding by combining diffraction and spectroscopic results.

The structural parameters comprising the "model" of the crystal structure are quantities estimated by non-linear least-squares procedures. These procedures also provide estimates of the uncertainties associated with the structural parameters. However, the actual values of the derived parameters and their associated uncertainties depend on the magnitudes and uncertainties in the primary crystallographic data, i.e., the structural amplitudes derived from measurements of diffraction intensities from the specimen, assumed here to be a single crystal. Two considerations therefore arise:

(1) The observed amplitudes should be made as free of systematic error as possible and the uncertainties should be derived from a variance that combines the mean-square random error and any remaining mean-square systematic error, and

(2) The derived model should be as free of systematic effects as possible, and uncertainties in the parameters of the model should include both random error and any bias resulting from systematic effects. An example of such an effect is thermal diffuse scattering, for which corrections are difficult to apply.

Consideration (1) has generally been dealt with by applying corrections and checking agreement between equivalent reflections. Crystallographically equivalent reflections provide "repeat points" if anisotropic effects are neglected. Abrahams (1964) has proposed a method for evaluating the independent variances entering the measurement. Some of these are apparatus dependent and not easily evaluated.

Consideration (2) has been partially dealt with by referring to the standard and weighted factors, defined as

 $R = \sum \left| \text{Fo} \right| - \left| \text{Fc} \right| \left| / \Sigma \right|$  Fo $\left| \text{ and } R_{\text{cr}} \right| = \left| \left( \Sigma_{\text{W}} \left( \left| \text{Fo} \right| - \left| \text{Fc} \right| \right) \right|^2 / \Sigma_{\text{W}}$  Fo $^2$ )  $^{\overline{2}}$ 

respectively, as criteria by which to judge the fit to the diffraction data of quantities calculated from the model. The R factors are insufficient for assessing (i) estimates of errors in the model parameters and (ii) to what degree the model has compensated for systematic errors in the measured structural amplitudes. An attempt at (i) could be made by . comparing supposedly identical chemical entities such as a C-C bond length as calculated in different structures after refinement. Such an attempt must assume that crystal packing effects are negligible.

The statistical procedures outlined in the Abstract and described further in Section I.C provide a means of dealing with these considerations. The statistical analysis follows standard procedures and might be handled by a general program such as OMNITAB II (Hogben, Peavy and Varner, 1971), designed for such analyses. However, the generality of OMNITAB makes for awkward handling of large quantities of data such as are found in crystallography. Analysis of experimental crystallographic data requires at least four numbers, h,  $k$ ,  $\ell$  and a statistic, for each reflection. A typical data set of 3000 reflections would therefore require handling of about 12,000 numbers.

OMNITAB II was developed around the "worksheet" concept in that columns of data (i.e., large arrays for this application) are entered and various operations performed on these columns. Difficulties arise in cataloging statistics by Miller indices using OMNITAB because a separate array is required for each Miller index, i.e., 210 belongs to the h=2 layer, the k=1 layer, the  $l=0$  layer and the +++octant.

A program such as STATUS written specifically for crystallographic applications removes these difficulties. It also can make use of crystallographic data files produced by other crystallographic programs such as the X-RAY SYSTEM (Stewart et al., 1972) . It minimizes the amount of manipulation of the data required and facilitates statistical analysis during such stages of structure refinement as in comparing two data sets where the reflection lists must be searched for matches. It calculates relevant crystallographic quantities and breaks the data into appropriate subsets with minimum user intervention.

# I.C. Application of Statistical Analysis to Crystallography

• t.

Abrahams and Keve (1971) point out that normal probability plots overcome many of the shortcomings of the conventional R factors because they make use of the individual residuals, (Fo-Fc) / $\sigma$  (F<sub>o</sub>) and are useful in comparing sets of observed data (Fo) from different crystals of the same material. Structural parameters obtained from different samples of the same material can also be compared. We have extended the procedures of Abrahams and Keve to cover (i) data collected on the same sample by different experimental procedures to test experimental methods, (ii) data collected by the same experimental method oh different samples of the same material to test sample characteristics, and (iii) sensitivity of models to experimental methods by examining parameters obtained using data from case (i)

The statistics or residuals can be examined without assumptions about their distribution. The residuals,  $(Fo-Fc)/\sigma(F_o)$ , contain all available information about the manner in which the fitted model fails to properly explain the observed variation in Fo. Generally, residuals are plotted against time sequence, the fitted variable Fc, and independent variables such as the Miller indices and the magnitude of the reciprocal lattice vector. Examination of trends among the residuals provides a detailed basis for judging how well the calculated quantities derived from the assumed model fit the observed data. Plots of various subsets of residuals focus on specific parts of the assumed model.

Although the indices are the only independent variables free from error (by virtue of their being integers) here we take the magnitude of the reciprocal lattice vector as being free from systematic error because random and systematic errors in the cell parameters are usually insignificant when compared with errors in Fo. Crystallographic leastsquares refinements generally make the same assumption.

Three types of statistics are of use in crystallography. They are:

(i)  $\delta m_i = [Fo (A)_i - kFo (B)_i] / [\sigma^2 (A)_i + k^2 \sigma^2 (B)_i]^{\frac{1}{2}}$ 

which involves two sets of observed quantities, Fo (A), and Fo(B)<sub>i</sub>, together with their associated standard deviations,  $\sigma(A)_1$  and  $\sigma(B)_1$ . Fo  $(A)_1$  and Fo  $(B)_1$  are related by the scale factor k, chosen so that  $\Sigma \delta m_1$ is a minimum. This statistic is naturally independent of any model of the crystal structure and serves to focus attention on experimental procedures and sample characteristics such as homogeneity.

5

(ii)  $\delta R_i = [ |Fo|_i - |Fc|_i ] / \sigma(Fo)_i$ 

where the observed and calculated quantities, Fo and Fc, are related by a scale factor which is usually determined by the crystallographic least-squares procedure by minimizing

 $\sum_{i} \delta R_{i}^{2} = \sum_{i} [ (|\text{Fo}|_{i} - |\text{FC}|_{i} ) / \sigma (\text{Fo})_{i}]^{2}.$ 

 $\sigma$ (Fo)<sub>1</sub> is the standard deviation of Fo. The  $\delta R_1$  statistic, which is actually a residual, measures the discrepancy between observed structural amplitudes and those calculated from the model parameters.

(iii)  $\delta p_1 = |p(A)|_1 - p(B)|_1 / [\sigma_p^2(A)]_1 + \sigma_p^2(B)|_1^{\frac{1}{2}}$ 

where the model parameters  $p(A)$  ,  $p(B)$  , and associated standa deviations  $\sigma_p$  (A)<sub>i</sub> and  $\sigma_p$  (B)<sub>i</sub> are derived from leastsquares refinements using two data sets obtained from (a) different crystals of the same material or slightly different materials (one sample being more impure than the other, for example) or (b) the same crystal but by different experimental procedures. This statistic measures the differences between models and hence examines their sensitivity to differences in samples and experimental procedures.

The information and trends contained in sets of these statistics is revealed best by plots. Principal types of plots and their diagnostic capabilities will be discussed for each of the three statistics in turn.

1. Use of the  $\delta m_1$  Statistic

The statistic  $\delta m_1$  can be used in three major types of plots, as discussed below. In addition, a subset  $\delta_{\mathbf{hk} \ell}$  of

the  $\delta \mathfrak{m_i}$ , chosen on the basis of reflection class,  $\underline{\textbf{i.e.}}$ , hOO, hkO, etc., or layer, or octant can be used in each type of plot. This enables both isotropic and anisotropic effects to be examined.

(a) Order statistics can be used to relate the  $\delta m_1$  (ordered in increasing magnitude) to the quantiles Xi expected for a normal distribution. Meaningful conclusions that can be drawn from plots of this type have been discussed by Abrahams and Keve (1971) and a summary based on their discussion follows. The distribution of 6mi , calculated from two Fo values and their associated  $\sigma$  values, is normal (Gaussian) if the  $\delta m_i$  values contain only random error. In that case a linear  $\delta m_1$  vs  $X_1$  plot arises and the deviation of its slope from unity indicates the scale factor to be applied to the pooled  $\sigma$  value used in obtaining the  $\delta m_1$ . A markedly non-linear plot or a plot with nonzero intercept indicates that the two data sets differ systematically or that one or both sets of  $\sigma(Fo)$ systematically mis-estimated. Thus, the two data sets cannot be related by a single scale factor and cannot come from the same normal population. A search for the source of discrepancy must then be made.

If the distribution of  $\delta m_1$  is identical to the normal distribution the slope will be 1.0. A slope greater than 1.0 indicates that the average value of  $\sigma$ (Fo) is too small. This situation may arise in two ways: (1) The estimate of the random error as derived from counting statistics in Fo is too small, for example, if significant coincidence losses in counting occur, or (2) a more likely effect is that the Fo values contain systematic differences which are comparable or larger than the random error. Hence, Fo(A)-Fo(B) is greater than  $\Delta F_0$  based on random error only. Situations (1) and (2) may be distinguished by such plots as those involving 6pi if models have been refined for the two sets, or by plots of  $\delta m_i$  against  $d^*$  and  $\log (Fo^2/sin2\theta)$ . Trends in the latter plots indicate systematic differences in the two data sets.

A slope less than 1.0 when the  $\delta m_1$  are plotted against the normal distribution indicates that the  $\sigma(F_{\Omega})$  are on average too large.

An appropriate way to adjust the scale of  $\sigma(Fo)$  is to apply the observed slope in inverse proportion to the average sigma for each data set. Systematic differences may exist in the two data sets in addition to the random error. Although  $\delta m_1$  plots used alone cannot give an idea of the relative magnitudes of these systematic differences (unless  $\sigma$ (Fo) is known to be correct), a combination of  $\delta m_1$  and  $\delta p_1$  plots can. Diagnosis using this combination is amply discussed in the Appendix of the paper by Abrahams and Keve.

(b) The  $\delta m_1$  statistics can be plotted against  $d^*$  for all the data or for various reflection classes. Such plots should show no trends if there are no systematic differences between the two data sets. A hornshaped plot symmetrical about the abscissa would indicate mis-estimation of  $\sigma$ (Fo) varying in a systematic way with  $d^*$  and sin  $\theta$ . Plots involving different reflection classes or layers can be used to check on the anisotropy of error in an effect such as correction for absorption, which is a function of

 $\frac{\lambda}{2}$  d\*, <u>i.e.</u>, sin  $\theta$ .

(c) Plots of  $\delta m_1$  against log (F $\delta$ /sin2 $\theta$ ) for all the data and various reflection classes permit some estimate of the importance of extinction effects. The variable  $F_0^2 / sin2\theta$  was chosen because it is proportional to crystallographic Q, (i.e.,  $\lambda$   $^3{\rm F^2/V}^2$ proportional to crystallographic Q,  $(i.e., \lambda^3 F^2/V^2 sin 2\theta)$ ,<br>scaled by  $V^2/\lambda^3$ . This scaling is of no consequence here because it enters into the scale factor when the two data sets are scaled together. Both primary and secondary extinction effects are proportional to Q and so these plots provide tests for differences in extinction between the two data sets. Differences in slope for reflection classes would be indicative of differences in anisotropic extinction. Horn-shaped plots are indicative of mis-estimation of  $\sigma(Fo)$  in a systematic manner with Fo. One might suspect simultaneous diffraction if large  $\delta m_i$  values tended to be associated with small values of  $F_0$ .

Systematic differences in the observed data sets result from such effects as.

(i) errors in the measurement of Fo<sub>i</sub> (set 1) and Fo<sub>i</sub> (set 2), (ii) physical differences in the samples used, e.g., differences in the degree of primary and secondary  $\overline{ext}$  inction or in absorption corrections because differences in crystal shapes were not fully taken into account, and

(iii) chemical differences between the samples used for collecting data. These chemical differences may also lead to physical differences, such as in extinction or diffuse scattering, depending on the degree of disorder.

2. Use of the  $\delta R_i$  Statistic

The  $\delta R_i$  statistic, which is the residual obtained in least-squares analysis, can be plotted in the same manner as the  $\delta m_1$  statistic.

(a) The  $\delta R_i$  can be formed into order statistics and plotted against the expected normal distribution. A linear plot with zero intercept (within limits corresponding to the error in the least-squares scale factor) indicates that the Fo contain no systematic error or trends that cannot be accounted for in some manner by the refinement model. Conversely, a non-linear plot indicates the presence of effects not taken account of by the model. A linear plot with a slope less than 1.0 would indicate overestimation of  $\sigma(Fo)$ , or if the  $\sigma$ (Fo) values are known to be correct, which is rarely the case, that the model has been able to partially account for some systematic effect in the Fo set. A slope greater than one would indicate an inadequate model or underestimated  $\sigma(Fo)$  values. These various situations may be clarified by further plots as described below.

(b) The residuals  $\delta R_1$  may be plotted against  $d*$  for all the data and for various reflection classes. If the model is adequate, a linear plot of uniform scatter and with a slope approximately zero should be obtained. A curved or sloped plot indicates an effect in the observed data not adequately accounted for by the model. In addition, if the scatter is not uniform, <u>i.e</u>., large  $|\delta \text{R}_\text{i}|$  tend to be at small  $\text{d*}$  while small  $\mid \delta \mathrm{R}_{\mathrm{i}} \mid$  tend to be at large  $\mathrm{d}^*$ , giving a hornshaped plot about the abscissa, a mis-estimation of <sup>a</sup> (Fo) in a systematic manner with d\* is indicated. Differences between plots involving reflection classes such as layers may suggest experimental or sample orientation effects. Plots showing uniform scatter with a non-zero slope would indicate a model with inadequate occupancy factors or thermal parameters

A linear plot indicates that the residuals belong to a normal distribution and justifies the use of variance tests based on the F-distribution, such as Hamilton's R-factor ratio test (Hamilton, 1964).

(c) The  $\delta R_i$  statistics may be plotted against log (Fc $\textdegree$ /sin2 $\theta$ ), an appropriate function of the " fitted variable" . As indicated previously in section <sup>1</sup> where this type plot was discussed in connection with  $\delta m_i$ , these plots can be used to test for extinction effects, which are proportional to  $Fc^2/sin2\theta$ . Plots involving different reflection classes and octants permit tests for anisotropy when using unmerged data. Again, plots should show uniform scatter and no trends. A regular horn-shaped linear plot symmetrically placed about the abscissa would indicate that the model adequately fits the data, but that the values of  $\sigma(Fo)$  have been misestimated in some systematic way. If the largest positive  $\delta R_i$  values tend to be associated with small values of Fc, one might check for simultaneous diffraction, which would serve to increase Fo considerably for small values of Fo.

#### 3. Use of the  $\delta p_i$  Statistic

The third type of statistic,  $\delta p_i$ , is plotted against the corresponding half-normal distribution quantiles because the order of the parameters  $p(A)_1$  and  $p(B)_1$  is not significant and the sign of  $\delta p_i$  is meaningless. No scaling is involved because the parameters are on the same scale. A linear plot with a slope of 1.0 and intercept approximately <sup>0</sup> should result. A non-linear plot indicates the presence in data sets of effects which cause the parameter values derived from the two sets to systematically differ from one another. A linear plot with a slope less than 1.0 indicates the presence in the data sets of some systematic errors or effects comparable in size to the random errors that the refinement model cannot account for, a situation which results in large values for  $\sigma(p)_{-1}$ . Such effects may also be indicated by trends in the residuals, e.g., in various  $\delta R_1$  plots.

A slope greater than 1.0 indicates that the average  $\sigma(p)$  is too small. This may happen if the set of Fo contains systematic trends which the model parameters have been able to absorb, and should be confirmed by the absence of noticeable trends in  $\delta R_i$  plots. Any systematic bias should ideally be removed from the model parameters. Alternatively,  $\sigma(p)_j$  for each parameter set may be multiplied by the slope so that the resulting  $\sigma(p)$ , values will provide an estimate of the variance due to both random errors and the meansquare errors associated with the systematic bias. Abrahams and Keve provide in the Appendix and figure <sup>6</sup> of their paper a detailed explanation of how a combination of  $\delta m_1$  and  $\delta p_1$  plots may be used to estimate the relative magnitude of random and systematic errors.  $\delta R_i$  plots help to formulate corrections and improve the model.

I.D. General Description of Program STATUS

1. Overall Procedure

The uses of the STATUS program have been described in Section I.C. Because statistical analyses have :. been applied specifically to crystallographic quantities in STATUS, we have taken care to write the program in a manner which minimizes data manipulation and sorting while allowing maximum flexibility. This is accomplished by keeping the four arrays DM, X, LOGFC and LogHKL in core at all times. Array DM holds the statistics under analysis. Array X contains the normal quantiles, d\* values, or log (Fc"/sin2 0) values. Cataloging of the I-th statistic into its reflection classes and octant is accomplished by non-zero bits in the associated computer word LOGHKL (I) . For a 36 bit word, as available on the

UNIVAC 1108, this allows up to 33 classes (3 bits are required to specify the octant) while requiring one word per statistic. The LOGFC(I) word holds the address on mass storage of the reflection information associated with the I-th statistic. Other routines such as DMDQ, DMCALC, and PRYNT use this mass storage address to locate the reflection information (stored on disk or drum).

Analysis of residuals from least-squares refinement is straightforward. Reflection information consisting of the Miller indices, Fo, Fc, sigma and, as an option, the mean path length or the extinction coefficient are read in. The statistic is calculated and stored. The reflection information is written on word-addressable mass storage and its address is stored in the LOGFC array. Fc must be available if plots involving the fitted variable,  $Fc^2/sin2\theta$  are to be made. Note that most files produced by crystallographic programs [e.g., files used as input for <sup>a</sup> Fourier calculation and the X-RAY SYSTEM (Stewart, et al. 1972; hereafter referred to as XRAY) binary file] contain the Miller indices, Fo and Fc, rather than the statistics  $(Fo-Fc)/\sigma(Fo)$  even though least-squares programs calculate this quantity or an equivalent residual.

Treatment of two sets of Fo data is a little more complex in that the two values of Fo and their associated s (Fo) must be matched up unless the input files are the same length and in the same order. Also the scale factor relating the two data sets must be found before the statistics can be calculated. Subroutine SCALE matches up the two sets of Fo and optionally writes the Miller indices and the two Fo and  $\sigma$  (Fo) values on unit NR. SCALE also finds the value of the scale factor. Optionally, subroutine SPEC can be called to refine the value of the scale factor to ensure that the sum of the squaredstatistics is a minimum. Once generated on unit NR by STATUS, the file of matched values can be read by subroutine REREAD allowing one to make subsequent runs using different values of the scale factor without requiring the initial time-consuming sort. This feature would not be available if only the indices and statistic were saved on an output file for subsequent runs.

The order of data treatment was developed so that at most three sorts are required. In order to produce normal probability plots the incoming statistics must be sorted in order of increasing magnitude to form order statistics. The corresponding X, LOGFC, and LOGHKL arrays are also rearranged to preserve relative indexing. Generation of  $d*$  and  $Fc^2/s$ in2 $\theta$  values is accomplished by subroutine

DMDQ using the addresses stored in array LOGFC to locate on mass storage the indices and Fc values that correspond to <sup>a</sup> given statistic. Subroutine CATLOG is also called at that time to classify the statistic because the indices are currently available. The d\* values stored in the X array are then sorted in order of increasing magnitude and the corresponding statistics in DM and the catalog information in LOGFC and LOGHKL are similarly rearranged. Various subsets of the statistics, such as those belonging to the hkO layer, can then be selected and plotted. In this manner the variation of the residuals with  $d^*$ , for example, may be examined as a function of reflection class, layer, or octant with only one sorting of the data.

STATUS can also be used for statistical analysis of structural parameters. They are read in by subroutine INFING if the Fourier file written by least-squares program RFINE4 is available or in other cases by subroutine USER which must be written by the user. Subroutine MTCHEK finds all atoms with two sets of parameters and STATUS calls subroutine DPCALC to calculate the statistic. Onlv a half-normal probability plot is required in this case since the order of equivalent parameters is irrelevant. Subroutine UNIMED obtains the medians for the I-th order statistics and these are used together with the percentage points of the normal distribution to obtain half-normal quantiles. This avoids the errors associated with small samples (Hamilton and Abrahams, 1972). All structural parameters, statistics and half-normal quantiles are printed out.

## 2. Crystallographic Data Required as Input

In keeping with the design objective, STATUS makes use of crystallographic data files generated by most programs used for crystallographic calculations. A comparison of two sets of observed data requires the Miller indices; h, k,  $\ell$ , Fo (set 1), Fo (set 2),  $\sigma$  (Fo) (set 1), and  $\sigma$  (Fo) (set 2), quantiles available on most crystallographic data files. Analysis of least-squares residuals requires Fc instead of the second set of Fo. Fc is available on files used as input to Fourier analysis.

Input of two sets of observed data is accomplished by subroutine FREAD which reads a BCD file. Optionally, STATUS will produce a binary file of matched Fo and  $\sigma$  values which can be used as input for subsequent runs. Quantities for analysis of least-squares residuals may be read from the XRAY binary file by subroutine INFOFC or from the Fourier file written by RFINE4 (Finger and Prince, 1975) by subroutine FINGFO. The specifications of these input files will be discussed in the section on Input Files.

Input of atomic parameters is treated somewhat differently because of the wide variety of sources possible. Presently, they may be read from the Fourier file written by RFINE4 or from cards or another file by subroutine USER which must be written by the user. Subroutine USER allows for structural parameter input from many different sources including published works.

Only a small amount of information needs to be input on cards. This includes a title to identify the job, the unit cell parameters, the wavelength at which the data were<br>collected, and the form of the input data (Fo or Fo<sup>2</sup>), If collected, and the form of the input data (Fo or Fo $^2$ ). If the optional spherical absorption correction is requested the values of  $\mu r$  for the two data sets are required. Formats for card input will be discussed in the section on Card Input.

### 3. Format of the Output Plots

All plots are output on the line printer so that no special plotting devices are required. Thus the user has a visual representation of the statistical analysis as soon as it is completed. A detailed description including examples of actual output will be discussed in the section on Output Plots.

The title of each output plot indicates the type of plot, amount of data in the set or subset, number of points in the plot and the octant or the reflection class the statistics belong to if a subset is being plotted. The actual quantities plotted are listed under each plot so information corresponding to the residuals plotted can be referred to.

In producing normal probability plots, the program ignores those statistics which lie on the extremes of the plot (<u>i.e.</u>, with $|{\rm X}_1|$  > 2.0, where  ${\rm X}_1$  is the normal probability plot quantile) so that they will not influence the calculated slope and intercept out of proportion to their importance. The slope, intercept and goodness of fit are calculated from the functions (i)  $y = mx + c$ , (ii)  $y =$  $mx^2 + nx + c$ , and (iii)  $y = mx^3 + nx^2 + px + c$ . If the plot is non-linear (somewhat kinked) the fit of the cubiccontaining form is appreciably better as revealed by the goodness of fit. However, in this case the slope, given as the coefficient of x in the equation, is that of the central portion, and is probably smaller than it will be when the scaling error has been corrected. Thus, the nonlinear functions serve mainly as diagnostic services to aid in judgment of linearity rather than to obtain estimates

of slopes. The  $\delta m_1$  quantities, the least-squares line and the cubic-containing function are plotted on the same plot using the symbols  $\cdot$  + and  $\star$ , respectively. Multiple points are indicated by a digit signifying the number of superpositions. If there are more than 50 points in the data set, every  $(N/50 + 1)$  th point is plotted starting with the point halfway through the first range. When residuals are being analyzed the variation of scatter of the residuals with the independent variable is important. If  $(N/50 + 1)$ is six or more (i.e., each plotted point represents an interval of six or more data points) the average positive and negative deviation from the values calculated by the linear function for the interval is plotted. These values are indicated by the symbols U and L, respectively, and aid in judging the variation of the scatter with respect to the independent variable.

#### 4. Program Configuration and Requirements

The program STATUS consists of a control routine (also called STATUS) and 35 subroutines which perform the actual functions. This modular form allows use of standard documented subroutines when possible and makes it more convenient to modify for specific situations if necessary. It also allows for overlays and mapping for conservation of core if needed. The present configuration requires about 10.000 (decimal) words (9,000 if mapped) for the code and 40.000 for data. This allotment enables treatment of 7200 statistics or 1000 structural parameters (100 atoms in the asymmetric unit) which is more than adequate for most crystallographic situations where the use of STATUS is warranted. The amount of storage reserved for data can easily be changed as described in the section on the FORTRAN code

STATUS requires two special functions in addition to the standard library functions. They are NTRAN, a UNIVAC routine handling transfers of information between central memory and mass storage and FLD for manipulation of specified bits in a computer word. The section on Features Specific to UNIVAC 1108 FORTRAN V describes these functions and where they are called in more detail. Users can substitute appropriate routines for their computing systems. There are a few FORTRAN statements which are not American Standard FORTRAN and they are discussed in the section on Features Specific to UNIVAC 1108 FORTRAN V.

A maximum of six logical units including the card reader (or remote terminal) and line printer is required for I/O. One unit (NDRUM) refers to word-addressable random access mass storage and is used by the program for temporary storage. Two units (NTAPEA, NTAPEB) can refer to any convenient devices holding the input data files. An optional unit (NR) may also refer to any convenient mass storage device (tape, drum or disk) but not a card unit since information in that file is buffered to save I/O time.

The next section presents the subroutine hierarchy and call sequence to aid those who wish to map the program. The present mapping scheme is as follows:

Main segment (always in core) Routines: STATUS, DRUMRD, DRUMRT, POSITN, MAXHKL, HKLGEN

First sub-segment-starts at the end of the main segment Routines: PRIME, CELL, FREAD, SCALE, ABSORB

Second sub-segment-overlays the first. Routines: REREAD, SPEC, DMCALC , NFACT

Third sub-segment-overlays the first and second Routines: INFOFC

Fourth sub-segment-overlays the previous segments Routines: SORT, PROB, PINV, UNIMED, PLOTEM, LSFIT, FITCHK, PLOTS, SIMLEQ, FINGFO

Fifth sub-segment-starts at end of the fourth Routines: DMDQ, ANISO, PRYNT, CATLOG

Sixth sub-segment-overlays the fifth. Routines: DPCALC, INFING, MTCHEK, PRYNTT, USER

# 5. Subroutine Hierarchy and Call Sequence

As an aid to program modification by users who may need to replace machine specific routines or to reduce the size of the program the order in which subroutines are called is given below in diagramatic form.

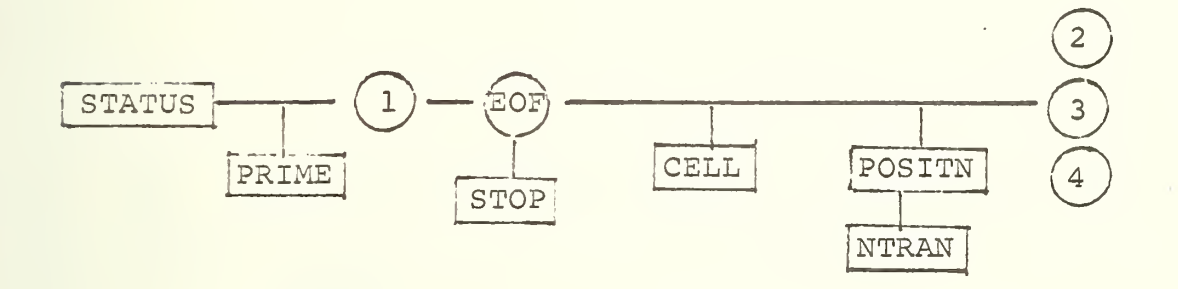

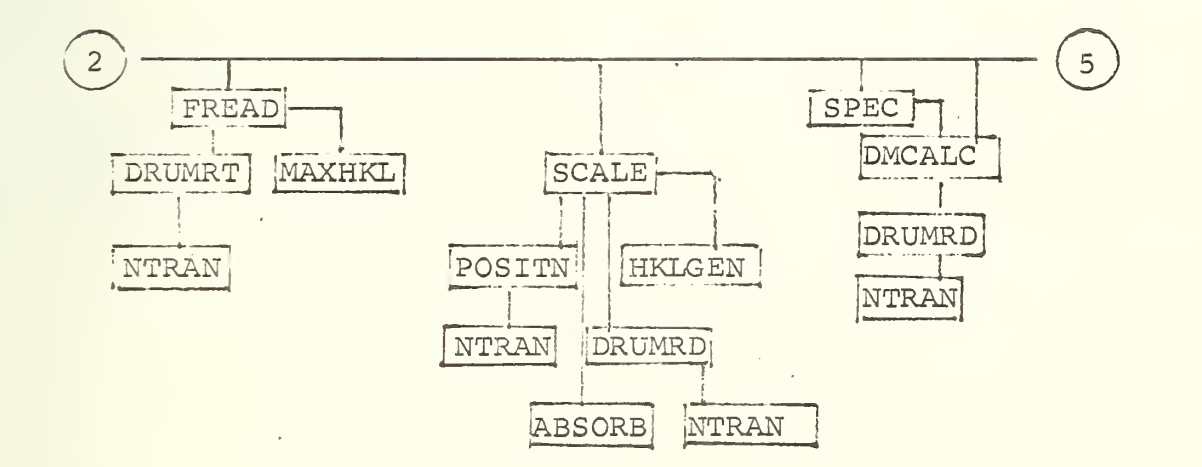

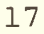

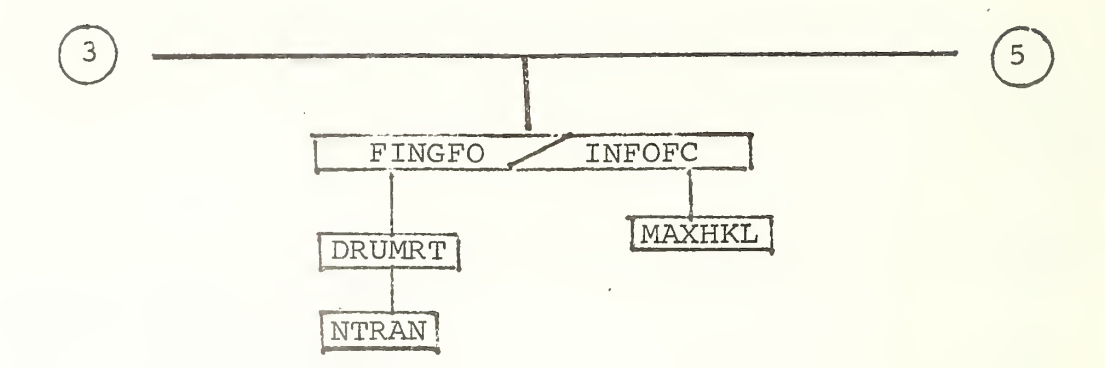

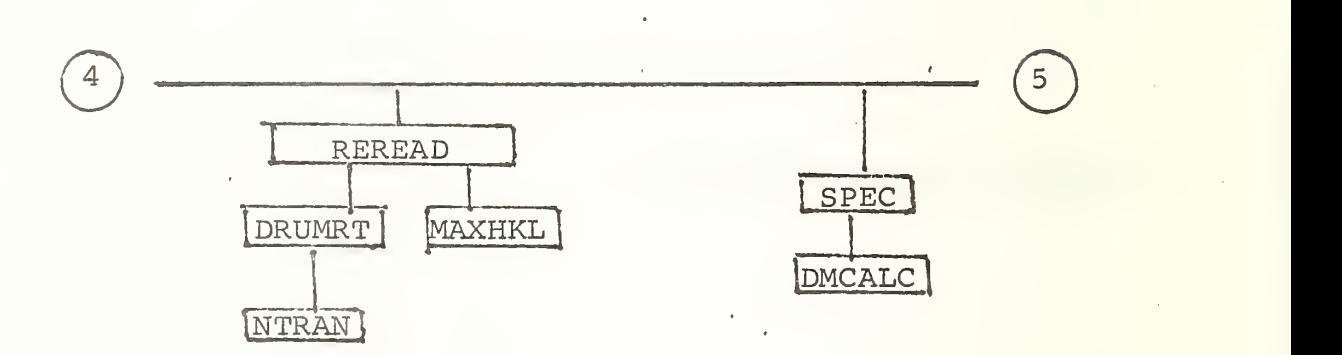

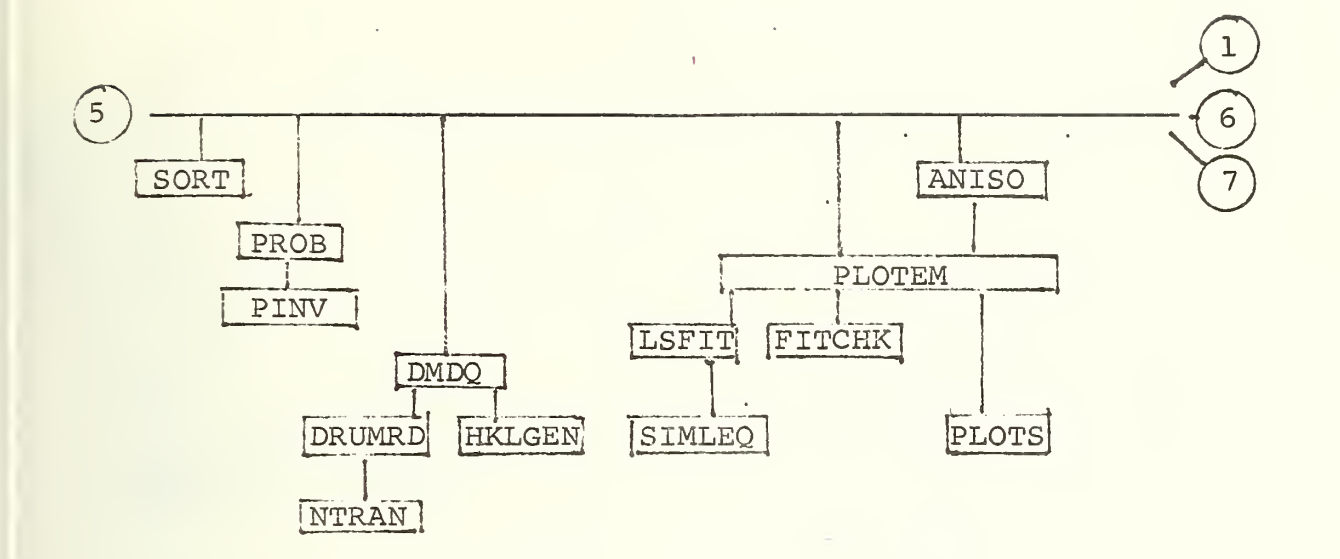

 $\circ$   $\overline{\qquad \qquad }$ USER<sup>®</sup>  $\frac{1}{\sqrt{10}}$  $\overline{\bigcirc}$ 

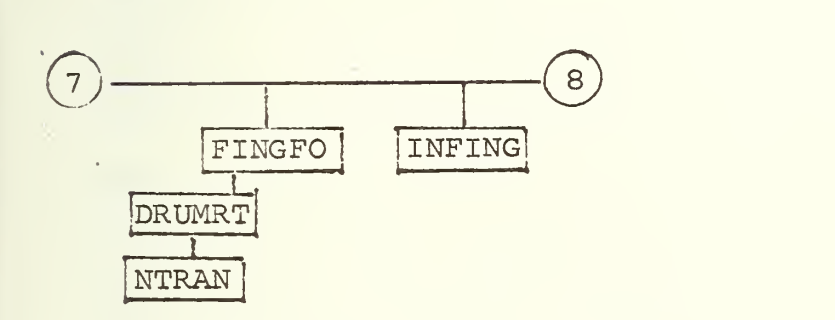

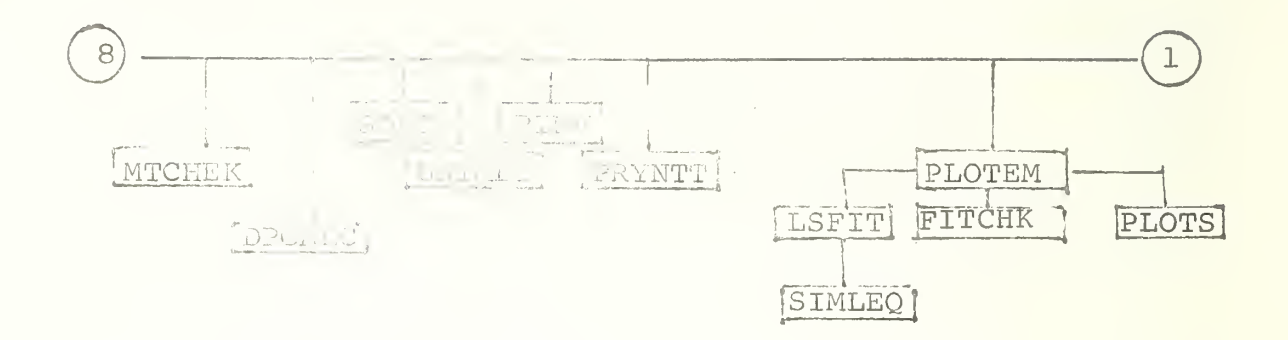

 $\overline{a}$ 

 $\frac{1}{2}$ 

20

 $\hat{\mathcal{A}}$ 

# 6. Description of Subroutines

ABSORB - Calculates the transmission factors for <sup>a</sup> spherical crystal given the Miller indices and reciprocal cell constants.

ANiSO - Calls PLOTEM to set up plots for various reflection classes according to variable NCL. Sets flag II so that LSFIT, FITCHK and PLOTEM take only those  $\delta m_1$  values and reflections whose catalog word LOGHKL has the II-th bit non-zero

CATLOG - Catalogs a reflection according to class (h00, OkO, etc.), layer, or octant, by setting equal to 1 the corresponding bit in word in the LOGHKL array which is associated with that reflection. Requires the indices and reflection number.

CELL - Reads in real cell, calculates reciprocal cell and stores results in common block G.

CHANGE - non-existent at present but will contain cards which will allow user to keep track of any changes made to present program.

CHANGE - Contains comment cards which allow user to keep track of changes made to program. Also contains general update information and version date.

DMCALC - Reads off mass storage using the addresses stored in LOGFC the Fo and  $\sigma$  values for two corresponding reflections. Calculates 6mi (unit deviate) which is stored in array DM,  $\langle \delta m \rangle$ , e.s.d. of  $\delta m_i$ , and a weighted R factor over the two data sets. Prints out these quantities to give <sup>a</sup> characterization of the 6m distribution.

DMDQ - Reads from mass storage using the addresses stored in array LOGFC the indices and other information pertaining to the reflection associated with a given  $\delta m_1$  value. Depending on the variables ND and NQ in its call argument list, DMDQ calculates d\* or crystallographic  $Q = (F\circ \tilde{\zeta} \sin 2\theta)$ and stores the result in the X array so that 6m can be plotted against whatever is in X. DMDQ also calls subroutine CATLOG to catalog the reflections by classes if desired.

DPCALC - Calculates  $\delta p_1$  for two corresponding atomic occupancy, positional or thermal parameters.

DRUMRD - Reads a record containing the indices,  $\mathsf F$  and  $\sigma$  for one reflection from word-accessible mass storage (drum or disk).

DRUMRT - Writes one reflection record on word-accessible mass storage.

FINGFO - Specialized subroutine for reading indices, Fo,  $\sigma$ (Fo) and Fc for each reflection from end of a Fourier file written by program RFINE4 (Finger and Prince, 1975). Calculates the corresponding  $\delta R_i$  value and stores it in array DM. Can also be used to obtain two sets of Fo and  $\sigma$  (Fo) from different Fourier files containing different data sets obtained from the same compound.

FITCHK - Calculates points from the least-squares line and cubic-containing functions obtained by LSFIT and stores them, together with the original  $\delta M_i$  values, for combined plotting against abscissa values stored in array X. Also calculates the goodness-of-fit for. the various least-squares functions

FREAD - Reads reflection records containing indices, Fo and  $\sigma$ (Fo) from input units NTAPEA and NTAPEB. Stores the indices, Fo and  $\sigma$  on disk or drum and keeps the value of the slowest varying index in array ID for use in the matching procedure in subroutine SCALE. In this way SCALE is able to read in only those reflections with the same value of that index, conserve memory space and match efficiently using small batches. The position of each reflection in the mass storage file is known from the position of its slowest varying index in the ID array, since both the mass storage file and the ID array were written incrementally as the reflections were read in.

HKLGEN - Unpacks the Miller indices from word JKL according to the order specified by JJ, KK and LL.

INFING - Specialized routine to read parameters from the end of the Fourier file written by program RFINE4.

INFOFC - Reads  $h, k, \ell$ , Fo, Fc, and  $\sigma$  (Fo) from XRAY binary file. Calculates  $\delta m$ , writes  $h, k, \ell$ , Fo, and Fc on mass storage, stores address in array LOGFC.

LSFIT - Calculates least-squares line and quadratic- and cubic-containing functions relating variables X and Y. Y is the complete set of statistics,  $\delta M_i$ , or a subset thereof. X may be the normal quantiles, d\* values, Q values or subsets if reflection classes are considered.

MAXHKL - Finds maximum and minimum values of Miller indices and stores values in common block D for further use.

MTCHEK - Matches up parameters for two parameter sets, checks for unequal numbers of atoms (e.g., one set may include hydrogens, etc.). Atom matching is based only on the alphanumerical name given for each atom, so that corresponding atoms must have the same name, e.g. Ca 1, with an identical number of embedded blanks.

NFACT - Computes N factoral which is used in routine SPEC.

PINV - Inverse probability function (percentage-point) used to obtain the normal quantile corresponding to i-th value of P (X) for the j-ordered statistics.

PLOTEM - Sets up plot titles, calls LSFIT for least-squares fits, writes out coefficients of fitted functions (lines and curves) , calls FITCHK to calculate goodness-of-fits, prints out titles for plots, and calls PLOTS to do the actual plotting.

PLOTS - Routine to plot up to five curves stored in X and Y arrays, using the line printer. Keeps track of multiple points and finds its own limits for the axes. Does not call a new page and does not label the axes.

POSITN - Dummy routine at present. User may add statements to position logical unit NTAPE so that NFILE is ready for I/O.

PRIME - Initializes the logical unit variables: IN - card reader, NOUT - printer, NDRUM - mass storage. Separate routine allows user flexibility and easy modification.

PROB - Calculates i-th value of P (X) for the j-ordered DM values so that PINV can be used to obtain the corresponding normal quantile.

PRYNT - Prints out all SMj values and corresponding reflection information or only those greater than 2.0 if desired. Reads values from mass storage and requires LOGFC word which tells where reflection record corresponding to  $M_i$ value is located. Calls HKLGEN to obtain the indices.

PRYNTT - Prints out  $\delta p_i$  values for parameters and corresponding atom names, etc. Requires LOG word which tells what atom and type of parameter (occupancy, positional, etc.) go with a given  $\delta p_1$  value.

REREAD - Reads the quantities Fo and  $\sigma$  (Fo) for data sets one and two from <sup>a</sup> file written on unit NR by routine SCALE. Thus, the scale factor may be adjusted without re-sorting the original lists of data to find the two Fo and  $\sigma$  values having common indices. New  $\delta m_1$  values are calculated.

SCALE - Reads the indices, Fo and  $\sigma$ (Fo) for the two data sets from mass storage and finds reflection information having common indices. Calls MAXHKL to get range of indices, applies absorption corrections if needed. Also buffers up the matched reflection list and outputs this list on unit NR if desired. Calculates the scale factor required to put the two data sets on a common basis by forming  $\Sigma$ Fo<sub>i</sub> (set 1) /  $\Sigma_{\text{Eol}}$  (set 2). 1

SIMLEQ - solves simultaneous equations in matrix form  $AX = B$ .

i

SORT - Sorts the  $\delta M^2$  values in ascending order so that they form order statistics and keeps the LOGFC words in the same order as the sorted  $\delta M^2$  values. The LOGFC word tells where reflection information corresponding to the i-th 6Mi value is located on mass storage and enables reflection information associated with the i-th  $\delta M_i$  value to be accessed easily by routine PRYNT. For atomic parameters, the  $\delta P$ ; values are stored in array DM and the ordinal numbers of corresponding atoms are stored in LOG. The SORT subroutine orders the  $\delta P_i$  values and keeps the LOG values in correspondence with the 6Pi values. Parameter information is printed via PRYNTT

SPEC - Obtains the scale factor needed to make  $\sum\limits_{i=1}^{\infty} \delta m_i^2$  a minimum. This may be different from that obtained in a routine SCALE.

UNIMED - Computes an approximation to the median of the i-th order statistic. Used here to generate quantities needed to obtain quantiles for the half-normal plots.

USER - Routine to allow user to input atomic parameters from various devices and formats. Must be user written.

24

I.E. References

Abrahams, S. C. (1964) Acta Cryst. 17, 1327.

Abrahams, S. C. and Keve, E. T. (1971) Acta Cryst. A27, 157.

- Hamilton, W. C. (1964) Statistics in Physical Science, Estimation, Hypotheses Testing, and Least Squares . New York: Ronald Press.
- Hamilton, W. C. and Abrahams, S. C. (1972) . Acta Cryst. A28, 215.
- Hogben, D., Peavy, S. T. and Varner, R. N. (1971) OMNITAB II User's Reference Manual, NBS Technical Note 552.

MacDonald, J. R. (1972) Science 176.

- Finger, L. W. and Prince, E. (1975) A System of FORTRAN IV Computer Programs for Crystal Structure Computations , NBS Technical Note 854.
- Stewart, J. M., Kruger, G. J. , Ammon, H. L., Dickinson, C., and Hall, S. R. (1972) The X-RAY System of Crystallographic Programs. Technical Report TR-192, University of Maryland, College Park, Maryland.

II. Program Manual

II. A. Card Input

Although this section is called Card Input, STATUS could be run from a remote terminal if the printer output can be directed elsewhere. Such details depend on the particular operating system and are not discussed here. The following description refers to cards (or card images) that are read by the program STATUS itself. Card input is referenced by logical unit IN and is presently set to <sup>5</sup> by subroutine PRIME. Card 1 Title Card - read by main routine STATUS FORMAT (12A6) Col 1-72 any title Card <sup>2</sup> Cell Card - read by subroutine CELL FORMAT (13X, 3F8. 3, 3F9. 5) (Compatible with XRAY FORMAT) Col 14-21 A cell dimension 22-29 B cell dimension 30-37 C cell dimension 38-46 Alpha or Cos Alpha 47-55 Beta or Cos Beta 56-64 Gamma or Cos Gamma Card 3 Control Parameters - read by main routine STATUS FORMAT (A3, 1215, 13, 1612) Col 1-3 Punch CTL - program checks third card read for this label <sup>5</sup> NTAPEA - first source of input data-reflections and/or atomic parameters. 10 JJA - sort order of indices of reflections<br>15 KKA 15 KKA<br>20 LLA  $LLA$ The sort order governs the order in which H, K and L are packed together in the "JKL" word,  $(\underline{\text{i.e.}}$ , - JJA=2 , KKA=1, LLA=3 would pack the indices in the order  $K, H, L$ .) The reflections are broken into batches with the first index constant in the packed word (i.e.-in the example above, one batch will have all K=0, another will have all K=1, etc.). The sort will run fastest for a given number of reflections when there are the most batches, so the sort order should give 1 to the index associated with the largest (real space) dimension of the unit cell.

25 NTAPEB - second source of input data.
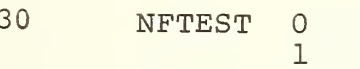

 $Col$ 

no plotting of reflection data,

- read input from RFINE4 Fourier tape and compare Fo and Fc.
- <sup>2</sup> read in two different reflection sets, each from a different RFINE4 Fourier tape.
- 3 read reflections from two different tapes in XRAY BCD input FORMAT e.g.. Col 15 less than indicator
	- 19 H
	- 23 K
	- 27 L
	- . 28-37 Fo
		- $38-47$   $\sigma$  (Fo).
- 4 read tape previously written by subroutine SCALE. The tape is designated NTAPEA (Col 5) , the input file on this tape is designated by NFILEA (Col 60)
- <sup>5</sup> read Fo and Fc from XRAY binary file assigned to unit NTAPEA.
- 35 NPTEST 0 1 no atomic or group parameters, atomic parameters from RFINE4 Fourier tape.
	- <sup>2</sup> parameters read in by special subroutine USER supplied by the user.
- 40 NFILEA No. of input file on NTAPEA, <sup>1</sup> for first file, <sup>2</sup> for second file, etc.
- 45 NFILEB Same information for unit NTAPEB

Following section selects output options.

48 NPRINT 0 no printing of statistics (DM) and associated values. 1 2 print all DM and associated values, print only those with absolute value greater than 2. This is about <sup>5</sup> percent of the data. About 55 DM will be printed per page of output. 50 NO <sup>1</sup> for plots of statistics vs normal 0 quantiles no such plots 52 NOC Governs reflection type for normal quantile 0 1 plot. all data regardless of class or octant. standard classes H00, OK0, OOL, HKO, HOL, OKL, HHH, HHL, HKK, HKH, and HKL (non-zero indices)

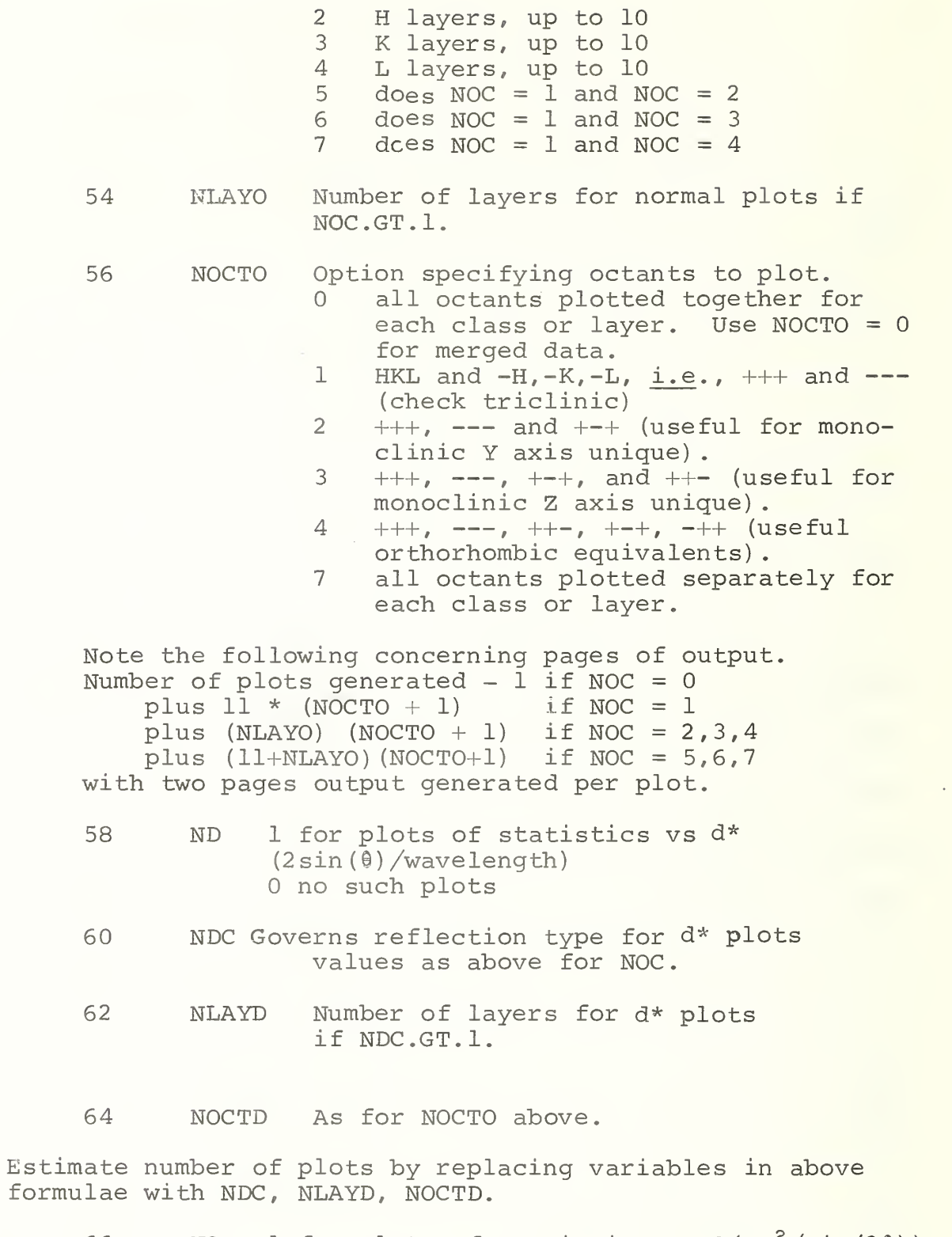

66 NQ 1 for plots of statistics vs  $Q(Fo^2/sin(2\theta))$ 0 no such plots

- 68 NQC Values as above for NOC
- 70 NLAYQ Number of layers for Q plots if layers being done.
- 72 NOCTQ As for NOCTQ above

Calculate number of plots as above using NQC, NLAYQ, NOCTQ.

It is possible to produce a maximum of 588 plots or approximately 1200 pages. Therefore do not abuse the flexibility of this program. Program checks to see how many plots will be generated and stops if more than 120 would be produced in one run.

- 74 NR Output of matched reflections (pair of Fo, etc.) on unit NR allows for SCALE adjustments without resorting.
- 76 NFILER File to be used on unit NR.
- 78 NABS Greater than zero for spherical absorption corrections.
- 80 NINDM Greater than zero for adjustment of scale factor to ensure that  $\Sigma \delta m^2$  is a minimum.

Card 4 Read by main routine STATUS only if NQ or NABS  $\neq 0$ . FORMAT (2F10.7, Il,4F5.2)

- Col 1-10 Wavelength—needed for <sup>Q</sup> plots and absorption correction
	- 11-20 Scale factor to be applied to second set of structure factors (needed only if matched reflection being read by subroutine REREAD from file written by SCALE).
	- $21$  0 for Fo data, 1 for Fo<sup>2</sup> data input.

Following <sup>2</sup> quantities needed only if NABS.GT.l

- 22-25 UR for first data set.
- $26-30$  µR for second data set.
- $31-35$  Delta  $\mu$ R (max  $\mu$ R min  $\mu$ R) for first data set (may be left blank)
- $36-40$  Delta µR for second data set (may be left blank).

#### II. B. Data Files

## 1. Input Files

A new run will require at least one and more likely two input files which are referenced by logical units NTAPEA and<br>NTAPEB. These input files may have different formats de-These input files may have different formats depending on their source. Control parameter NFTEST allows for selection of input type (setting NFTEST = 0 means no input is expected) . Different types will be discussed in turn

a. Comparison of two sets of observed structure amplitudes.

If NFTEST = <sup>2</sup> subroutine FINGFO will read the Fourier file written by program RFINE4. FINGFO was specifically written for use with RFINE4.

If NFTEST = 3, subroutine FREAD will be called to read a file having values of h,  $k$ ,  $\ell$ , Fo and  $\sigma$  for each reflection. The present form of the read statements allows for a BCD file of card images compatible with the format (13X, 12, 314, F10.2, F10.4), which is compatible with the XRAY reflection data format. However, a different format or a binary file may be read after the read statement in FREAD has been changed. A description of the procedure and flow chart for FREAD has been included in Section III.E to aid in modification .

If NFTEST = 4, subroutine REREAD is called to read a file of two sets of corresponding Fo's and their  $\sigma$ values. This file must have been previously written by subroutine SCALE and is a binary data file consisting of blocks of 490 words each (this is a logical record for a FORTRAN write operation) . Each block consists of 70 reflection records. A reflection record consists of the seven quantities h, k,  $\ell$ , Fo(set 1), Fo(set 2),  $\sigma$ (set 1) and  $\sigma$ (set 2). Logical unit NR refers to this file. No modification should be necessary unless the user wishes to optimize storage (such optimization requires a detailed knowledge of the local computing system)

 $\sim$  1.

b. Comparison of a set of observed and calculated structure amplitudes. If NFTEST =  $1$ , subroutine FINGFO will read Fo and Fc values from the Fourier file written by program RFINE4.

If NFTEST = 5, subroutine INFOFC will read in indices, Fo, Fc, and  $\sigma$  from the XRAY system binary data file. A complete description of this file is given in the report describing the XRAY system. Subroutine INFOFC can easily be modified by users wishing to read from a different type of file.

A description of the procedure and flow chart for INFOFC is given in Section III.F. This description taken together with the listing should aid in modification

# 2 Output Files

All output except the optional file of matched reflections already discussed is on the line printer. Logical unit NOUT references the printer and is set to 6 in subroutine PRIME.

#### Temporary File 4.

During execution, STATUS refers to a random-access word addressable file which is written by subroutine DRUMRT and read by DRUMRD. Presently, this is a binary file and is written and read in blocks of four words: the packed index word, JKL; the reflection flag, NT; Fo, and  $\sigma$ . It is addressed relative to the beginning of the file. If Fo and Fc are being considered, the file structure has JKL, NT, Fo, g followed immediately by JKL, NT, Fc, absorption path length or extinction coefficient. If two sets of observed data are being treated the corresponding values may not follow one another but both their addresses on the file are stored in one LOGFC word.

#### 4. File Assignments

A description of actual file assignments to the physical devices is not given here since this depends on the particular computing system in use. STATUS allows the user to specify the actual values of the logical units either as control parameters on input card <sup>3</sup> or by simple modification of subroutine PRIME. This should provide sufficient flexibility regardless of the particular form of file assignment.

# II. C. Examples of Output Plots

Several plots from an actual production run have been selected to provide examples of the types of plots possible and their uses. The purpose of the production run was to compare agreement among intensities equivalent by symmetry. The unit cell of a tin phosphate appeared to be monoclinic, but the intensities of some of the equivalent reflections were not consistent with monoclinic symmetry even after an absorption correction was applied (with some difficulty because the crystal was an irregularly shaped fragment).<br>The statistics, The statistics,  $\frac{1}{2}$ 

and  $\delta m_{h k\bar{l}} = (F_{h k\bar{l}} - F_{\bar{h}k\ell} )$  /  $(\sigma_{\bar{h}k\ell}^2 + \sigma_{hk\bar{l}}^2 )^{\frac{1}{2}}$  were formed by

reading in hk $\ell$  and hk $\ell$  reflections as two separate files for the first case and  $hk^{\overline{l}}$  and  $hk^{\overline{l}}$  reflections for the second case. The results were analyzed in various ways in hopes of detecting systematic effects. A re-establishment of the scale factor by minimizing  $\Sigma \delta m^2_{\text{hk}}$  gave a value of 1.019. This is satisfactorily close to  $\frac{1600}{1000}$  the expected value of 1.000 because our scaling of 'the data through remeasurement of standard reflections has <sup>a</sup> precision of <sup>1</sup>% on intensities.

 $\delta m_{\text{hk}\ell}$  =  $(F_{\text{hk}\ell} - F_{\text{h}\overline{\text{k}}\ell}) / (F^2_{\text{h}\text{k}}\ell + F^2_{\text{h}\overline{\text{k}}\ell})^2$ 

#### 1. Normal Probability Plot

The first line of the plot title (Fig. 1) indicates that all statistics regardless of reflection class or octant were plotted against the expected normal quantiles. The designation DM (VERT) reminds us that the ordinate axis refers to the statistics. The line printer does not allow resolution of every point if there are more than 100. Plotting 50 or less eliminates this problem and allows for easier reading. Thus, the second line states that every 106th point of the total 5275 in the data set was plotted. The next line gives the equation of the least-squares line and quadratic that best relate the statistics to the normal quantiles. The third line gives the cubic equation that relates the statistics to the normal quantiles. Finally, the fourth line gives the goodness-of-fit,  $\frac{1}{2}$ 

 $S = (\Sigma(\delta_1 - \delta_{\text{calc}})^2 / N - P)^{\overline{z}}$ , for the

various curves. These quantities are intended to aid in judging the variation. The definitions of the plot symbols are given below the plot. An accompanying table shows the values corresponding to the 50 points that were plotted.

The cubic function curves downward more rapidly than the line for negative statistics and upward more rapidly for positive statistics. This is also revealed directly by the lower value of the goodness-of-fit parameter for the cubic function when compared with those for the quadratic function line. Thus, the distribution of statistics has "thicker" tails than the normal, (i.e., there are more extreme values than expected) and the distribution tends to be symmetrical about its mean.

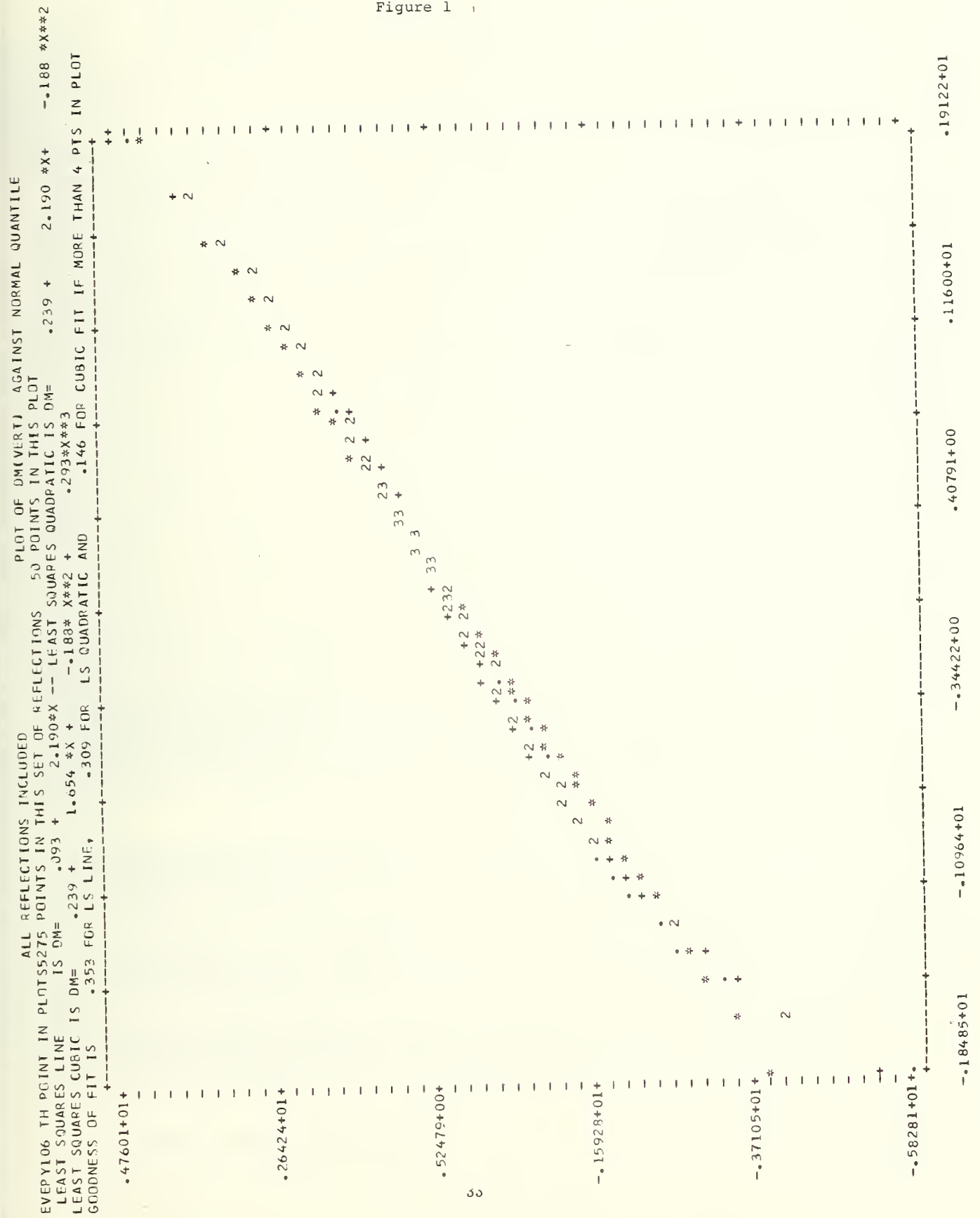

Figure 1  $\overline{1}$ 

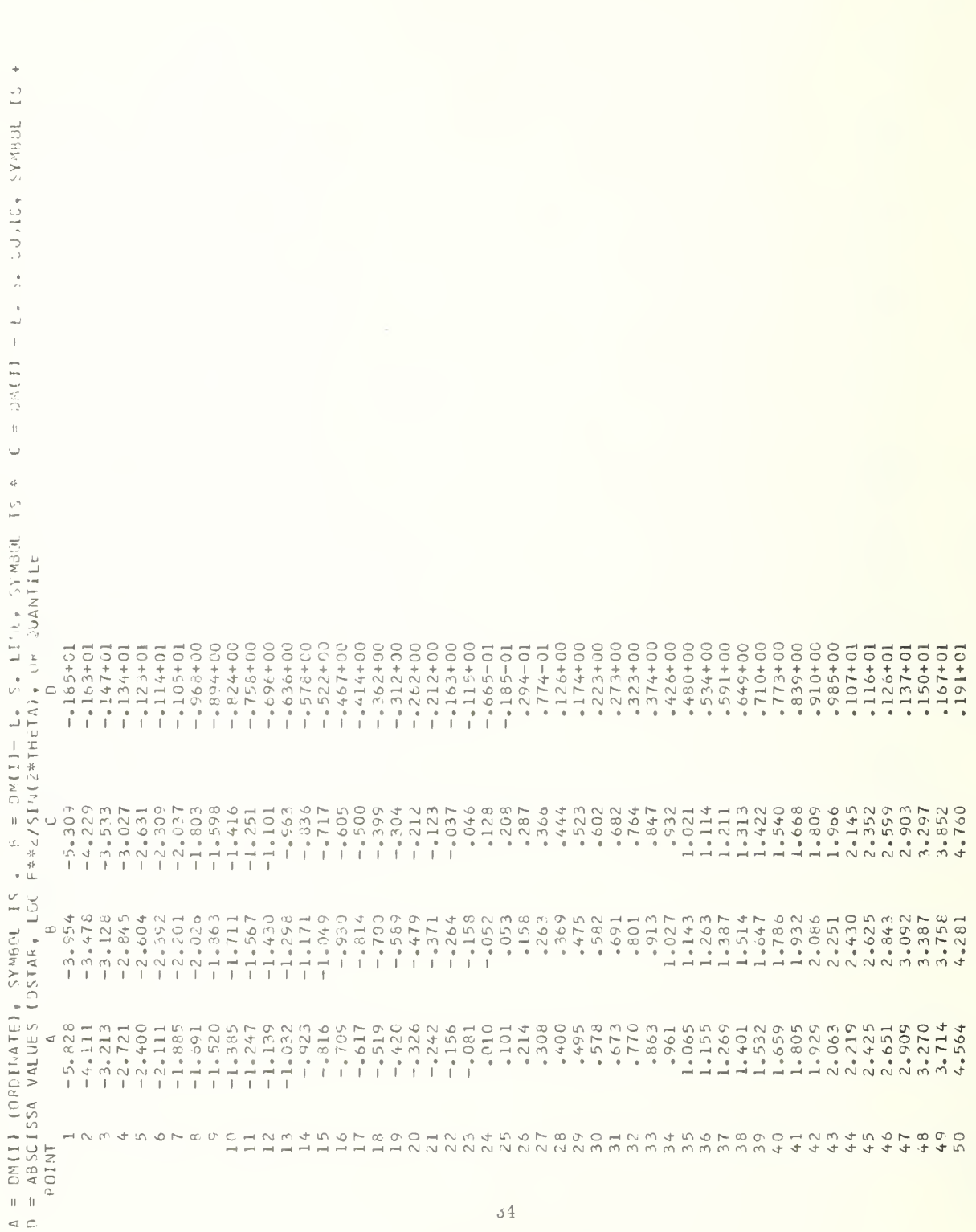

Figure 1

contd.

The non-linear character of the plot indicates the presence of non-random effects. This inference is confirmed by plots of the deviations against various independent variables such as d\*. The coefficients of the linear equation describe the mean and standard deviation of <sup>a</sup> normal distribution that is closest (in the least-squares sense) to the actual distribution .

The slope indicates that the average  $\Delta F/\sigma$  is 2.2 rather than 1. This may result from  $\Delta F$  being greater than  $\Delta R$ , the deviation due to random errors, or from  $\sigma$  being underestimated, or from <sup>a</sup> combination of these effects. Further progress can be made if one has independent or prior knowledge about the correctness of the assigned  $\sigma$ . Our experience with our normal data collection procedure suggests that the assigned  $\sigma$  based on counting statistics tends to represent certain errors satisfactorily. These errors we associate with short-term (time required to record a data point) instrument and environmental fluctuations and are taken as random. Since  $\Delta F/\sigma = \Delta R/\sigma + \Delta S/\sigma =$ 2.2 and  $\Delta R/\sigma{\sim}1$ ,  $\Delta S/\sigma$   ${\sim}1.2$  ( $\Delta S$  is the deviation resulting from systematic effects in the two F values).  $\Delta S =$  $\langle \underline{s}(1) - \underline{s}(2) \rangle$ , where  $\underline{s}(1)$  and  $\underline{s}(2)$  are vectors since they have both a magnitude and direction. Thus  $o \leq \Delta S / \sigma \leq |S| (1) / \sqrt{\frac{S}{\sigma}}$  $\sigma$  +  $\frac{S(2)}{\sigma}$ , and  $\frac{S(1)}{\sigma}$  /  $\sigma$  +  $\frac{S(2)}{\sigma^2}$  /  $\sigma^2$  1.2. The systematic effects,  $|\S(\mathbb{1})|$  and  $|\S(\mathbb{2})|$  are at least  $0.6\sigma$  for the two equivalent sets of reflections and may be much larger if

significant cancellation of systematic effects has occurred. However, we note that the slope for the cubic near a normal quantile of zero is 1.65 which shows that the actual distribution envelopes the normal distribution and suggests that systematic effects have not completely cancelled each other out. A slope of less than one would have indicated significant cancellation of systematic effects.

# 2. d\* Plot

The second plot (Fig. 2) shows the variation of statistics from reflections belonging to the (lk£) layer with the independent variable d\*. The "+++OCTANT(S)" indicates that all indices are positive which in this special case (see section II.C., Introduction) means statistics  $\delta h k\ell$  formed from  $F_{1k\ell}$  and  $F_{1\overline{k}\ell}$  . The plot heading has already been explained. The plot shows that the deviations vary with d\* and in particular, that negative deviates occur below 0.50Å<sup>-1</sup> (Bragg angles <15 degrees) indicating that  $F_{h\bar{k}q}$  is larger than the equivalent  $F^{\text{th}}_{\text{hk}\,\ell}$ . At higher angles the trend of

35

the deviates is toward zero as it should be. The plot symbols U and L represent the positive and negative deviations of the statistics from the values given by the line as averaged over the 14 statistics that each interval represents. Thus U and L show the scatter of the statistics about their linear trend. We see that the scatter is not uniform as it should be, but that the largest  $\Delta F/\sigma$ values occur for d\* values below 0.50Å<sup>-1</sup> (the lower third of the range). This implies that the  $\sigma$  values for the observed F values in this region are underestimated and that systematic effects are significant because  $\sigma_t$  is proportional to  $F<sub>I</sub>$  + S where S is the systematic effect and  $F<sub>I</sub>$ ,  $\sigma<sub>I</sub>$  are the "true" values of F and  $\sigma$ . There will be cases for  $F_I + S \leq F_I$ and thus  $\sigma < \sigma_T$  especially when S>R.

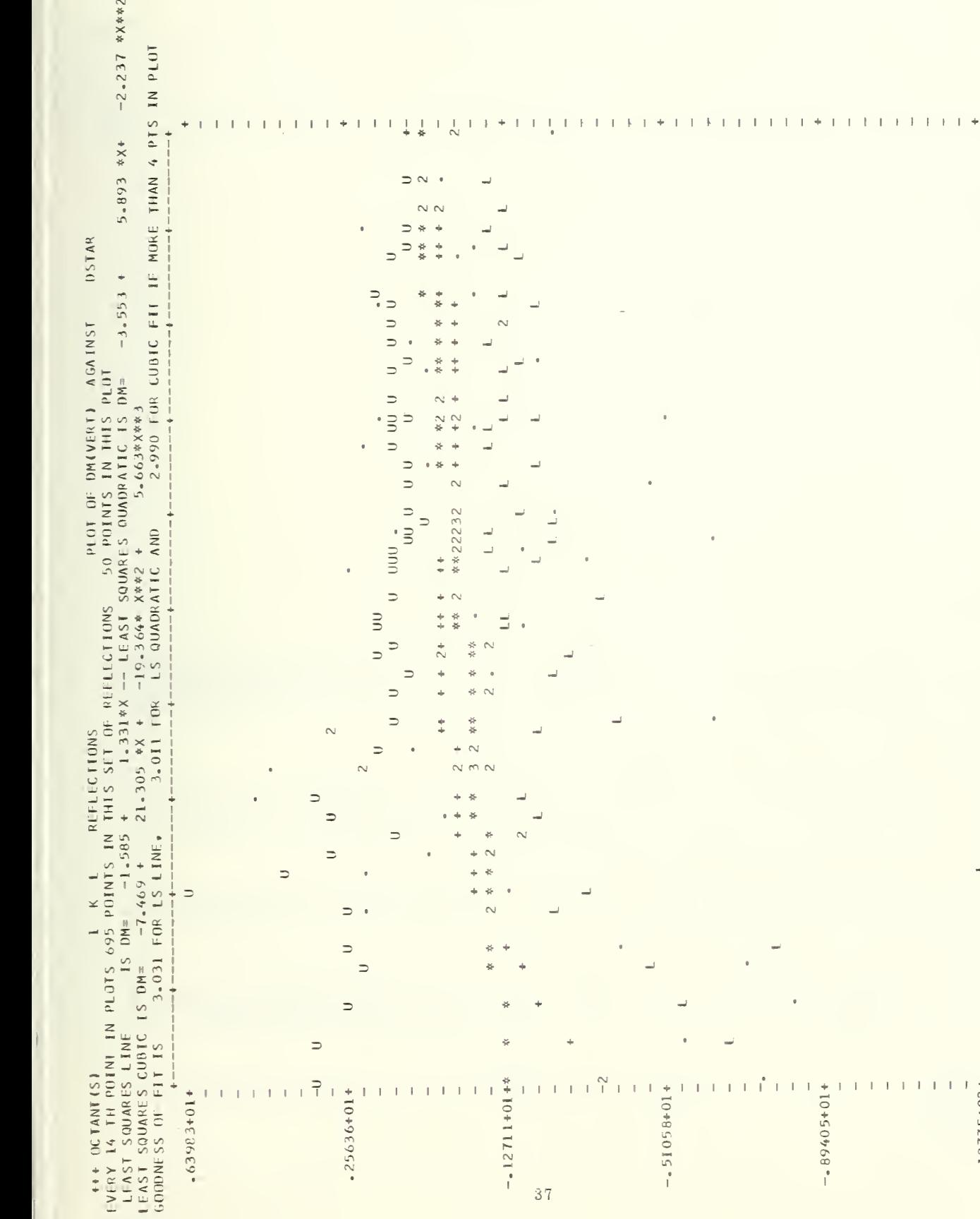

# Figure 2

 $\bar{\theta}$ 

 $\theta$ 

L,

J.

÷

10+18641

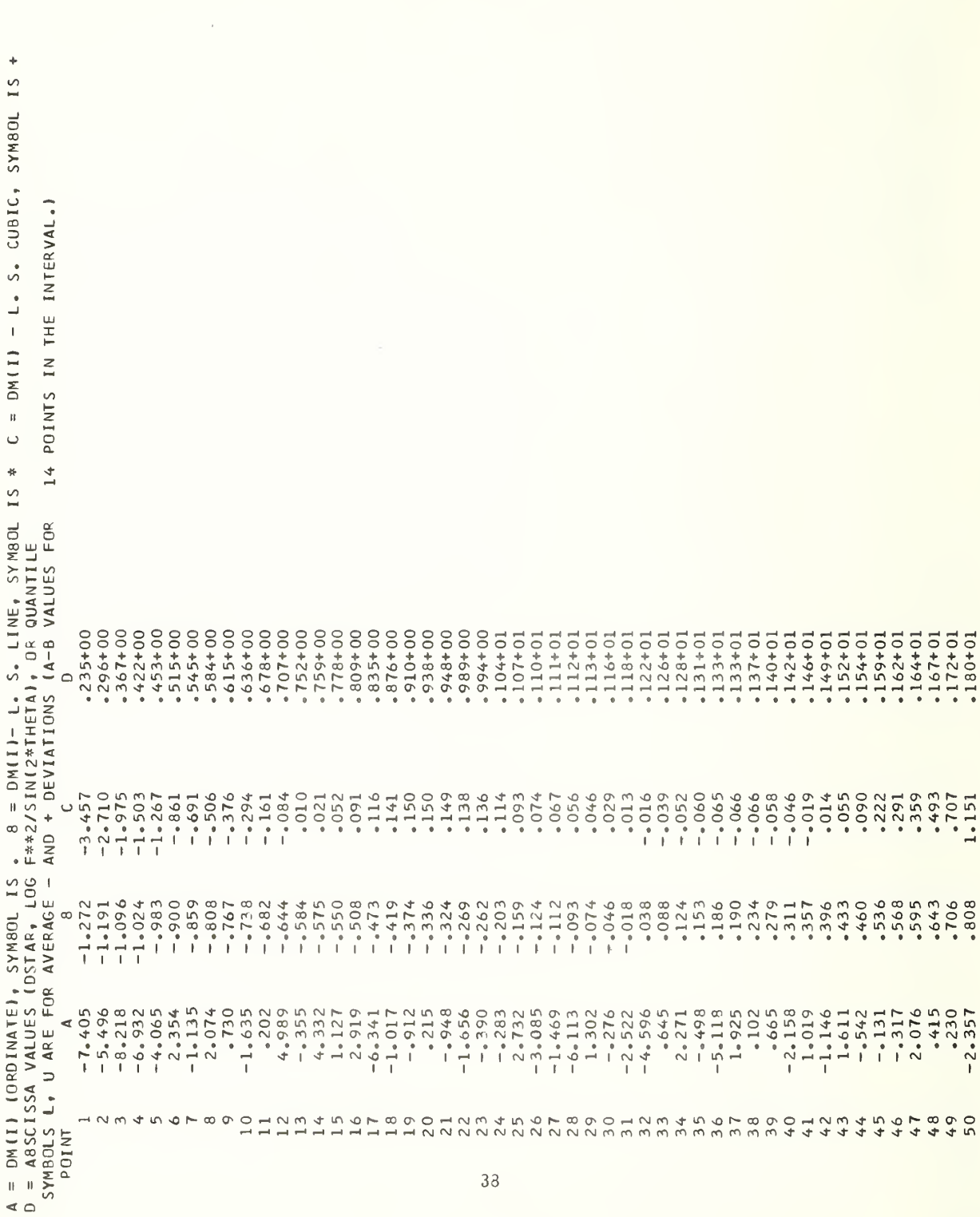

Figure 2 contd.

Figure 3 is a plot of statistics from the  $h = 2$  layer against  $d^*$ . The " $+$ - OCTANT(S)" and the reflection class indicates the statistics are those of the form  $\delta m_{2k\ell}$ .

Again the statistics show a variation with d\*, and the linear slope of 3.9 indicates a more severe trend than that for the  $lk\ell$  statistics. Absorption could well be the cause since it is known to have a larger effect on those reflections occurring at larger d\* values (higher 20 angles). Non-uniform scatter of the statistics is also indicated.

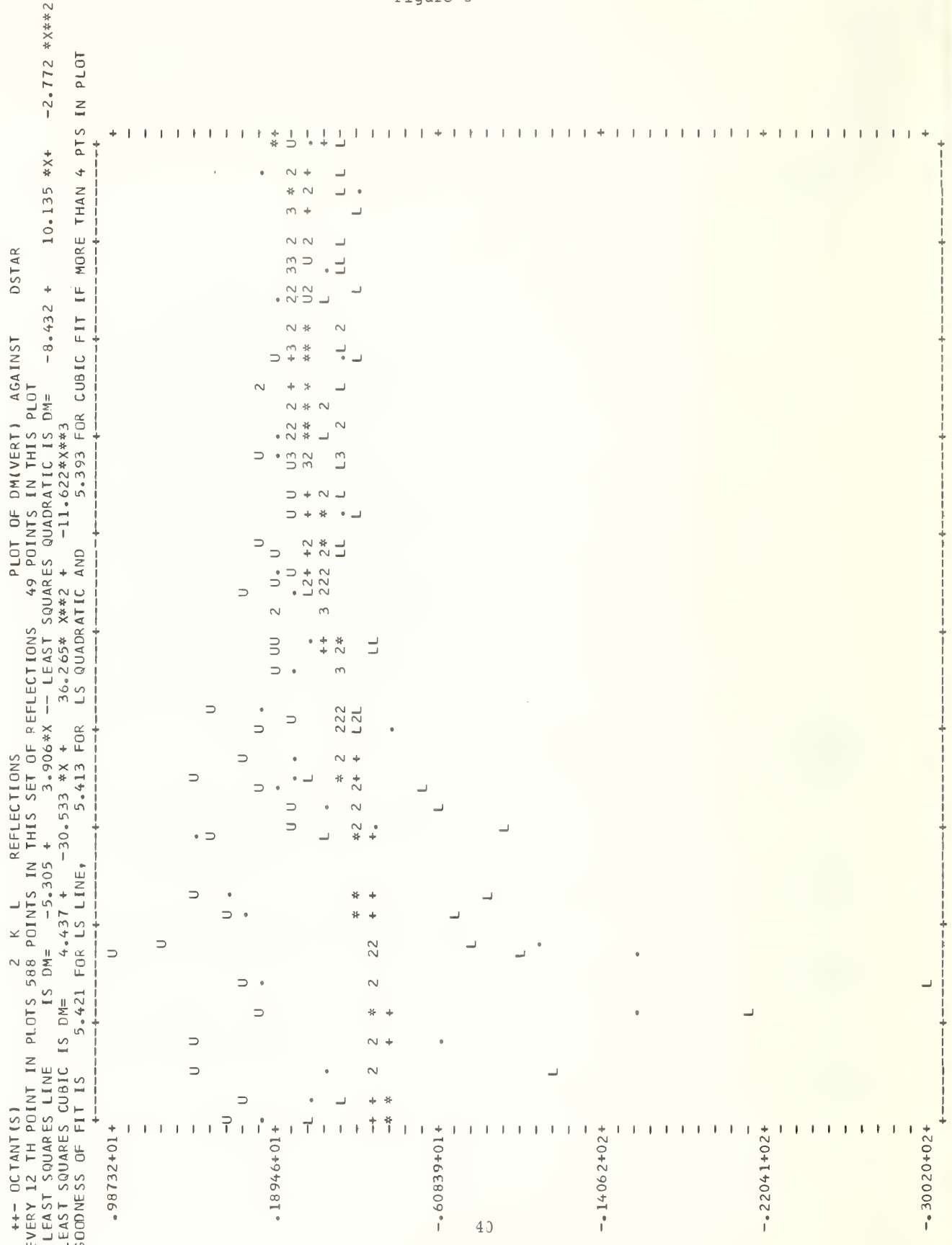

Figure

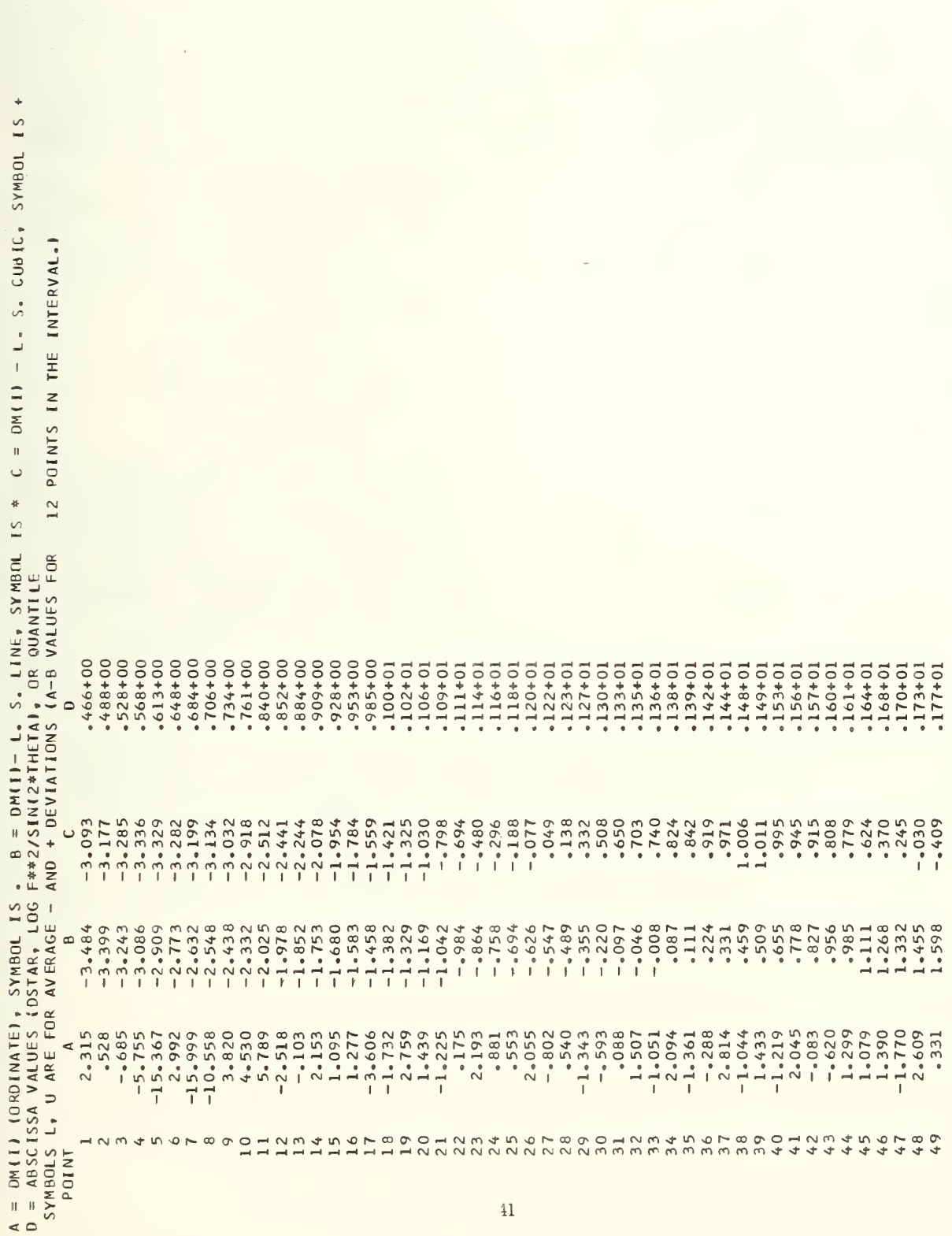

' contd.

# 3. Log  $(Fo^2 \sin 2 \theta)$  Plot

Figure 4 shows a plot of all statistics against log  $(Fo\tilde{\gamma}sin2\theta)$ . In this particular case we are testing two equivalent sets of Fo values for anisotropy in extinction. This type of plot could also show absolute effects of extinction (i.e., between Fo and Fc) if least-squares residuals were used, because in this case the abscissa values would be  $log(Fc^2/sin2\theta)$ . The plot shows that negative statistics tend to occur at large abscissa values. The plotted U and L symbols show that the largest  $|\Delta F|/\sigma$  (Fo) values tend to occur at large values of Fo $\frac{2}{3}$ sin2 $\theta$ . However, sin2 $\theta$  = cos $\theta$  sin $\theta$ and thus  $1/\sin 2\theta = 2/(\lambda d \cdot \cos \theta)$ . Thus the variations of the statistics with  $d^*$  and  $F \circ \tilde{f}$ sin2 $\theta$  are not independent. We need the  $\frac{\partial \log(2)}{\partial x}$  ( $\frac{\partial x}{\partial y}$  ) /  $\frac{\partial x}{\partial x}$  in order to relate the variations as  $\frac{\partial \delta m}{\partial k}$  alog (2/ $\lambda$ d\*cos $\theta$ )] =  $\frac{\partial \delta m}{\partial k}$  $\cdot$   $\frac{\partial d^*}{\partial \log[2/(\lambda d^* \cos \theta)]}$ . Then  $\frac{\partial \log(2/\lambda d^* \cos \theta)}{\partial d^*}$ 

**DOLEAN AN ENDI** 

 $\frac{1}{2} \sum_{i=1}^{n} \frac{1}{2}$ 

 $= -1/2.3$  d\* and its inverse is -2.3 d\*, showing that the inverse relation between the two variations varies with  $d^*$ . Thus the slopes of plots against d\* should be of different sign from slopes of plots against log  $(F \circ \tilde{\ell})$ sin2 $\theta$ ). Here the d\* plot shows a positive slope (negative statistics tend to occur at small  $d^*$  values) while the log (Fo $\frac{2}{\pi}$ sin2 $\theta$ ) plots shows a negative trend as expected. However, if the statistics vary in a systematic manner with Fo<sup>2</sup> we would expect a more pronounced trend in the log  $(F \circ \tilde{\mathcal{E}} \circ \text{sin}2 \theta)$  plot because the range of  $Fo^2$  values is  $50-100$  times greater than the range of  $1/\sin 2\theta$ . The ordering in Fo $\frac{2}{\pi}$ sin2 $\theta$  plots is primarily due to Fo $^2$ . A comparison of the d\* plot (Fig. 2) with this one shows that the cubic curve reaches an extreme of  $-4$  for low  $d*$  values while the corresponding value here is -2.6. This indicates that the disagreement between intense equivalent reflections occurring at low d\* values is not worse than the disagreement between equivalent reflections occurring at low d\* regardless of their intensity.

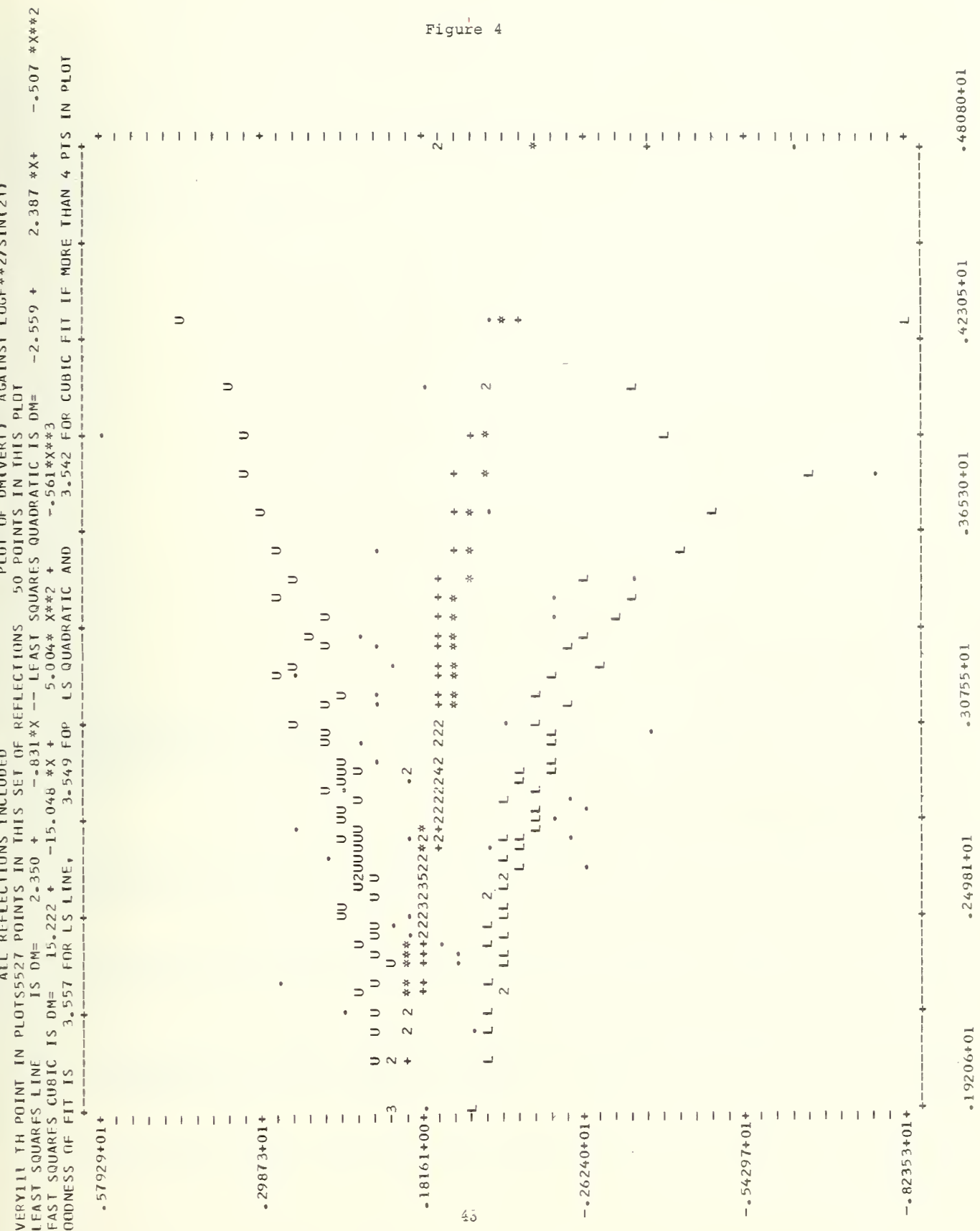

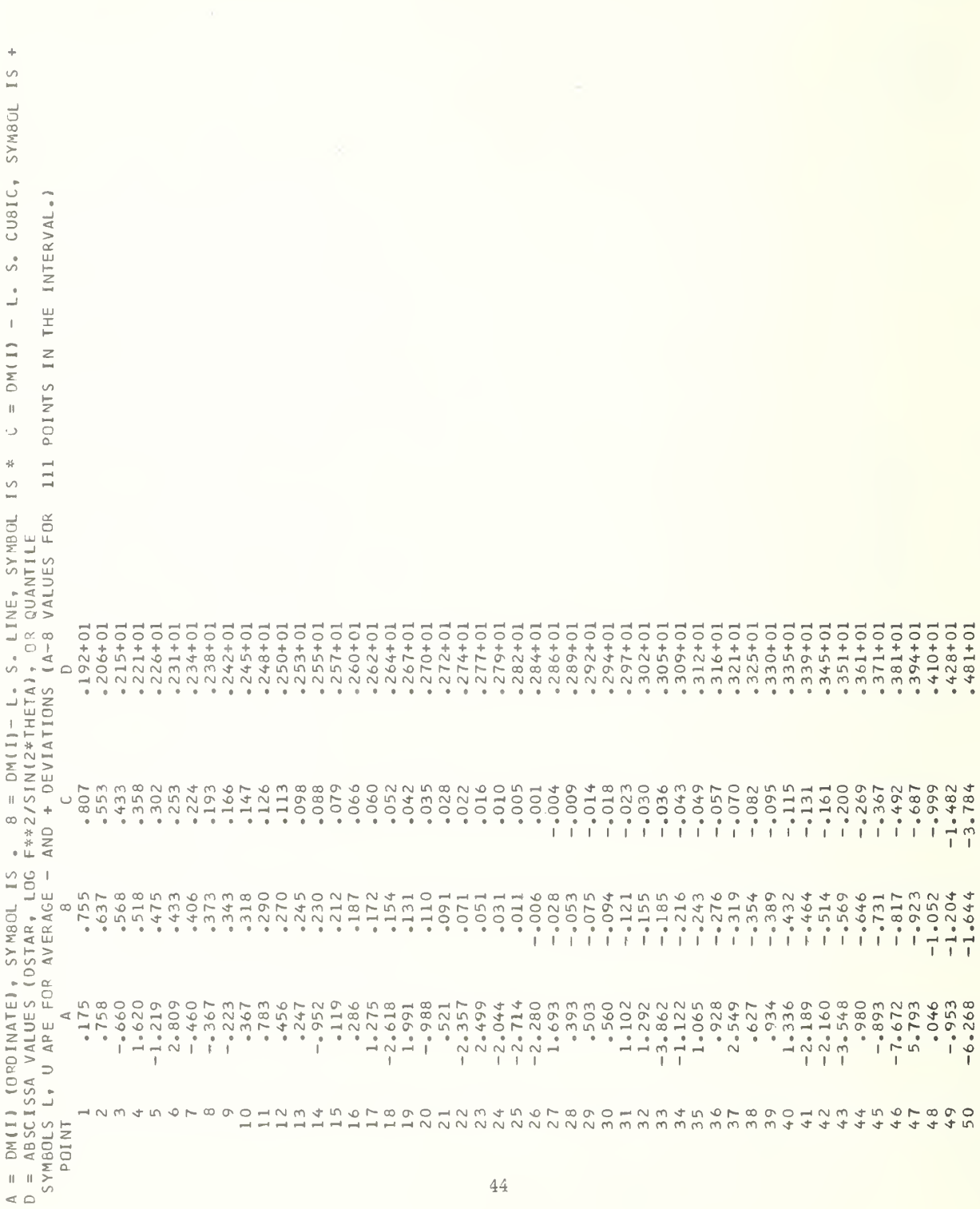

 $44\,$ 

Figure 4

contd.

Figure <sup>5</sup> shows the variation of statistics from the h2  $\ell$  layer with  $\log \left( \mathrm{F} \right._{0}^{\beta}/\sin 2\theta)$ . The statistics,  $\delta \mathrm{m}_{\text{h}2\, \ell}$  , are from the  $F_{h2\,\ell}$  and  $F_{h2\,\ell}$  layers so we are comparing the two octants of the  $+h$ ,  $+\ell$  quadrant. The statistics tend towards negative values for large  $\vec{r} \, \vec{\phi}/\sin 2\theta$ values with the cubic curve showing that the trend is most evident for the 63 largest statistics (7 plot points x 9 reflections per point = 63) This is about 15% of the data. The overall trend is very similar to that observed in the overall plot except for the very large and very small  $F_0^2$ /sin2 $\overset{\bullet}{\theta}$  values where it is more severe.

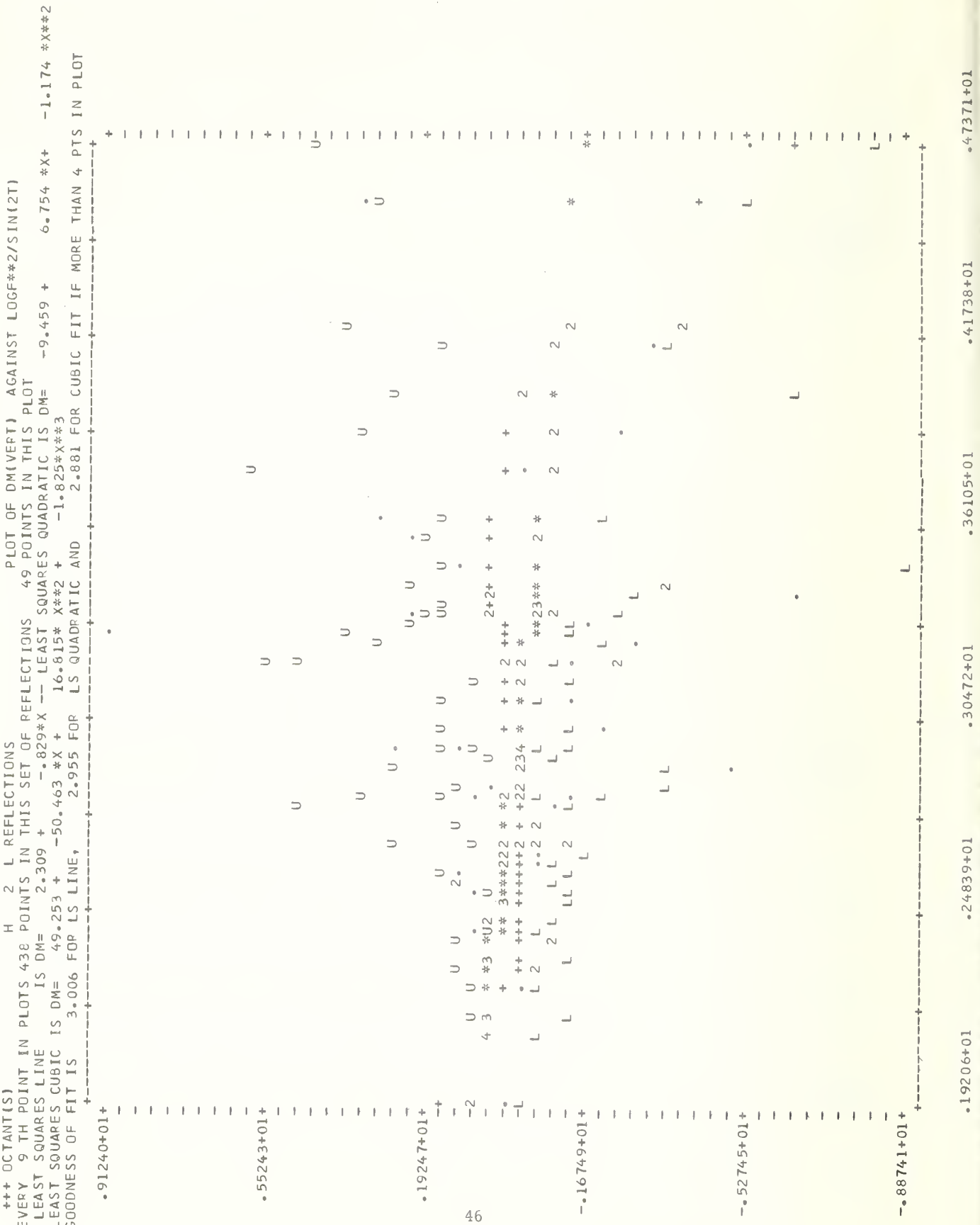

Figure 5

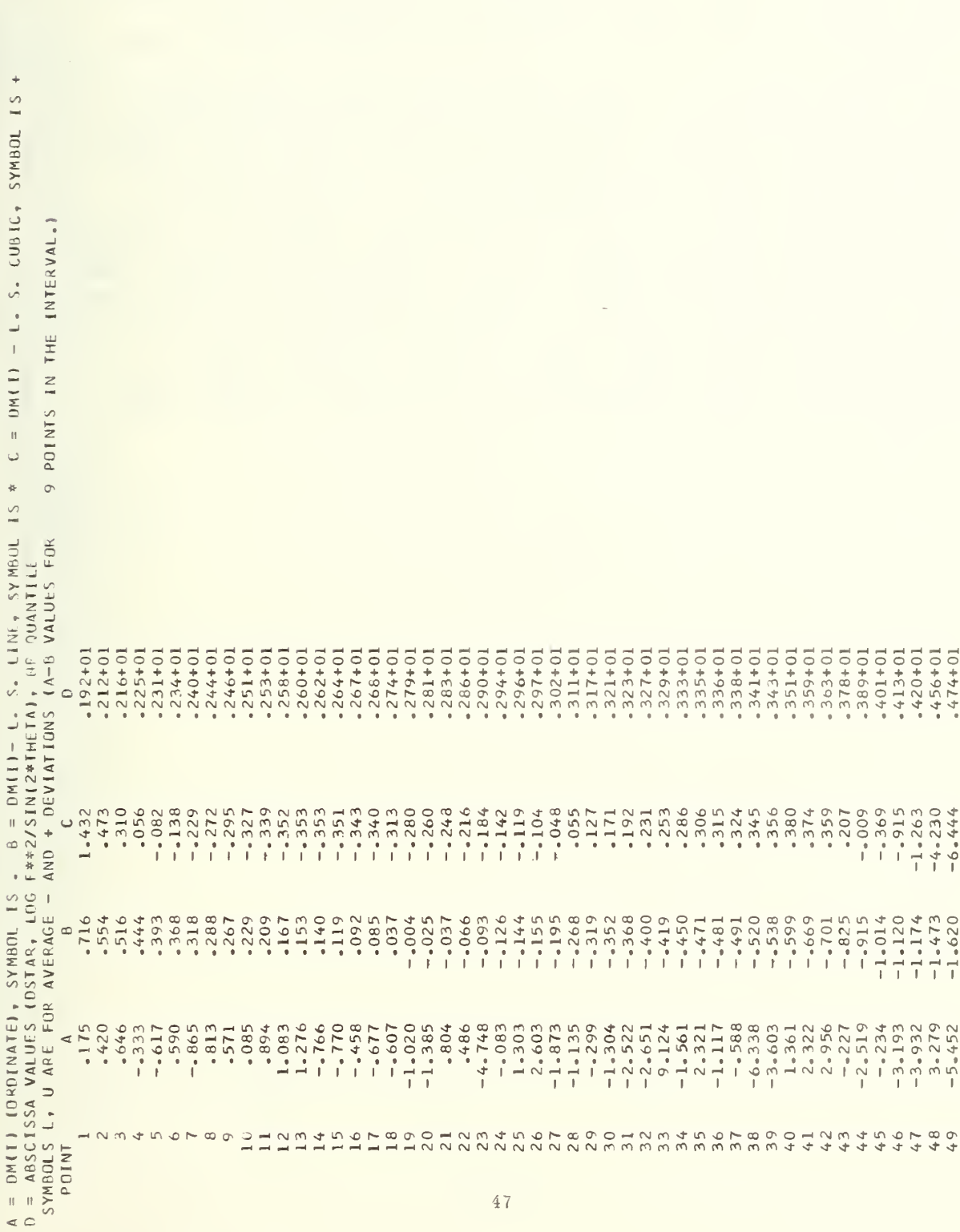

 $Figure 5$ 

contd.

## 4. Half-Normal Probability Plot

Figure 6 is a plot of statistics,  $\hat{p}p_1 = p_1$  (set 1)  $p_i$  (set 2) /  $[\sigma^2 p_i$  (set 1) –  $\sigma^2 p_i$  (set 2)]<sup> $\overline{2}$ </sup> against halfnormal quantiles. Half-normal quantiles are used because the order of subtraction of sets 1 and 2 is not meaningful. The p<sub>i</sub> are fractional coordinates from structural refinements of data sets from two separate crystals of  $\beta$ -Ca<sub>3</sub> (PO<sub>4</sub>)<sub>2</sub>. Each crystal contained about 5 wt% of Mq.

Thus, this plot tests the sensitivity of structural parameters to sample differences since the same experimental procedure was used in both cases. The plot shows that the actual  $\delta p_i$  (represented by  $\cdot$ ) wiggle about the least-squares line (represented by \*) . This is mostly due to the paucity of data (43 points). Indeed the plot shows that the cubic curve fits the variation only slightly better. The  $\delta p_i$  represents mainly random differences and shows the samples are nearly identical structurally. The slope of 1.275 for the line suggests that errors in the parameters,  $\sigma(p)$ <sub>i</sub>are too small by 20%. These errors are estimates from the least-squares and are likely to be too small if the parameters in the model account for errors in the measured Fo.

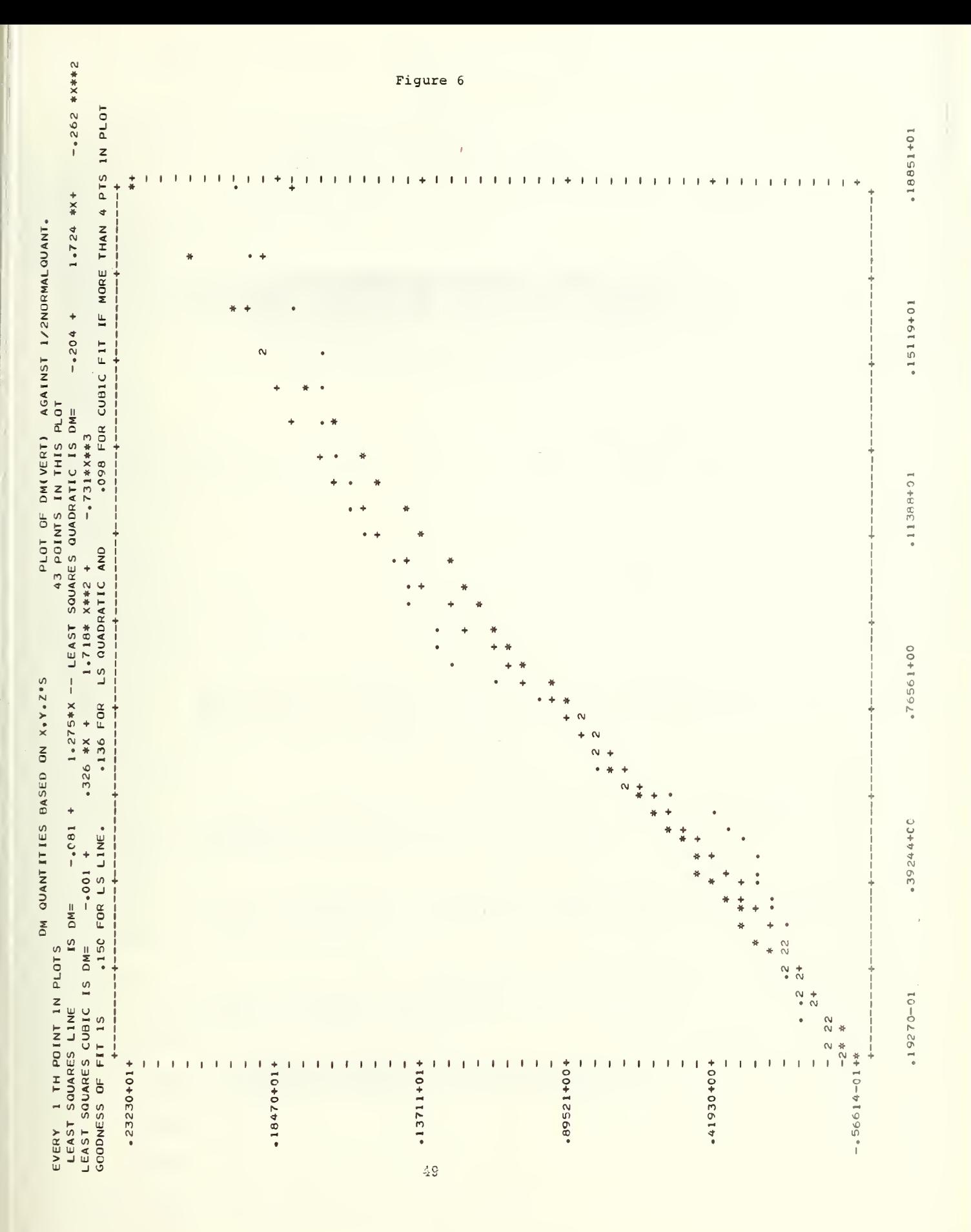

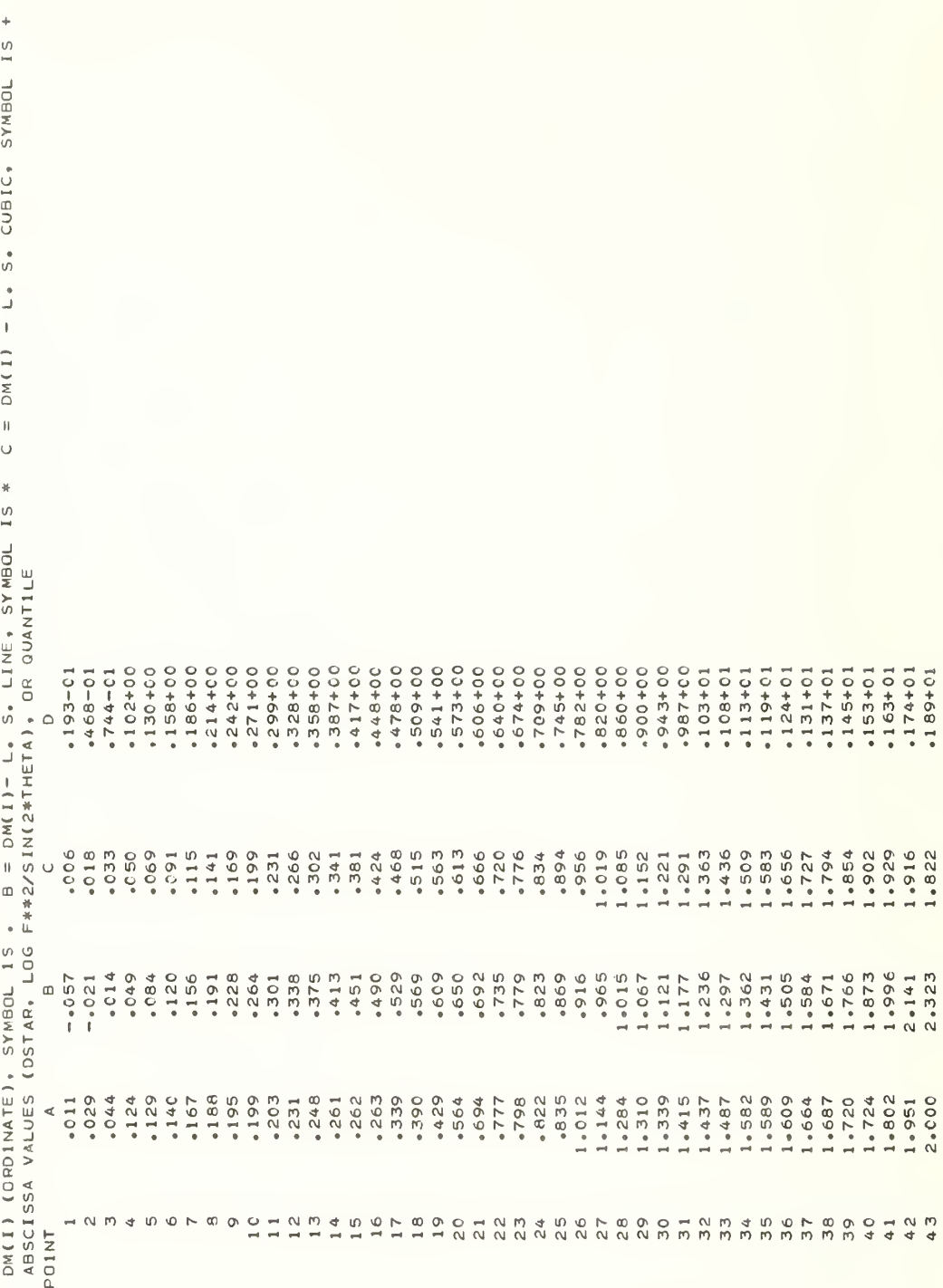

- $|| \cdot ||$
- $\trianglelefteq$   $\triangle$

Figure 6 contd.

### III. Detailed Description of Main Algorithms

A general description of the program STATUS and its subroutines has already been given. Because STATUS consists of a main control routine and 35 subroutines, it is not practical to describe the logic of each routine in great detail. Instead we have provided macro-flow charts for the control routines and those routines likely to be modified by a user, typically those dealing with input and output. A description of each routine includes its purpose, its procedure, a definition of the important variables and a macro-flow chart detailing the logical procedure. These aids together with the FORTRAN listing should enable a user to make any required modification.

III. A. Main Routine STATUS

#### Purpose

Controls the execution of a job by reading from cards or their images the control parameters discussed in the section on Card Inputs.

#### Procedure

Reads job title card (stops on EOF) , a card with cell constants, then control card and finally a card with experimental parameters. Checks control parameters for consistency and stops if some are out of bounds and cannot be corrected. Calls subroutines to read in data, calculate statistics, etc. When job is finished attempts to read another job card.

Important Variables:

See section on Common Blocks and Arrays.

See section on Card Inputs for description of control parameters.

- JC total number of statistics, JA in set one, JB in set two,  $JC = JA + JB.$
- JZ pointer for drum address of Fc or absorption path length.
- M packed word indicating class, layer and octant.
- M 1000 X class type + 10x number of layers + octant option.
- II number of bit in word LOGHKL to be examined in cataloging of reflections into classes.
- LA number of atomic parameters in first set.
- LB number of atomic parameters in second set.
- IP number of parameters common to the two sets.
- KIND type of parameter;  $1$  occupancy factor,  $2$  coordinate, <sup>3</sup> - thermal.
- 1. Common Blocks and Arrays
- a. Parameter Variables these set the array limits.
	- NN Maximum number of 6m or residuals (7200 at present)
	- MM Maximum number of atoms, 100 at present (equivalent to ~1000 parameters in least-squares)
	- <sup>N</sup> Maximum number of points in plots restricted to <sup>50</sup> by PLOTS.
	- NNA Maximum number of reflection records in storage.
	- $NNB=NNA + 1$  Boundary for overlay by equivalence statement
	- $NNC=NN/2 + 1$  Boundary for overlay by equivalence statement
	- $NND=NN/2 + NNA + 1$  Boundary for overlay by equivalence statement.
- b. Common Blocks

Block/D MAXH, MINH, MAXK, MINK, MAXL, MINL

Maximum and minimum values of the Miller indices

Block/H/DUMMY (NN) - Used in equivalencing arrays.

Block/G/ASTAR, BSTAR, CSTAR, COSAST, COSBST, COSGST

Reciprocal cell values.

Block/lO/lN, NOUT, NDRUM, NTAPEA, NTAPEB

IN - Logical unit for card reader.

NOUT - Logical unit for line printer.

NDRUM - Logical unit for mass storage.

- NTAPEA Logical unit for input data set 1.
- NTAPEB Logical unit for input data set 2.

Block/ORDER/JJA, KKA, LLA, NR, NFILER, NABS

JJA, KKA, and LLA give order in which Miller indices are to be packed in JKL word, i.e., 2, 1, <sup>3</sup> for JJA, KKA and LLA gives  $JKL = 1,000,000 (k+200) + 1000$  $(h+200) + (l+200)$ .

The indices are packed into the JKL word to save memory storage. Variable index order is an option which is helpful when reflections are being matched efficiently.

- NR Output unit from SCALE
- NFILER File number on unit NR
- NABS Flag for optional absorption correction

Block/TITLE/ATITLE (14)

- ATITLE 14 Hollerith words set by STATUS and PLOTEM to provide headings for the various plots.
- c. Arrays listed in groups requiring similar dimensions.
	- 1. Arrays holding reflection information:

Dimension NN; IDA, IDB, NNA; FA, FB, SGA, SGB, JKLA, JKLB, KA, KB and LOGFC.

2. Arrays holding atom parameter information:

Dimension MM; NAMEA, NAMES, OCA, OCB, XYZA, XYZB, SIGXA, SIGXB, BA, BB, SIGBA, SIGBB, SIGOA, SIGOB, MATCH, LOG.

3. Arrays holding statistic information:

Dimension NN; X, LOGHKL.

4. Arrays holding plotting information:

N; DMSMAL, XSMALL.

- d. Equivalences to conserve storage:
	- 1. LOGFC, LOG: LOGFC is written over when parameters treated.
	- 2. DM, IDA, X, IDB: DM and X are written over IDA and IDB.
	- 3. LOGHKL and JKLA, JKLB, KA, KB.
	- Note: These equivalences work only if MM  $\leq$  100 i.e., there is a maximum of 100 atoms per asymmetric unit at present.

III.A.2. FLOW DIAGRAM OF STATUS

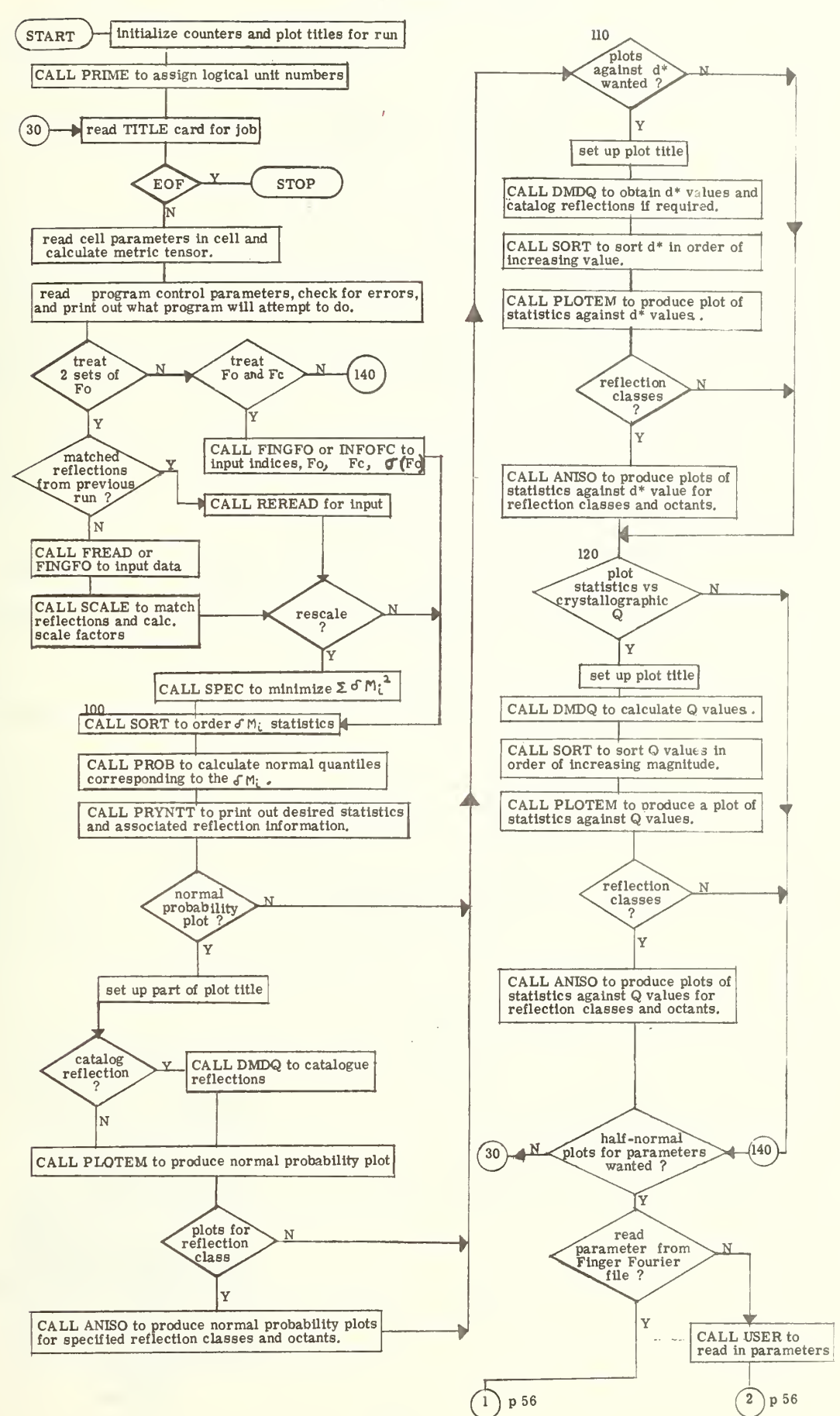

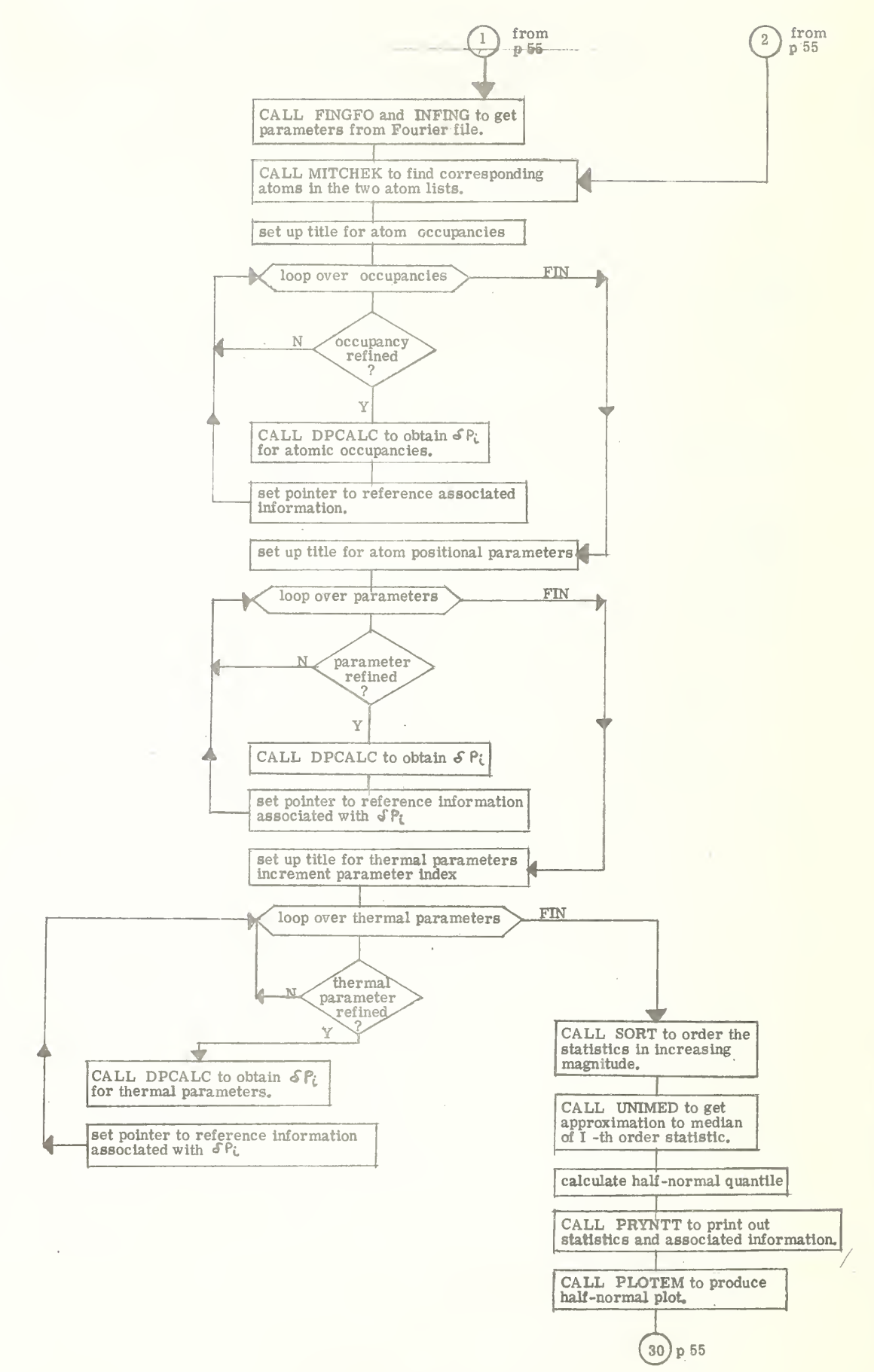

## Purpose

Controls the selection of statistics for plotting subsets of the complete data set.

#### Procedure

Each statistic has associated with it the LOGHKL word that specifies all classes, layers and octant that the statistic belongs to. These may be plotted separately so comparisons can be made. Subroutine ANISO "tells" subroutine PLOTEM what to plot in the following way. If the variable MCLT in the call to PLOTEM is positive PLOTEM will include the statistic in a plot if the Ilth bit of the LOGHKL word is non-zero. If an octant is specified via MCLT, PLOTEM checks bits 33, 34 and 35 to see if the statistic belongs to the specified octant.

## Variables

M - <sup>a</sup> packed word which specifies class, number of layers and octant option.

 $MT=M/1000$ ; = 1 standard classes, = 2 h00 layers, = 3 0k0 layers, = 4 00 $\ell$  layers, = 5 standard classes plus hOO layers, etc.

MLAY - number of layers to be plotted, up to 10.

MOCT - octant options.

- = <sup>0</sup> plot all octants together.  $= 1$  plot the  $++$  (h positive, k positive,  $\ell$  positive) and --- octants separately.  $= 2$  plot the  $++$ ,  $---$ , and  $+-+$  octants.
- $= 3$  plot the  $+++$ ,  $---$ ,  $++-$ , and  $+-+$  octants.
- $= 4$  plot the  $+++$ ,  $++-$ ,  $+-+$ ,  $-++$ , and  $---$  octants.
- = <sup>7</sup> plot all eight octants.
- NOCT is the octant number, one through eight, where octant 1 is the +++ octant, octant 2 is the ++- octant, etc. Octants are represented in the LOGHKL word by a <sup>3</sup> bit configuration with zero for positive indices and 1 for configuration with service for positive indices, i.e.,  $++-$  is 001.
- MCLT "hundreds" digit is the octant number, NOCT, "units" digit is the class or layer type,  $MT = 1$ , 2, 3, or 4.
- II number of the bit in the LOGHKL word to be tested, 0th through 20th.

IBEG - first bit to be examined (the llth if layers only).

ISTOP- the last bit to be examined.

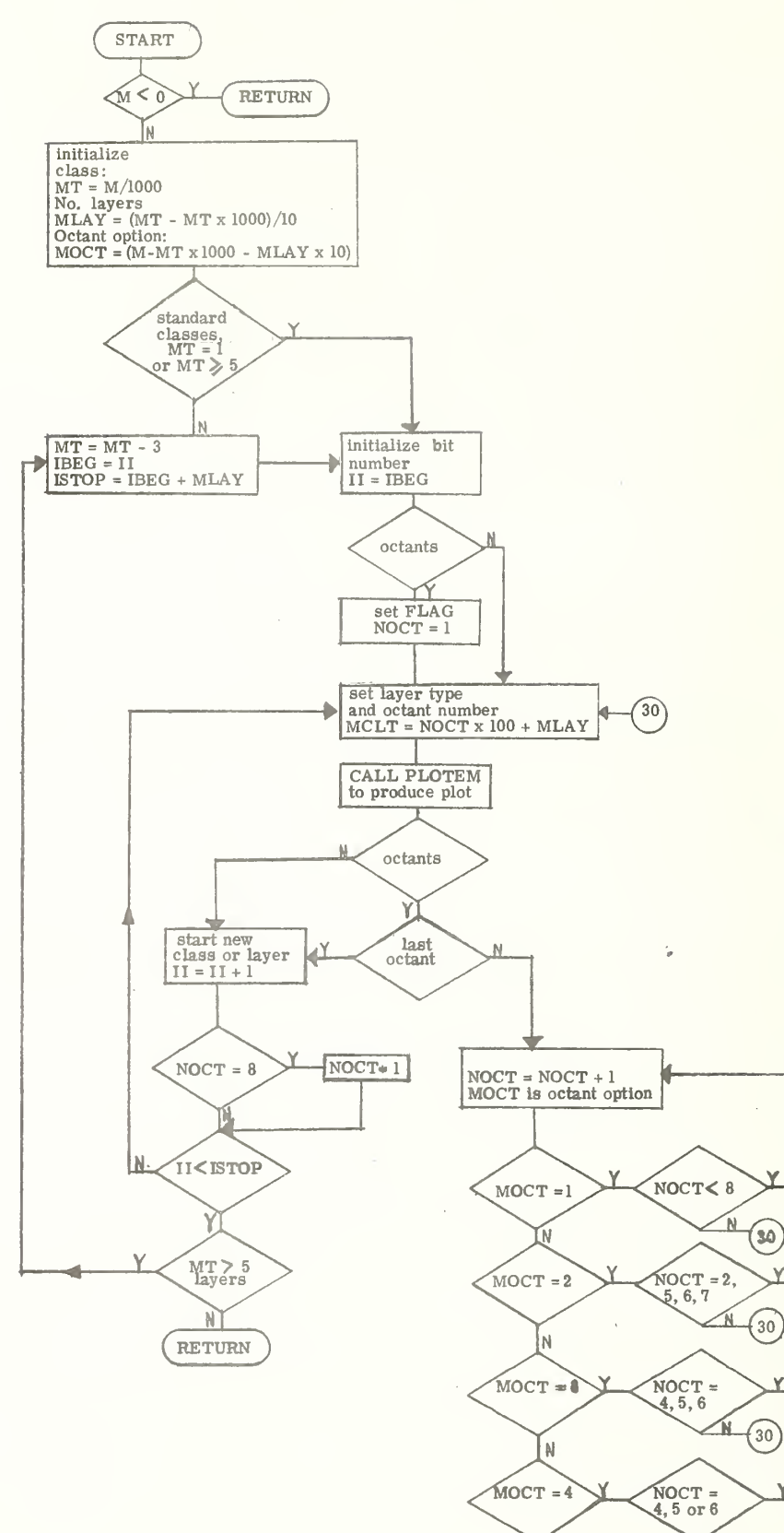

E

58

N

(30)

LN  $\sqrt{30}$ 

 $\overrightarrow{4y}$ 

\*

#### Purpose

Reads a reflection record from word-addressable drum and unpacks the four words comprising the record.

Procedure

Sets a pointer, JPOINT, then calls UNIVAC routine NTRAN to read in the record. The pointer indexes from the beginning of the drum files and is equal to  $(I-1)*4$ , where the I-th record is wanted. The listing is simple enough for no flow chart to be needed.

Important variables:

JHKL - packed word containing the indices.

F - value of Fo

- SG value of corresponding sigma.
- NT flag indicating unobserved or some other qualityindicator .

<sup>I</sup> - the reflection record address.

Subroutine DRUMRT

#### Purpose

Writes a reflection record on word-addressable mass storage

## Procedure

Packs the indices into one word and places this packed word together with NT, F and SG into the buffer FDRUM and calls UNIVAC routine . NTRAN to write out buffer.

Important Variables:

N - flag indicating whether reflection is "observed" or not.

IJ - array holding the indices h, k, and  $l$ .

F, S - Fo and corresponding sigma.

Modification Aids for DRUMRD and DRUMRT:

Any procedure that operates on random-access, word-orrecord-addressable mass storage is desirable for these two routines. Specific procedures depend on local computing facilities

## III. D. Subroutine FI TCHK

#### Purpose

Calculates values corresponding to the least-squares line, quadratic, and cubic fits for statistics or selected subsets of the statistics. If the plots of the statistics against  $d^*$  or Q are being made, obtain the scatter of the statistics about the least-squares line.

### Procedure

Examine input flags, if abscissa is normal quantiles leave out the tails. Select statistics according to octant as specified by NOCT and class or layer as specified by II. The plotting subroutine handles 50 points conveniently, accordingly there are  $K/50 + 1$  points per interval where K is the number of statistics in the subset. If there are at least 6 points in the interval the positive and negative deviations of the value calculated from the least-squares line are computed. The average positive and negative deviations can be calculated and plotted with the statistic, least-squares line, quadratic, and cubic values for the midpoint of the interval.

Important Variables:

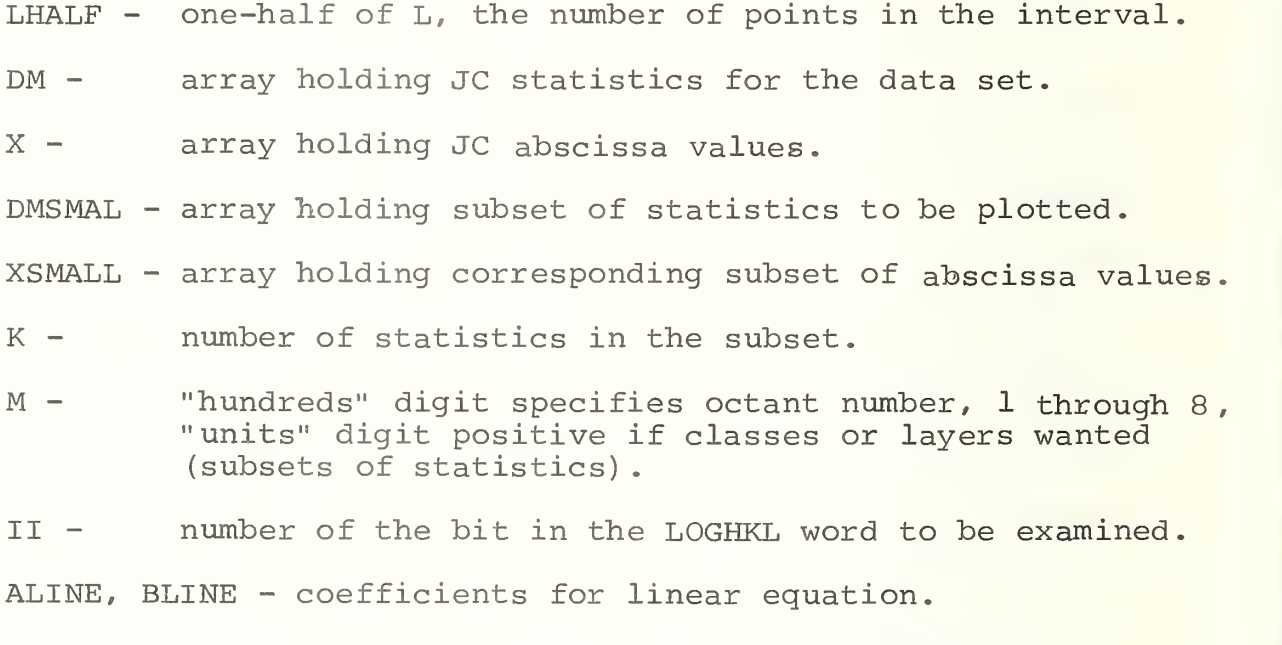

ACURVE, BCURVE, CCURVE - coefficients for quadratic equation

ACUBIC, BCUBIC, CCUBIC, DCUBIC - coefficients for cubic , equation.

SUMLN, SUMCV, SUMCUB - goodness-of-fit for line, quadratic and cubic equation.

NOCT - octant number, <sup>1</sup> through 8.

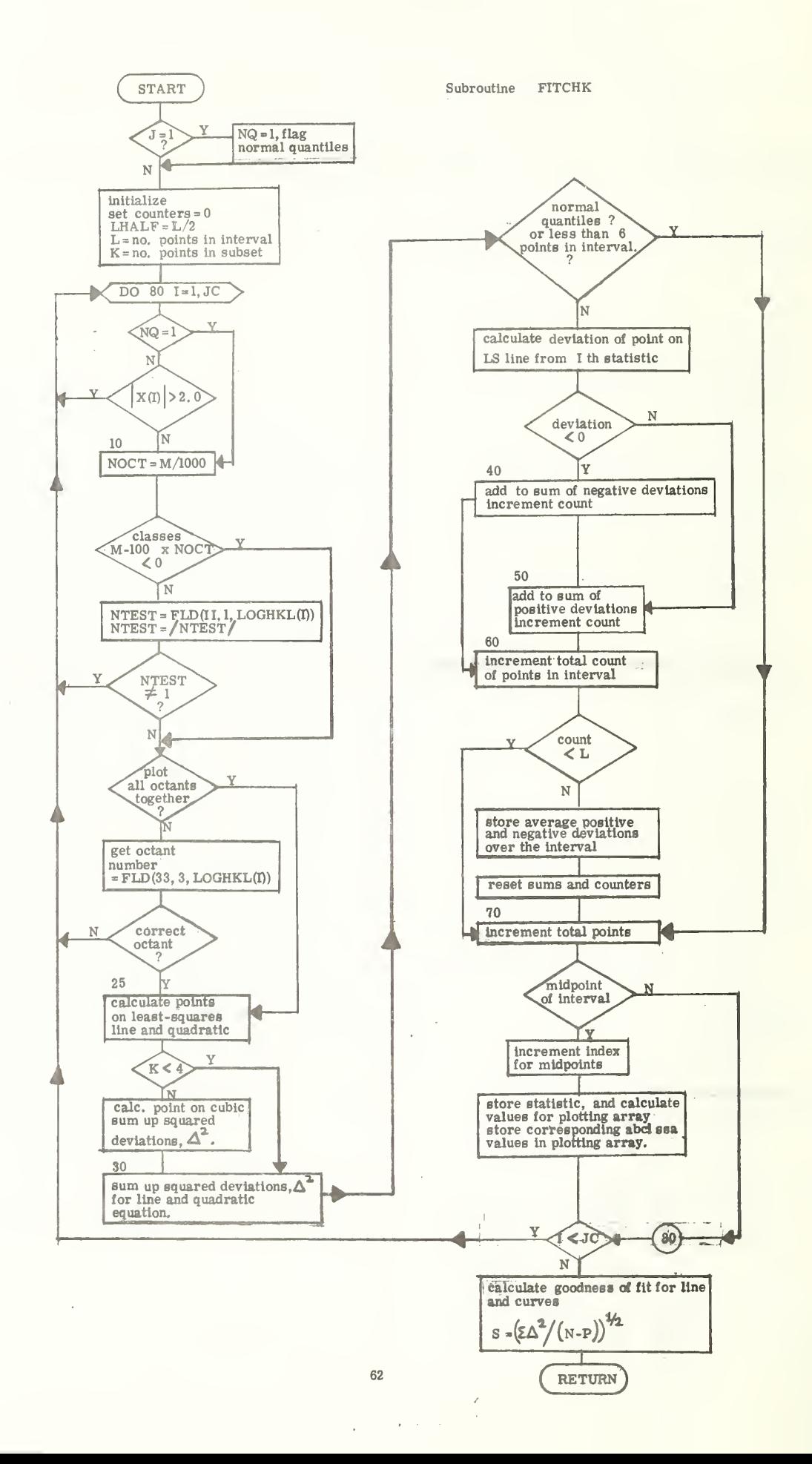
# III. E. Subroutine FREAD

#### Purpose:

Read in an observed data set, check for input errors, call MAXHKL to establish largest indices, store (for efficient sorting and reflection matching) slowest varying index for later identification of members of batches based on this index, establish the minimum and maximum values of the slowest varying index, and write out reflection information on drum.

### Procedure

The read-in is accomplished by looping over the maximum number of statistics allowed so that array overflow cannot occur. An end of file on the input file stops the read-in before the loop is completed. Reflections with read errors, zero values of Fo, with the unobserved indicator set to 1, and with indices all zero are skipped. A count is kept of the accepted reflections. Subroutine MAXHKL is called to establish the maximum value of the indices and the slowest varying index is stored in the ID array for each reflection.

Modification Aids:

This routine is the most likely one to be modified by users to fit their particular situation. The only part of read statement which should not be changed is the index read-in of the form IJ (JJ) , IJ (KK) , IJ (LL) , which allows the order to be specified.  $IJ(1)$  is the slowest varying index which is stored in the ID array for each reflection.

Important Variables:

- ID array holding the value of the slowest-varying index for each reflection;
- J total number of usable reflections.
- JJ, KK, LL order of storing the indices, <u>i.e</u>., JJ=2, KK=1, LL=3 stores them in the order  $\overline{k}$ , h,  $\ell$ .
- IJMIN, UMAX minimum and maximum values of the slowest varying index.

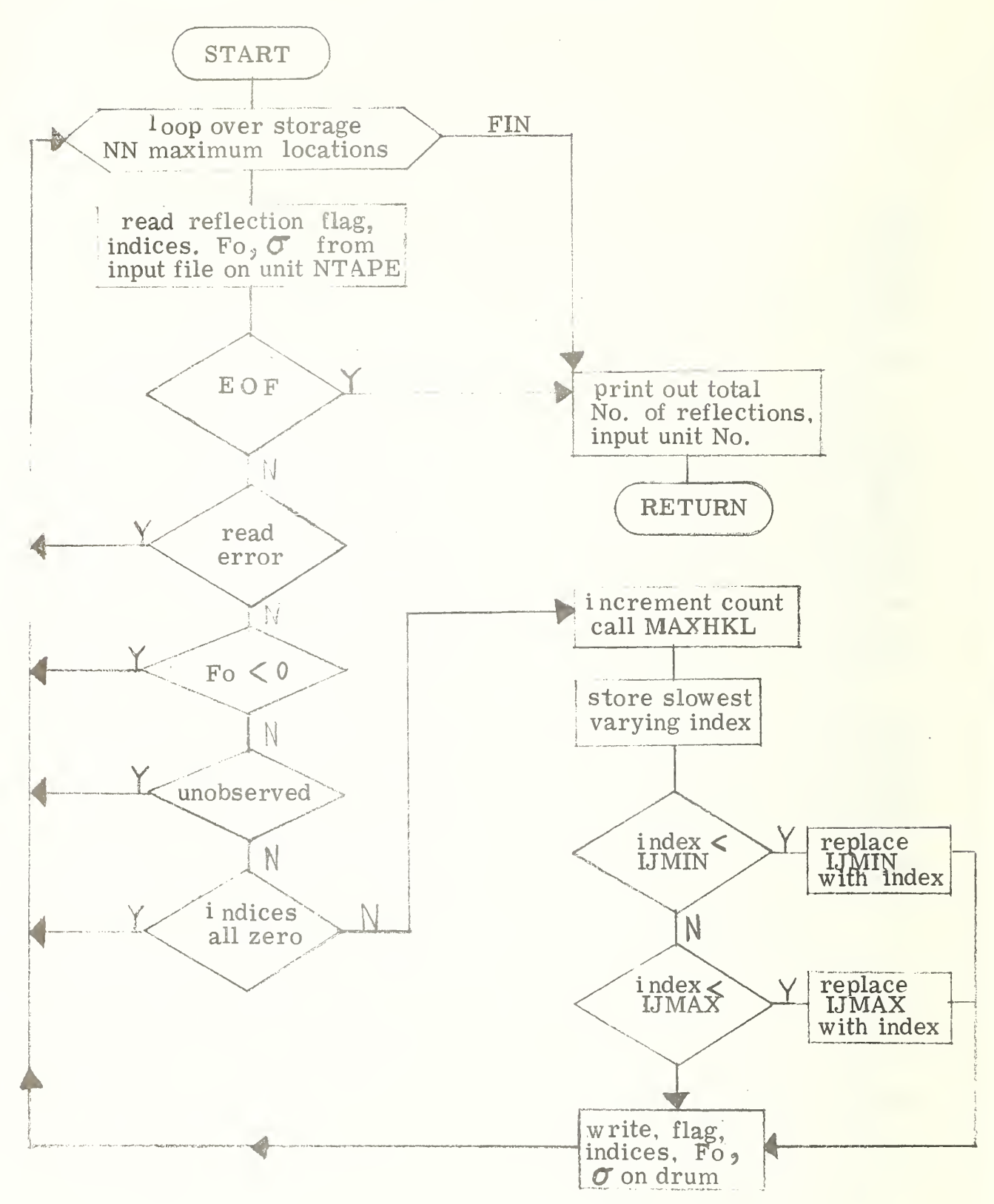

## III. F. Subroutine INFOFC

### Purpose

Obtain reflection information from the binary data file generated by the X-RAY SYSTEM. Calculate the statistics and store corresponding reflection information on drum for further reference during the run.

#### Procedure

Reads physical records from the binary data file until it finds the first one (logical record 15) containing the reflection information. Users are advised to consult the manual of the X-RAY SYSTEM for a complete description of the binary file. Each record is read into a buffer and reflection records are unblocked from this buffer. Array LOGFC contains the drum address for reflection information corresponding to each statistic. Statistics are stored in array DM. The FORTRAN listing gives further explanation of the procedure.

Important Variables:

- JY total number of usable statistics.
- JZ drum address for Fc and T-bar.
- DM array holding the JY statistics.
- LOGFC array holding drum addresses for information corresponding to the statistics for each reflection.
- NN maximum number of statistics allowed by size of DM array.

NFTEST- extra flag for miscellaneous purposes.

IPT - unblocking pointer-points to the last word unblocked.

NWORD - number of words in the block.

IJ - array holding the indices.

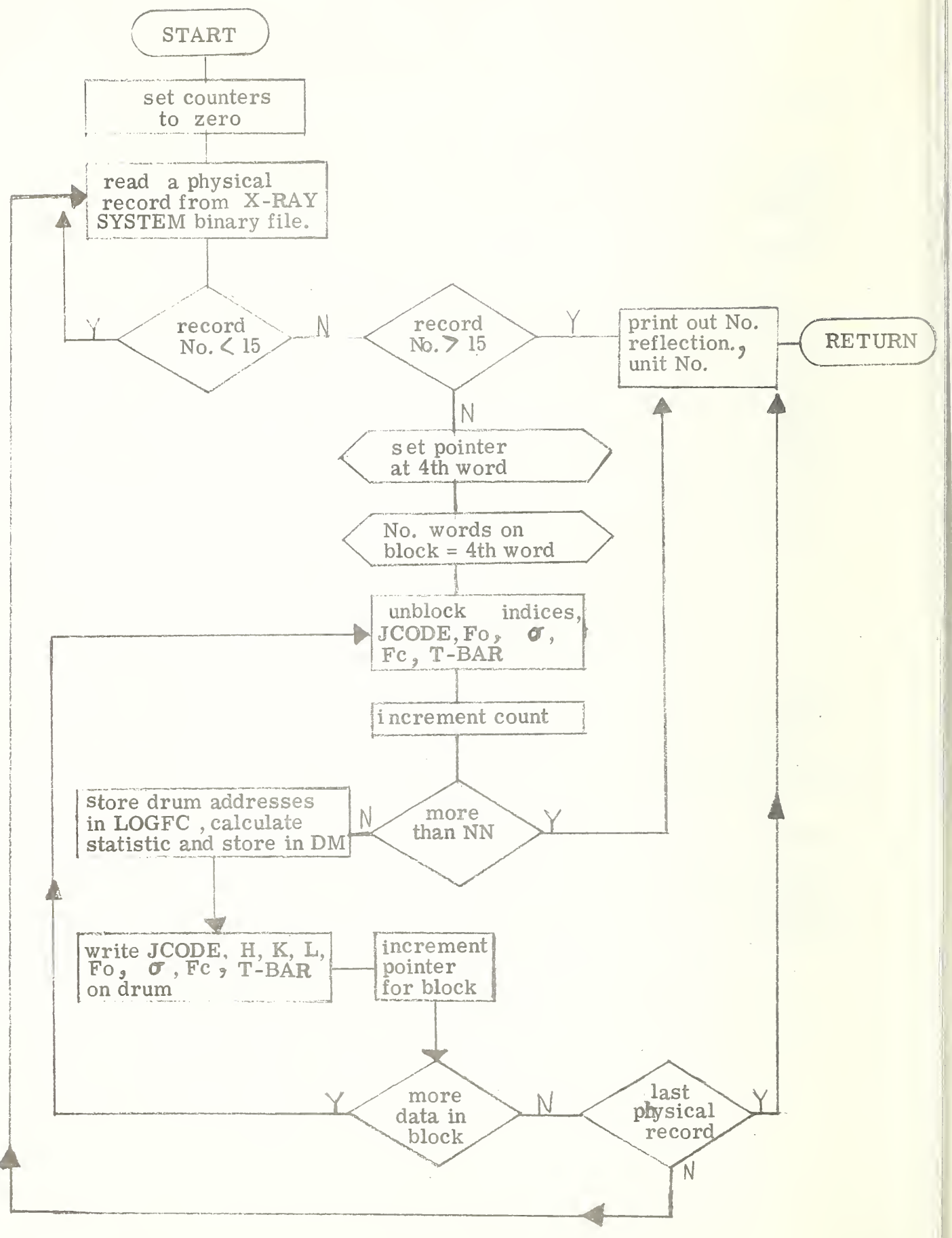

## III. G. Subroutine LSFIT

## Purpose

Select the required statistics and express their variation with whatever is selected as the abscissa (i.e., normal quantiles, d\* values) in terms of linear, quadratic and cubic equations.

# Procedure

Examine input flags, if abscissa is normal quantiles leave out the tails, i.e., those values of statistics for which the absolute values of the corresponding normal quantiles are greater than 2.0. Select statistics according to specifications indicated by variables M and II. Form the required sums for a least-squares fit of linear, quadratic and cubic equations.

Important Variables:

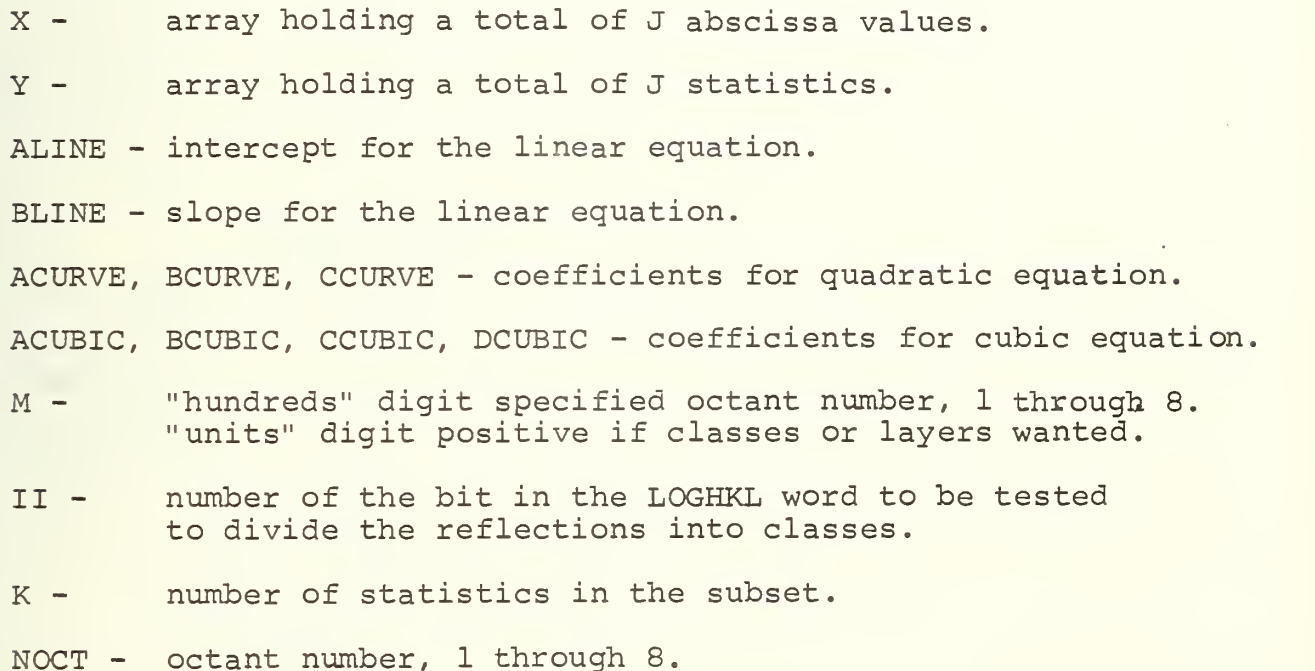

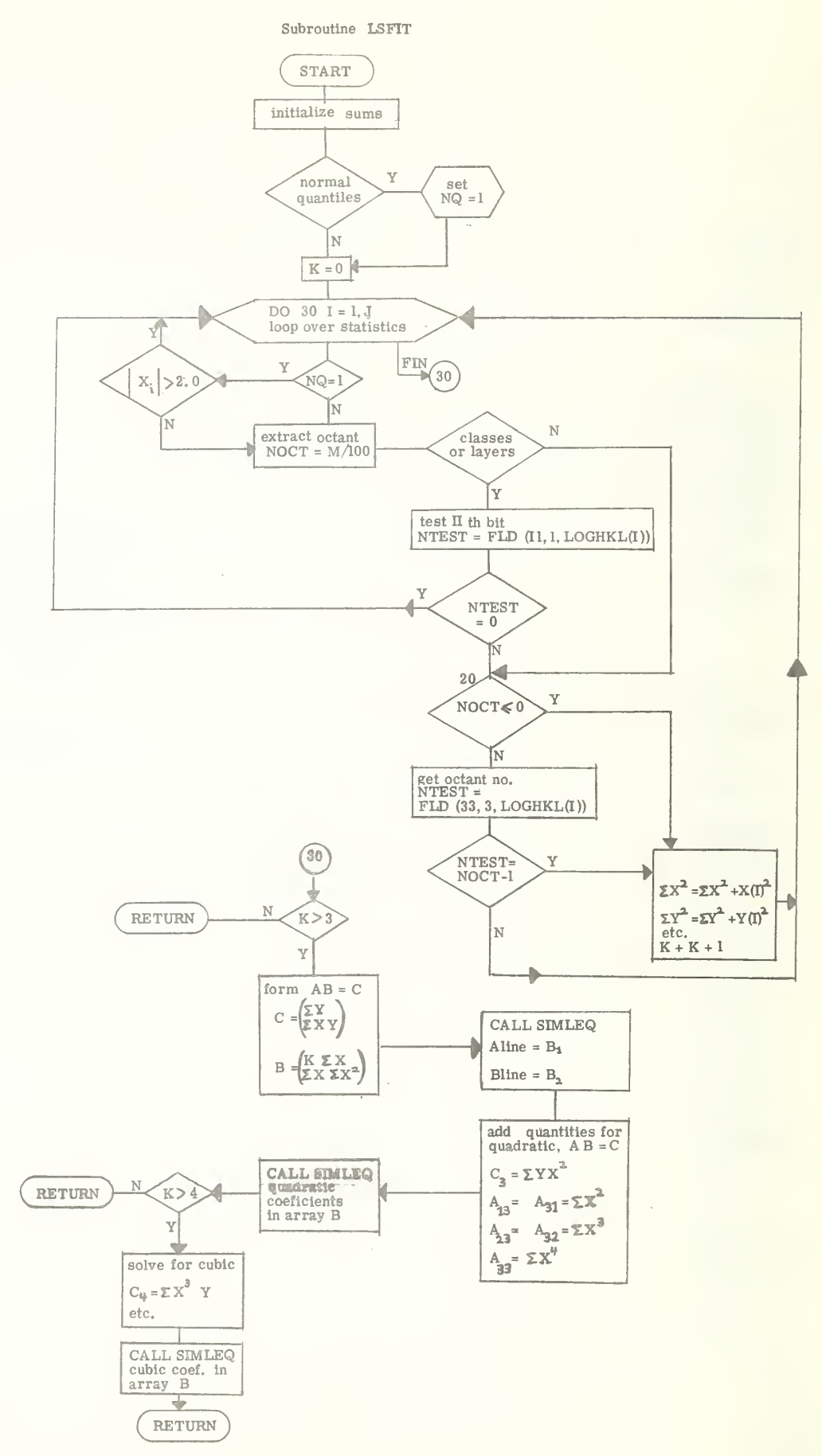

# III. H. Subroutine PLOTEM

### Purpose

Set up the proper title for the plot, acquire all the information required for the plot and print out the information actually plotted.

#### Procedure

Examines control variables to determine what type of plot is wanted. Gets the corresponding title words and stores them in array ATITLE. Call subroutine LSFIT to obtain least-squares lines and curves for the statistics or subset. Calls subroutine FITCHK to calculate the values predicted by the least-squares lines and curves and establishes the scatter about the line if  $d^*$  or log (Fc<sup>2</sup>/sin29) plots are being made. Subroutine PLOTS is called to produce the actual plot on the line printer after a new page has been titled properly by PLOTEM. After the plot has been made, PLOTEM prints out the plot symbols for identification of the various curves and lists the values that have been plotted. Subroutine PLOTS sets its own axial limits from the input data.

Important Variables:

- JC total number of statistics stored in DM array.
- X array holding abscissa values, normal or half-normal quantiles, d\* values, or log (Fc<sup>3</sup>/sin20) values.
- DMSMAL- array holding 50 values from all the statistics or subset to be plotted.
- XSMALL- array holding the corresponding abscissa values.
- M control variable? "hundreds" digit is the octant number, "tens" digit indicates half-normal plot (structural parameters, etc.), "units" digit =1 indicates standard classes; =2, h layers; =3, k layers;  $=4$ ,  $\ell$  layers.
- LAYT layer type as specified by "units" digit of M.
- II number <sup>0</sup> through 10 for bit standard class; bit number 11 through 20 for layers 1 - 10.

J - number of points actually plotted.

K - number of points in reflection class or layer.

 $L -$  number of points in interval, i.e.,  $L = K/50 + 1$ ; if K/50 < 1 every point will be plotted.

ALINE, BLINE - coefficients for linear equation.

ACURVE, BCURVE, CCURVE - coefficients for quadratic.

ACUBIC, BCUBIC, CCUBIC, DCUBIC - coefficients for cubic equation

SUMLN, SUMCV, SUMCUB - goodness-of-fit for line, quadratic, and cubic equations.

NPT - number of curves to plot, 3 or 5.

NUMBER - number of points in each curve.

ATITLE - array holding the plot title.

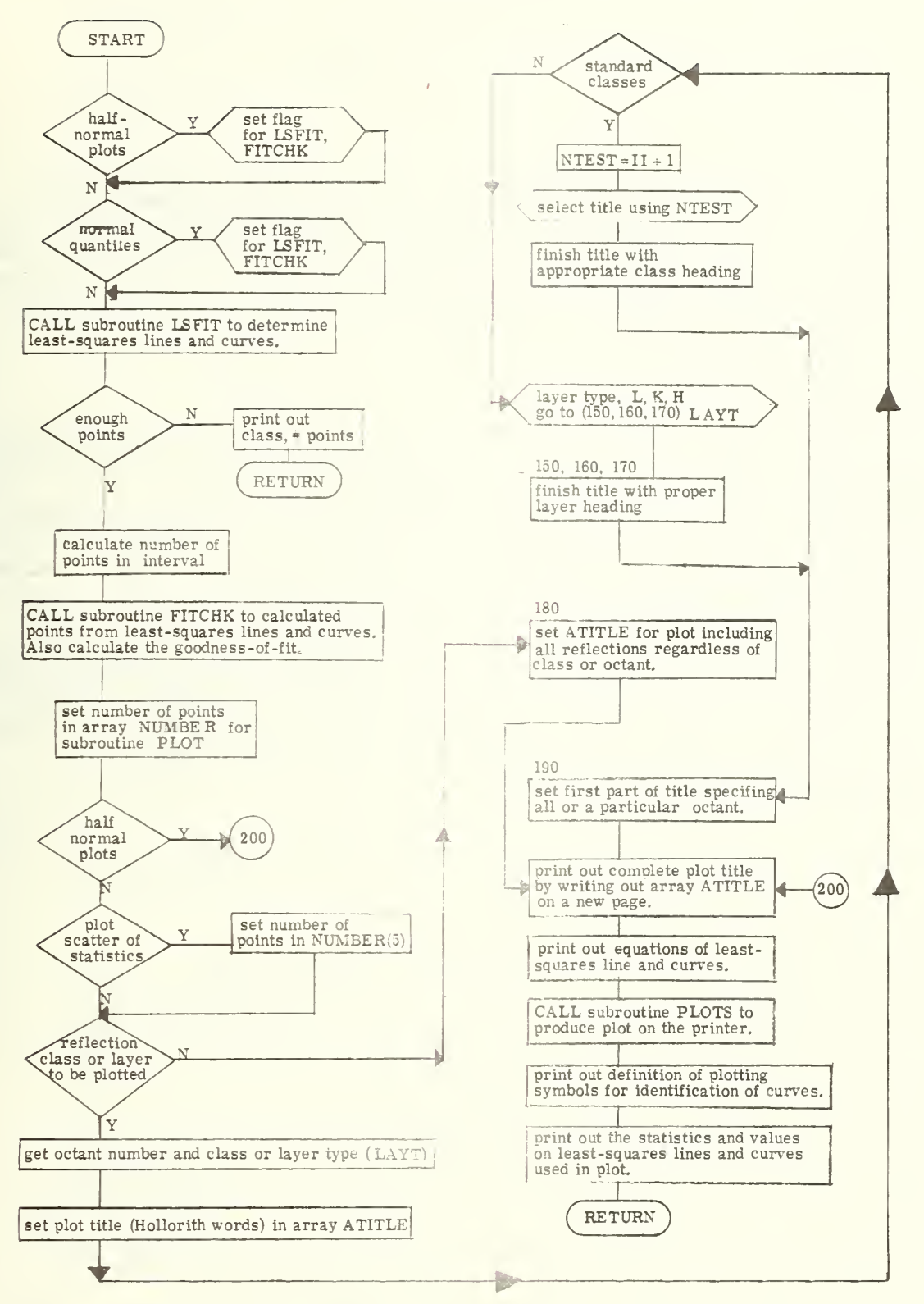

#### III. I. Subroutine REREAD

### Purpose

Reads the file of matched reflections (two sets of observed data) previously generated by subroutine SCALE, calculates and stores the corresponding statistic using the value for the scale factor SKALE (one of REREAD input arguments) . Writes the reflection pair on drum file for further reference and stores the location in catalog word LOGFC Also characterizes the distribution of statistics.

#### Procedure

The input file is buffered into a buffer of 490 words which contain information on 7 pairs of matched reflections. Each pair consists of the indices and two values of Fo and two values of  $\sigma$ (Fo). These are unblocked until the buffer is empty, when a new read-in takes place. The end of the data is marked by a value of 99 for the first index. After unblocking, counters JY and JZ are incremented, the statistic is calculated, and the indices and associated values for the pair are written on the drum file. The location of this information is stored in the LOGFC (I) word corresponding to the I-th statistic. Upon completion of input the mean and e.s.d. of the statistics are calculated and printed out to provide a characterization of their distribution.

Important Variables:

BUFF - array holding <sup>7</sup> pairs of matched reflections.

NBUFF -size of array BUFF.

- JY total number of statistics calculated.
- JZ number of Fo,  $\sigma$  values, used for pointing to corresponding drum locations.
- DM array holding JY statistics.
- LOGFC- array holding locations of information on drum corresponding to the statistics.
- JJ, KK, LL order in which to unpack the indices for matched pair.
- SKALE -scale factor relating the two observed data sets.

SUMM- mean of the distribution of statistics.

SSUM- standard deviation of distribution of statistics.

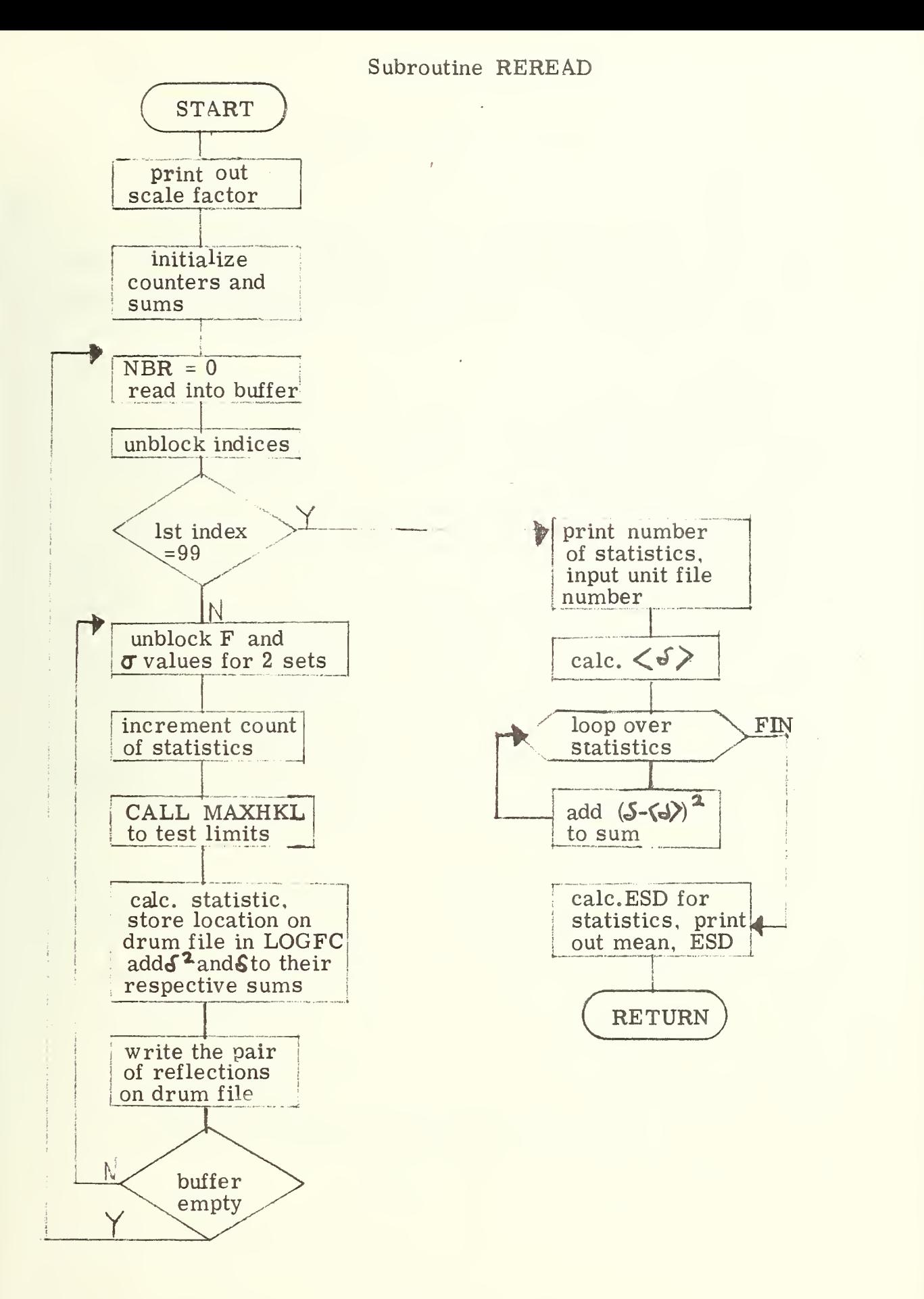

#### III. J. Subroutine SCALE

### Purpose

Match reflections from two sets of observed data, store drum addresses of the pair on LOGFC word and calculate the scale factor relating the two observed sets of data. Optional tasks include applying spherical absorption corrections to the data sets and writing out matched pairs on unit NR.

#### Procedure

Reads the packed index word, Fo and  $\sigma$  (Fo) values for each data set from the file written on drum by subroutine FREAD. This information is read in by batches, a batch being all those reflections with the same value of the slowest varying Miller index (batching reflections saves time in the sort procedure) . Corresponding reflections are matched by comparing the index words JKLA and JKLB and matched indices, Fo and  $\sigma$ (Fo) values are optionally copied into a buffer which is then output on unit NR. The buffer holds information corresponding to 70 pairs of reflections. The corresponding drum addresses of the pair are stored in LOGFC (I) for the I-th statistic. If requested, a spherical absorption correction is applied before pairs are written out on unit NR. Subroutine ABSORB is called to calculate the transmission factor and its error for each reflection. The sum of Fo for each data set is accumulated. Finally, the scale factor is calculated and printed out for reference together with the total number of statistics, the number of reflections in each data set and the input unit number.

Important Variables:

IDA, IDB - arrays holding values of slowest varying index for the data sets.

JA, JB - number of reflections in data set one and two.

LOGFC - array holding drum address for reflections making up the statistic.

SKALE - scale factor relating the two data sets.

IJMINA, IJMAXA - minimum and maximum values of slowest varying index for set one.

JKLA - packed indices for data set one.

JKLB - packed indices for data set two.

KA, KB- arrays holding drum addresses of the matched pair. FA, FB-arrays holding Fo values for the two data sets. SGA, SGB - arrays holding sigma values for the two data sets. NBUFF - size of buffer BUFF.

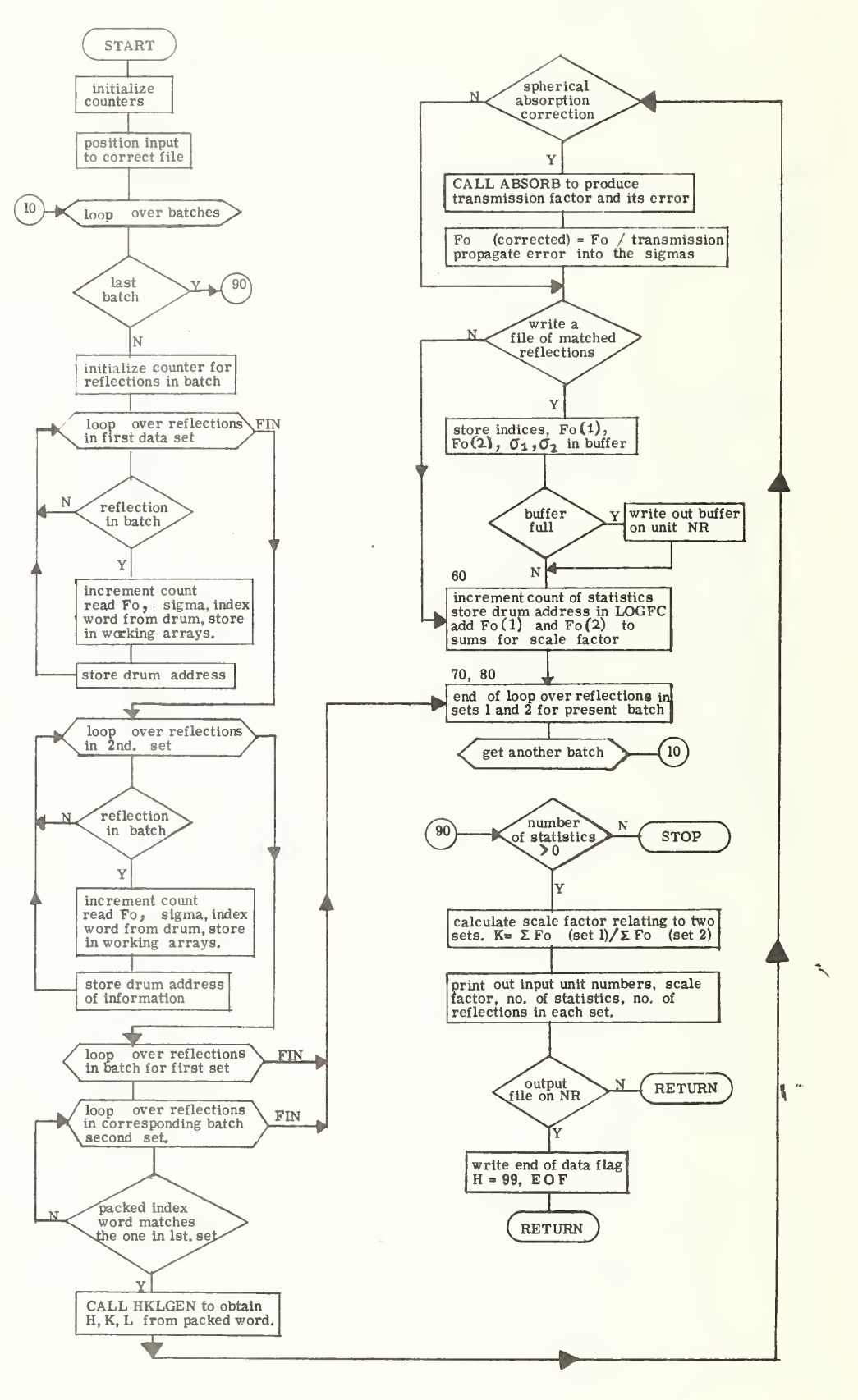

#### IV. FORTRAN Code

## IV. A. Introduction

STATUS was written using UNIVAC 1108 FORTRAN V code and is generally compatible with FORTRAN IV. The section on Common Blocks and Arrays describes common block storage and its purpose. Arrays requiring similar dimensions and the parameter variables which set the dimensions are also given. A number of equivalences used to conserve storage are indicated along with the names of the arrays that are later written over. Storage allotment can be changed by changing the value of the parameter variables. Users whose compilers will not allow the parameter statement can remove it and dimension the arrays explicitly in the main routine, STATUS and, if required, in the subroutines also. The section on Features Specific to UNIVAC 1108 FORTRAN V indicates where these statements and all other features of the code that are not American Standard FORTRAN are located in STATUS. The main control parameters are described in the section on Input Parameters.

IV. B. Features Specific to UNIVAC 1108 FORTRAN V

NTRAN - a UNIVAC routine which handles transfers of information between central memory and mass storage or tape devices. It performs such functions as reading blocks of data into arrays, skipping files, closing files, etc.

NTRAN is called by the following subroutines:

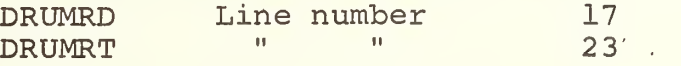

FLD - a UNIVAC FORTRAN V function for manipulation of specified bits in a computer word.

Called by the following subroutines:

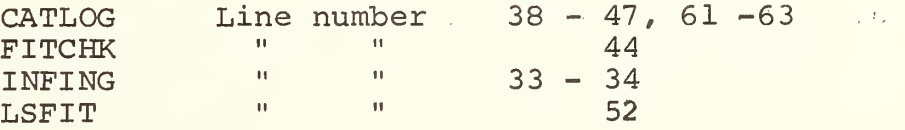

PARAMETER statement - Assigns numerical values to variables specifying array dimensions and enables one to change program storage by redimensioning arrays conveniently.

Used in the following routines:

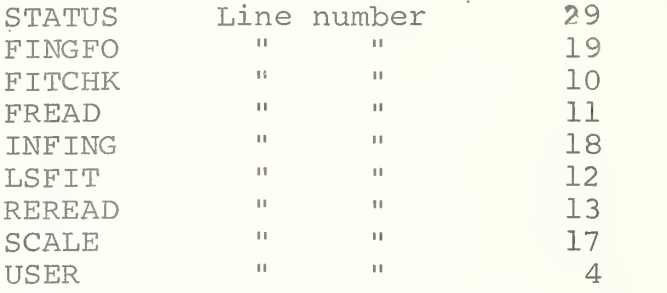

I/O statements with END = statement number optional in the following routines:

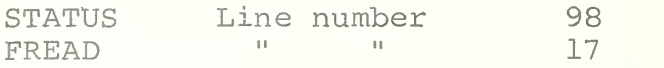

Dimension statements including PARAMETER variables:

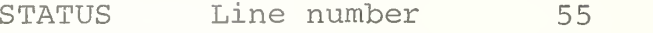

Statement involving array ATITLE (variable = 6H text)

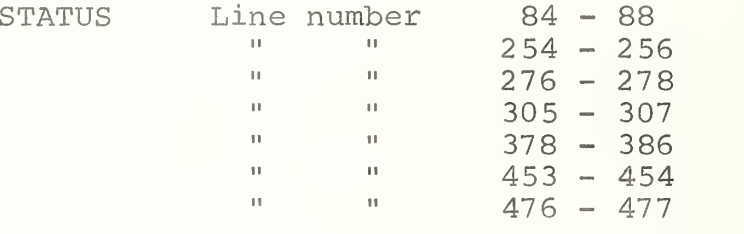

PLOTEM Check entire subroutine

# IV. C. LISTINGS

```
12
 3
 4
 5
 6
 7
 8
9
10
1 1 12
1 3
1 4
15
1 & 17
18
19
2<sup>c</sup>21
22
23
24
25
26
27
28
29
30
3 1 32
33
34
35
36
37
38
39
40
4 1 42
43
44
45
46
47
48
49
5C
51
52
53
54
55
56
57
        C STATUS MAIN PROGRAM
        C THE PROCEDURE IN THIS PROGRAM IS THAT DESCRIBED IN THE PAPER • NORMAL
        C PROBABILITY PLOT ANALYSIS OF ERROR IN MEASURED AND DERIVED QUANTITIES
        C STANDARD DEVIATIONS<sup>®</sup> BY S.C. ABRAHAMS AND E.T.KEVE ACTA CRYST. (1971)
        C A 27, P, 157-165.
        C THIS PROCEDURE IS TO COMPARE (DELTA F)/( SIGMA F) WITH A NORMAL
        C DISTRIBUTION. THE PLOT SHOULD IDEALLY BE A STRAIGHT LINE WITH A C SLOPE =1.0.C
        C RESIDUAL ANALYSIS DEVELOPED by L.W .SChROEDER BASED ON N.R. DRAPER
        C AND H. SMITH, 'APPLIED REGRESSION ANALYSIS' (1966)WI|_EY. CHAPTER 3.
        C NOTE THAT DELTA F/SIGMA F IS THE RESIDUAL IN 'UNIT DEVIATE* FORM.
        C PLOTS OF RESIDUALS VS INDEPENDENT VARIABLES (D-STAR, ETC.) SHOULD NOT
        C SHOW ANY TREND, ALSO, THE SCATTER SHOULD BE UNIFORM WHEN CORRECT
        C WEIGHTS HAVE BEEN APPLIED.
        C
        C PROGRAM WRITTEN BY B. DICKENS AND L.W. SCHROEDER (311.05) AT THE
        C NATIONAL BUREAU OF STANDARDS, WASHINGTON, D.C. 20234.
        C PHONE (301) 926-2455.
        \epsilonC USE AT YOUR OWN RISK--PROGRAM ONLY TESTED ON UNIVAC 1108-EXEC-8.
        \epsilonc
        C ******** *********************************** #*****#*44**#** ********
        c
        C PARAMETER STATEMENT ALLOWS EASY ADJUSTMENT OF ARRAY SIZES.
        C QUANTITIES TO DO WITH AVAILABLE CORE AND ARRAY DIMENSIONS
        C CAUTION--- DON, T MAKE MM MORE THAN 100 WITHOUT ALTERING EQUIVALENCES
              PARAMETER N=50 , NNA=1R00, NN=7200, NNB=180 1, NNC=360 1» NND=5401»
             2 MM= 60, MMM= 400, NBUFF=70C, MMMM=32
        C INITIALLIZE MAXIMUM AND MINIMUM VALUES OF MILLER INDICES TO
        C RIDICULOUS VALUES
              DATA MAXH_9MAXK,MAXL,MINH,MINK,MINL \angle -1000, -1000, -1000, 1000, 1000,2 1000/
              COMMON /D/ MAXH, MI NH, MAXK, MI NK, MAXL, MINL
              COMMON / TITLE/ ATITLE(14)
        C I NITIALLl ZE HIGHEST AND LOWEST VALUES OF MILLER INDEX KEPT IN CORE IN
        C SAME WAY
              DATA I JM 4 XA, I JMA XB, I JMI NA, I JMI NB /-1000, -1000, 1000, 1000/
              COMMON /IO/ IN, NOUT ,NDRUM, NT APEA, NTAPEB
        C DUMMY IS USED IN EQUIVALENCE STATEMENTS SOME SUBROUTINES TO SAVE
        C SPACE
              COMMON /H/ DUMMY (NN)
        C JJA.KKA AND LLA ARE THE ORDER IN WHICH THE MILLER INDICES ARE PACKED
        C INTO THE JKL WORD. THEY ARE IN COMMON WITH NR AND NABS BECAUSE
        C THESE QUANTITIES ARE ALL USED AT THE END OF THE SCALE SUBROUTINE.
              COMMON / ORDER/ JJA, KKA, LLA, NR, NFILER, NABS
              DI MENS ION TITLE(12), X(NN), DMSMAL (N, 5), XSMALL(N, 5), DM(NN),
             2 LOGHKL(NN) »LOGFC( NN
              DIMENSION DOC(2) /6HJAN .6H 1975 /
        C THESE ARE THE RECIPROCAL CELL VALUES
              CCMMON /G/ ASTAR, BSTAR, CSTAR, COSAST, COSBST, COSGST
              COMMON / EXPT/ WAVE, SKALE, UR (2), DUR (2), NF
        C THESE ARE USED IN SUBROUTINE SCALE
              DIMENSION IDA(NN), IDB(NN), FA(NNA), FB(NNA), SGA(NNA), SGB(NNA),
             2 J KLA ( NNA ) , J KLB ( NNA ) , KA ( NNA ) , KB ( NNA )
        C THESE ARE USED FOR THE ATOMIC PARAMETER TESTING.
```
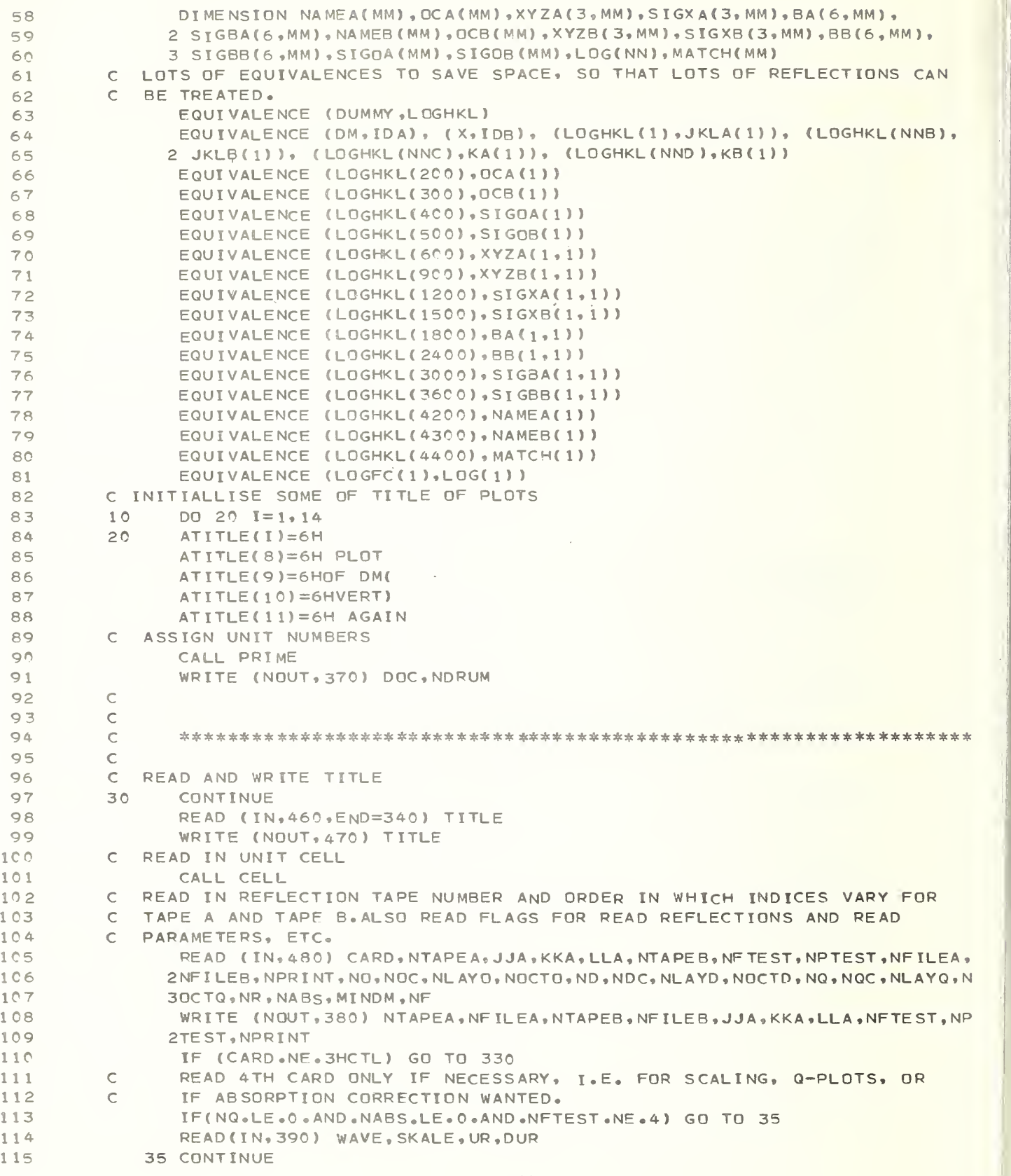

**NAMES OF GROOM** 

```
116
117
118
1 19
120
121
122
123
124
125
1 26
127
1 28
1 29
130
131
132
133
1 34
135
136
137
138
1 39
140
141
142
143
144
145
146
147
148
149
1 50
151
152
153
154
155
156
157
158
159
160
161
162
163
164
165
166
167
168
169
170
171
172
173
          C
          C END OF CARD READ-IN, PRINT HEADINGS
                 IF (NR.GT.O) WRITE (N0ut,400) NR
                 IF (NABS.GT.O) WRITE (NOUT.410)
                 IF (MINDM.GT.O) WRITE (NOUT.420)
          C
          C CHECK INPUT PARAMETERS FOR ERRORS - STOP IF NECESSARY.
                 IF( JJA.LT.O .OR. KKA.LT. 0.OR.LLA.LT. 0 )GO TO 330
                 IF ( J J A . GT • 3 •OR . KK A .GT . 3.0R.LLA.GT • 3) GO TO 330
                 IF ( NFTEST.LT. 0. OR. NFTEST. GT. 5) GO TO 330
                 IF ( NPTEST .LT .0 .OR .NPTEST. GT .2 ) GO TO 330
                 IF ( N0C.GT.7.0R.NDC.GT.7.0R.NQC.GT.7) GO TO 330
                 IF (NABS .LT.O. OR.NR.LT. 0) GO TO 330
                 IF (WAVE. LT.-.000001 .OR. WAVE. GT. 3.0 ) GO TO 33C
                 IF ( SKALE.LT.-.01) GO TO 330
                IF (NLAYO.LT.O .OR.NLAYO.GT.1C) GO TO 330
                IF ( NOCTO.LT. O.OR. NOCTO.GT.7 ) GO TO 330
                 IF ( NOCTO.EQ • 5 .OR • NOCTO .EQ .6 ) N0CT0=7
                IF (NLAYD.LT.O.OR.NLAYD.GT.10)-GO TO 33^
                 IF ( NOCTD.LT.O .OR. NOCTD. GT .7 ) GO To 330
                 IF (NOCTD.EQ.5.OR.NOCTD.EQ.6) NOCTD=7
                 IF ( NLAYQ.LT. 0. OR. NLAYQ.GT. 10 ) GO TO 330
                 IF (NOCTQ.LT.O.OR.NOCTQ.GT.T ) GO TO 330
                 IF ( NOCT Q. EQ • 5 • OR . NOCT Q •EQ .6 ) N0CTQ=7
                 IF(NFLAG.LT.-Ol) GO TO 330
          C
          C PRINT OUT WHAT THE PROGRAM WILL ATTEMPT TO DO
                 IF (NO.EQ. 1) WRITE (N0UT.430) NOC , NLAYO, NOC TO
                 IF (ND.EQ.l) WRITE (NOUT.440) NDC , NLAYD , NOC TD
                 IF (NQ.EQ.l) WRITE (NOUT,450> NQC, NLAYQ, NOC TQ
          C COMPUTE THE NUMBER OF PLOTS PROGRAM WILL ATTEMPT TO GENERATE
                NOPLT S=0
                ELEVO=11
                ELEVD= 1 1 ELEV<sub>Q=11</sub>
                IF ( N0C.EQ.2.0R.N0C.EQ.3.0R.N0C.EQ.4) ELEVQ = 0 IF (NOC.LE.l) NLAYO=0
                 IF (N0C.EQ.2.OR. NDC • EQ .3.0R.NDC.EQ.4) ELEVD=0
                IF (NDC.LE.l) NL AY D=0
                IF ( NQC. EQ .2 .OR .NQC.EQ .3. OR .NQC. EQ .4) ELEVQ=0
                IF ( NOC • LE. 0 )ELEVO=0
                IF (NDC .LE.O )ELEVD=0
                IF ( NQC »L E • 0 ) ELEVQ= 0
                 IF (NQC.LE.l) NL AY Q=0
                IF (NO.EQ.1) NOPLT S=NOPLTS+1+(ELEVO+NLAYO)*(NOCTO+1)
                IF (ND.EQ.l) NOPLTS=NOPLTS+l+(ELEVD+NLAYD)*(NOCTD+l
                IF (NQ.EQ.l) NOPLTS=NOPLTS+ l+( ELEVQ+NLAYQ) * ( NOCTQ+1
                IF (NPTEST. GT • 0 ) NOPLTS=NOPLTS + 3
                NPAGES=2*NOPLTS + 5
                WRITE (NOUT, 350) NOPLTS, NP AGES
                IF (NPAGES.GT.250) WRITE (NOUT,360)
                 IF ( NPAGES. GT. 250) STOP
          C ABSORPTION CORRECTION VALID FOR MU R=0.0 TO 1.0
                DO 40 JC = 1.2IF ( UR( JC) .LT.-.0001 . OR.UR( JC) .GT. 1 .0 ) GO TO 330
         40 IF (DUR( JC) .GT.UR( JC) .OR.DUR(JC) .LT.-.0001 ) GO TO 330
          C GET READY FOR ASSIGNED GC TO STATEMENTS LATER
                NFTEST=NFTEST+
```

```
174
175
176
177
178
179
180
181
182
183
184
1 85
1 86
187
188
1 89
190
191
192
193
194
195
196
197
198
199
200
20 1 202
203
204
205
206
20 7
208
209
210
211
212
213
214
215
216
217
218
219
220
221
222
223
224
225
226
2 27
228
229
230
231
               NPTE ST=NPTEST+
         C POSITION INPUT TAPES NTAPEA AND NTAPEB TO NFILEA AND NFILEB
               IF (NTAPEA.GT.6) CALL POSITN (NTAPEA, NFILEA)
               JC=0JZ=-1JA = 0JB=0C IF FO AND FC BEING READ, COPY OVER SORT ORDER,
               JJB= JJA
               KKB=KKA
               LLB = LLAC SET FLAG FOR CATALOGING-lATER TURNED OFF IF NO CLASSES NEEDED.
               NCL=1C IN PROGRAM, _ NFTEST— 1 NO F,S
         C NFTEST = 2 READ FOBS AND FC FROM FINGER FOURIER TAPE
         C NFTEST = 3 READ ONE SET OF FOBS FROM FIRST FINGER FOURIER TAPE AND
         C SET FROM SECOND FINGER FOURIER TAPE
         C NFTEST = 4 F, S FROM XRAY TYPE INPUT, 2 DIFFERENT TAPES.2
         C SETS OF F, S.
         C NFTEST=5 READ FO'S FROM TAPE PREVIOUSLY WRITTEN BY SUBROUTINESCA
         \mathsf CC NFTEST=6 READ Fo AND FC FROM X-RAY 70 BINARY DATA FILE OP USER
         C FILE IF INFOFC SUITABLY MODIFIED.
               GO TO C 1 40 ,50 , 50,60, 80, 90), NFTEST
         C READ F,S FROM FINGER FOURIER TAPE
         50 CALL FINGFO (JA, LOGFC, DM, JJA, KKA, LLA, NFTEST, IDA, I JMINA, I JMAXA, NTAP
              2EA, JZC ADD THESE REFLECTIONS TO TOTAL
               JC=JC+JA
         C IF WORKING WITH FO AND FC THEY NEED NOT BE SORTED AND SCALED. JUMP
         C TO SORTING OF DM VALUES, WHICH WERE CALCULATED IN FINGFO FOR THIS
         C CASE.
               IF (NFTEST.EQ.2) GO TO 100
         C IF ANOTHER FO SET IS NEEDED, READ IT NOW
               IF (NTAPEB.GT.6) CALL POSITN (NTAPEB, NFILEB)
               CALL FINGFO (JB,LOGFC,DM,JJB,KKB,LLB,NFTEST, IDB, IJMINB, IJMAXB,NTAP
              2EB, JZ)
         C ADD THESE REFLECTIONS TO TOTAL
               JC=JC+JBGO TO 70
         C READ FIRST REFLECTION SET FROM XRAY67 TYPE INPUT
         60 CALL FREAD (NTAPEA, IDA, JA, JJA, KKA, LLA, IJMINA, IJMAXA)
         C READ IN SECOND REFLECTION SET
               IF ( NTAPEB. GT.6 ) CALL POSITN { NT APEB, NF ILEB
               CALL FREAD (NTAPEB, IDB, JB, JJB, KKB, LLB, IJMINB, IJMAXB)
         C FIND COMMON REFLECTIONS AND SCALE FACTOR
         70 CONTINUE
               CALL SCALE (IDA » JA » IDB » JB » JC » LOGFC » SKALE » I JMINA » I JMAXA » FA » FB » SGA » S
              2 GB, JKLA, JKLB, KA, KB)
         C CALL SPEC FOR MINIMUM OF SUM«DM**2> IF REQUESTED
               IF (MINDM.GT.O) CALL SPEC (JC.SKALE.DM.LOGFC.NN)
         C CALCULATE DM QUANTITIES FROM F, S AND SIGMAS
               IF (MINDM.LE.O) CALL DMCALC (JC, SKALE, DM, LOGFC, NN)
               GO TO ICO
         \sqrt{2}80 CALL REREAD (JC,LOGFC, DM, JJA, KKA, LLA, NTAPEA, JZ, SKALE)
         C CALL SPEC FOR MINIMUM OF SUM(DM**2) IF REQUESTED
               IF (MINDM.GT.O) CALL SPEC (JC, SKALE, DM, LOGFC, NN)
```

```
232
               GO TO 100
233
         \mathsf{C}90
               CALL INFOFC (NTAPEA, JC, JZ', NFTEST, IJMINA, IJMAXA, LOGFC, DM, NN)
234
         \mathsf{C}235
         \mathsf{C}236
         \mathsf{C}237
238
         \epsilon239
         C SORT DM VALUES IN ORDER OF INCREASING MAGNITUDE
         100CALL SORT (DM, X, LOGFC, LOGHKL, JC, NN)
240C CALCULATE NORMAL PROBABLITY QUANTILES IF NEEDED.
241242IF (NPRINT.GT.0.OR.NO.GE.1) CALL PROB (DM,X,JC,NN)
           PRINT DM VALUES AS REQUESTED VIA NPRINT
         \epsilon243IF (NPRINT.GT.0) CALL PRYNT (DM,LOGFC,LOGHKL,JC,JJA,KKA,LLA,JJB,KK
2442B, LLB, NPRINT, X, NFTEST, NN)
245
246
         \mathsf{C}\mathsf{C}247\mathsf{C}248249
         \mathsf{C}THIS SECTION FOR PLOTS OF RESIDUALS VS NORMAL QUANTITLES
25C
         \mathsf{C}IF (NO.NE.1) GO TO 110
251
252
               M = 0C SET UP REMAINDER OF TITLE.
253ATITLE(12)=6HST NOR
254
               ATITLE(13)=6HMAL QU
255
               ATITLE(14)=6HANTILE
256
               WRITE (NOUT,550)
257
258
         C CATALOG REFLECTIONS IF REQUIRED.
               IF (NOC.GT.0) CALL DMDQ (DM,LOGFC,JC,JJA,KKA,LLA,X,LOGHKL,0,0,NOC,
259
260
              2NNC PLOT DM VS THE NORMAL QUANTILES.
261CALL PLOTEM (JC, X, DM, DMSMAL, XSMALL, M, II, LOGHKL, NN, N)
262
263
               IF (NOC.LE.0) GO TO 110
            PLOT REFLECTION CLASSES
264
         \mathcal{C}M=NOC*1CCO+NLAYO*10+NoCTO
265
266
               CALL ANISO (JC, LOGHKL, DMSMAL, XSMALL, DM, X, M, NN, N)
267
         110
               CONTINUE
268
         \mathsf{C}\mathsf{C}269
               270
         \mathsf{C}271\mathsf{C}SKIP OVER PLOTTING OF DM AGAINST D-STAR IF THESE PLOTS NOT REQUESTED.
         \mathbb{C}272273IF (ND.NE.1) GO TO 120
               M = 0274FIX UP TITLE
275\mathsf{C}276
               ATITLE(12)=6HST
277ATITLE(13)=6HDSTAR
278
               ATTLE(14)=6H279
               WRITE (NOUT, 550)
             OBTAIN DSTAR VALUES AND CATALOG IF REQUIRED.
280
         \mathsf{C}CALL DMDQ (DM,LOGFC,JC,JJA,KKA,LLA,X,LOGHKL,1,0,NDC,NN)
281
           DO OVERALL PLOT
282
         \epsilonC SORT X ARRAY HOLDING DSTAR**2 VALUES AND REARRANGE CORRESPONDING ARRAY
283
               CALL SORT (X, DM, LOGFC, LOGHKL, JC, NN)
284
               CALL PLOTEM (JC, X, DM, DMSMAL, XSMALL, M, II, LOGHKL, NN, N)
285
            SKIP PLOTTING OF REFLECTION CLASSES IF SO REQUESTED
286
         \mathsf{C}IF (NDC.LE.C) GO TO 120
287
               M=NDC*1C00+NLAYD*10+NOCTD
288
         C PLOT DM AS FUNCTION OF H,K,L OF REFLECTION. THE NECESSARY INFORMATION
289
```
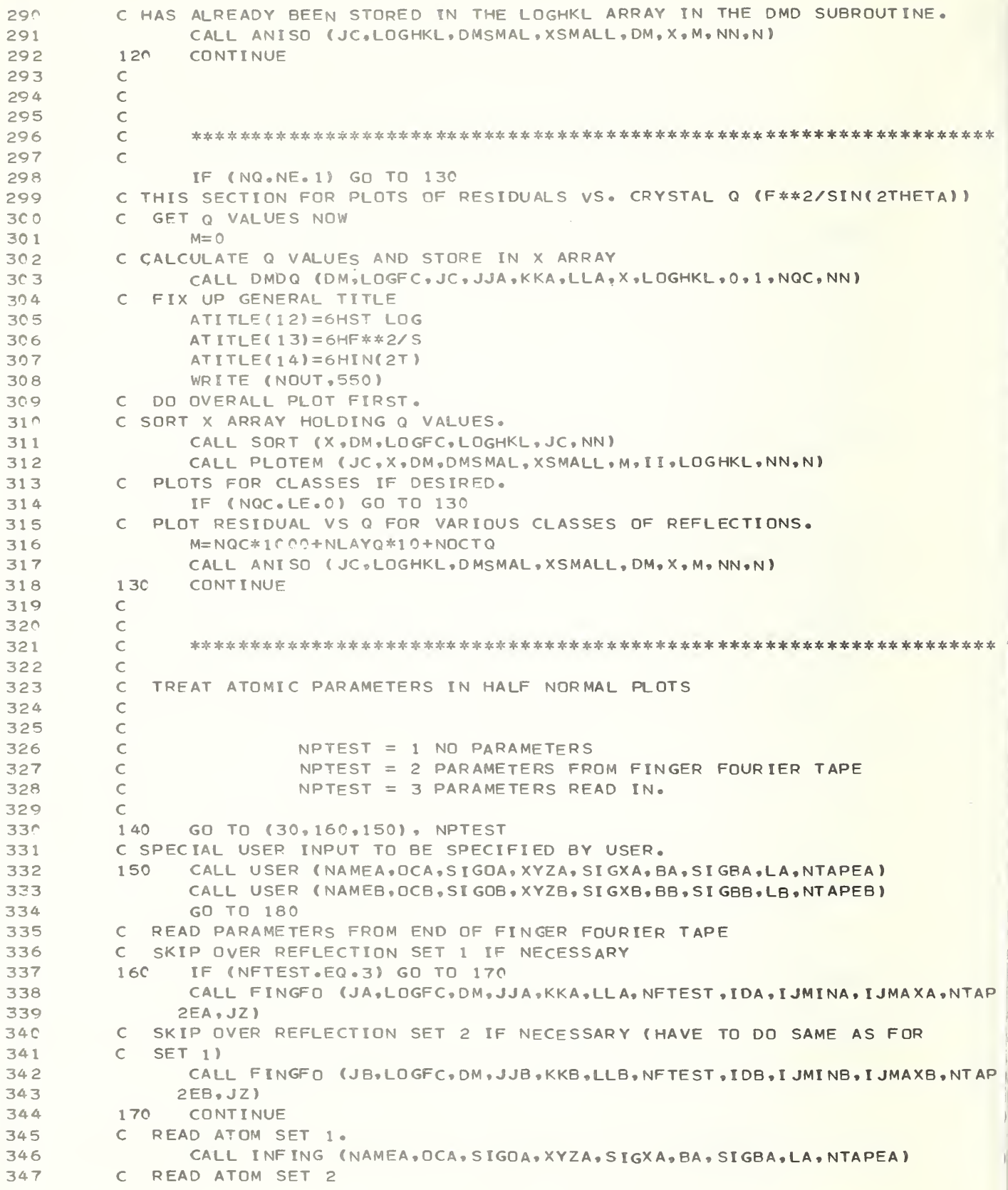

348 34 9 350 35 <sup>1</sup> 352 353 354 355 356 357 358 359 360 361 362 363 364 365 366 367 368 369 370 371 37 2 373 374 37 5 376 377 378 379 380 381 382 383 384 385 386 387 388 389 390 391 39 2 393 394 395 396 397 398 399 40 0 401 40 2 403 404 405 CALL INFING (NAMEB, OCB, SIGOB, XYZB, SIGXB, BB, SIGBB, LB, NTAPEB) C  $\mathbf{C}$  and  $\mathbf{C}$  and  $\mathbf{C}$  and  $\mathbf{C}$  and  $\mathbf{C}$  and  $\mathbf{C}$  and  $\mathbf{C}$  and  $\mathbf{C}$ c \*\*\*\*\*\*\*\*\*\*\*\*\*\*\*\*\*\*\*\*\*\*\*\*\*\*\*\*\*\*\*\*\*\*\*\*\*\*\*\*\*\*\*\*\*\*\*\*\*\*\*\*\*\*\*\*\*\*\*\*\*\*\*\*\*\* c C PRELIMINARY CHECK ON ATOM SETS-EQUAL NUMBERS OF ATOMS EXPECTED AT C FIRST SIGHT. 180 IF (LA.NE.LB) WRITE (NOUT, 490) LA, LB C CHECK THERE ARE AT LEAST TWO SIMILAR ATOMS IN THE 2 SETS C FIND CORRESPONDING ATOMS IN THE 2 ATOM SETS CALL MTCHEK (NAMEA, LA, NAMEB, LB, MATCH, IP, MM) C TEST FOR MORE DATA IF LESS THAN <sup>3</sup> ATOMS IN COMMON BETWEEN ATOMIC SETS IF ( IP ,LE. 2) GO TO 10 C THERE MUST BE AT LEAST TWO EQUVALENT ATOMS IF WE GET THIS FAR C CALCULATE DP VALUES AND ASSOCIATED QUANTITIES FOR OCCUPANCY, POSITIONAL C PARAMETERS AND THERMAL PARAMETERS SEPARATELY. C CHECK WHETHER STANDARD DEVIATIONS ARE GREATER THAN ZERO TO SEE WHICH C OF THESE QUANTITIES HAVE BEEN VARIED.  $\epsilon$ c c \*\*\*\*\*\*\*\* \*\*\*\*\*\*\*\*\*\* \*\* \*\*\*\*\*\*\*\* \*\*\*\*\*\*\*\*\*\*\*\*\*\*\* \*\*\*\*\*\*\*\*\*\*\*\*\* \*\*\*\*\*\*\*\*\*\* c C HALF-NORMAL PROBABILITY PLOTS DONE IN FOLLOWING SECTION. C DO OCCUPANCIES HERE.  $NWHA$ T=0 C TELLS SUBROUTINE PLOTEM HOW TO MAKE REST OF TITLE FOR THIS PART C NO SPECIAL REFLECTION CLASSES  $M = 0$  $I = 0$ C FIX UP TITLE ATI TLE( <sup>1</sup> )=6H DM QU AT ITLE (2) = 6HANTITI ATITLE(3)=6HES BAS ATITLE(4)=6HED ON AT <sup>I</sup> TLE ( 5 ) =6H0CCUPA ATI TLE ( 6) =6HNCI ES ATITLE( <sup>1</sup> 2)=6HST 1/2 AT <sup>I</sup> TL E ( 13) = 6HNOR MA L ATITLE(14)=6HQUANT. C TEST FOR ZERO IN FLOATING POINT. TEST=.0C0C01 WRITE (NOUT, 500) <sup>C</sup> CHECK STANDARD DEVIATIONS OF OCCUPANCY TO SEE IF THEY ARE NON ZERO  $JC=0$ DO 190 1=1, MMM <sup>C</sup> LOG WILL TELL PRYNTT SUBROUTINE WHICH PARAMETERS ON WHICH ATOMS HAVE C WHICH DM VALUES 19C LOG(I)=0 <sup>C</sup> TELL PRYNTT SUBROUTINE THESE ARE OCCUPANCIES  $KIND=1$ DO 200 1=1, IP C GET THE TWO ATOMIC CATALOGUE NUMBERS.  $J=MATCH(I)/100$  $K = MATCH(I)-J*100$ C TEST FOR NON-ZERO SIGMAS IF( <sup>S</sup> IGOA ( <sup>J</sup> ) .LT . TEST. OR . SIGOB ( K) . LT . TEST ) GO TO 200 <sup>C</sup> CALCULATE DM VALUE IF APPROPRIATE CALL DPCALC (D, OCA (J), OCB(K), SIGOA(J), SIGOB(K))

```
406
407
4C8
409
410
41 1 412
413
414
415
416
417
4 18
419
420
421
42 2
423
424
425
426
427
428
429
430
431
432
433
434
435
436
437
438
439
440
441
442
443
444
445
446
447
448
449
450
451
452
45 3
454
455
456
457
458
459
460
46 1 462
463
                JC=JC+1C STORE IT AWAY
                DM(JC) = DC STORE WHERE IT CAME FROM
                LOGC JC )=MATCH( I ) *100+1
          2 00 CONTINUE
         C CONTINUE PROCESS IF THERE ARE ENOUGH PARAMETERS FOUND
          210 IF (JC.GE.2) GO TO 220
                WRITE (NOUT, 510) JC
          C GO TO NEXT STAGE
                GO TO 240
          C ARRAYS X AND IDB ARE DUMMYS AT PRESENT.
          220 CALL SORT (DM, X, LOG, IDB, JC, NN)
          C CALCULATE HALF NORMAL PROBABILITY DISTRIBUTION FOR THESE PARAMETERS.
         C GET APPROXIMATION TO MEDIAN OF I-TH ORDER STATISTIC
                CALL UNIMED (JC«X)
         C
         C GET EXPECTED VALUES VIA PERCENTAGE POINTS AND MEDIAN.
          C REFERENCE DANIEL , TECH NUME TRI CS , 19 59 , P A GES 311-341
                DO 230 LS=1 , JC
                Q=X(LS)Q = (1.0 - 0) / 2.0X(LS)=PINV(Q)230 CONTINUE
         C PRINT OUT ALL DM VALUES FOR ATOMIC PARAMETERS
                NPR INT = 1IF ( NPR INT . GT . 0 ) CALL PRYNTT ( JC , DM , X , LOG, NPR INT , KIND, OCA, OCB , SIGO
               2A, SIGOB, XYZA, XYZB, SIGXA, SIGXB, BA, BB, SIGBA, SIGBB, NAMEA, NAMEB, NN, MM)
         C PLOT DM VALUES AGAINST X VALUES, ETC.
                WRITE (NOUT, 550)
                CALL PLOTEM(JC,X,DM,DMSMAL,XSMALL,M,II,LOGHKL,NN,N)
          C GO TO NEXT STAGE
         240 NWHAT=NWHAT+1
         C
          C RE- IN IT I ALL I ZE
                JC=<sup>0</sup>DO 250 I=1,400250 LOG(I)=0
         C OFF WE GO
          \mathbb{C}GO TO (260,290,3201, NWHAT
         C DO POSITIONAL PARAMETERS HERE
         C
         260 WRITE (NOUT, 520)
         C TELLS PRYNTT SUBROUTINE WE ARE NOW DOING POSITIONAL PARAMETERS
                KI ND=2
          C FIX UP TITLE
                ATITE(5)=6HX, Y, Z'ATI TLE (6 ) =6 HS
         C GET DM® S IF APPROPRIATE (NON-ZERO SIGMAS OF PARAMETERS) AND PLOT THEM
                DO 280 1=1 , IP
                J=MATCH ( I ) / 100
                K=MATCH(I)-J*100
                DO 270 L=1.3
                IF ( SIGXA( L. J) .LT. TEST. OR. SI GXB( L, K) .LT .TEST ) GO TO 270
                CALL DPCALC (D, XYZA(L,J), XYZB(L,K), SIGXA(L,J), SIGXB(L,K))JC=JC+1DM(JC) = D
```

```
464
               LOG(JC) = MATCH(T)*100+L+1465
         270
               CONTINUE
466
               CONTINUE
         280
467
               GO TO 210
468
         \epsilon469
         C DO THERMAL PARAMETERS HERE(ASSUMED ANISOTROPIC)
470
         \mathsf{C}WRITE (NOUT, 530)
471
         290
472
           THERMAL PARAMETERS NOW, O SUBROUTINE PRYNTT(PRYNTTE, 3RD DECLENSION
         \mathsf{C}473
         C (CAN'T WASTE 6 YEARS OF LATIN, GOT TO WORK IT IN SOMEWHERE))
474
               KTND=3C FIX UP TITLE
475
476
               ATITLE(5)=6HBFTAS
477
               ATITLE(6)=6H
            AGAIN, GET DM VALUES, PLOT THEM.
478
         \mathcal{C}479
               DO 310 I=1, IP480
               J=MATCH(I)/ICO481
               K=MATCH(I)-J*100DO 300 L=1,6
482
483
               IF (SIGBA(L,J).LT.TEST.OR.SIGRB(L.K).LT.TEST) GO TO 300
484
               CALL DPCALC (D+BA(L+J), BB(L+K), SIGBA(L+J), SIGBB(L+K))
485
               JC=JC+1486
               DM(JC) = DLOG(JC) = MATCH(T)*100+L+4487
488
         300
               CONTINUE
489
         310
               CONTINUE
490
               GO TO 210
491
         C FINISHED THIS PART
492
         320WRITE (NOUT, 540)
493
         C CHECK FOR MORE DATA, BEGINNING WITH TITLE.
494
               GO TO 30
495
         \mathsf{C}496
         \mathsf{C}497
         \mathsf{C}498
         \epsilon499
         330
             CONTINUE
500
         C COMES HERE WHEN INPUT PARAMETERS FAULTY.
501WRITE (NOUT, 560)
502340
               STOP
503
         \mathsf{C}504
         \mathsf C505
         \mathsf{C}5C6
         \mathsf{C}507
         \mathsf{C}508
         350
             FORMAT (1H9,15,15H PLOTS POSSIBLE,15,15H PAGES OF PLOTS)
              FORMAT (1H0,49H TOO MUCH OUTPUT POSSIBLE-EXECUTION STOPPED-THINK)
509
         360
510
               FORMAT (1H1,98HLIST SUBROUTINE CHANGE TO KEEP UP TO DATE ON THE EV
         37C
              20LUTION OF THIS PROGRAM. THIS IS THE VERSION OF , 2A6, //9H*****UNIT,
511512
              314,52HMUST BE ASSIGNED FOR INTERMEDIATE SCRATCH FILE.*****//)
513
              FORMAT (1H0,28HFIRST INPUT DATA SET ON UNIT, 13, 6H FILE, 15, 30H SEC
         380
514
              20ND INPUT DATA SET ON UNIT, 13, 6H FILE , IS/1H0, 1CHSORT ORDER, 312, 8H
515
              3 NFTEST=, I2, 8H NPTEST=, I2, I3H PRINT OPTION, I2)
516
          391 FORMAT(2F10.7,1X,4F5.2)
         400 FORMAT (1HO, 34HMATCHED REFLECTIONS OUTPUT ON UNIT, I4)
517
             FORMAT (1H0,51HABSORPTION CORRECTIONS WILL BE APPLIED TO DATA SETS
518
         4.10
519
              2)FORMAT (1H0,66HSUBROUTINE SPEC WILL BE CALLED TO VARY SCALE TO MIN
520
         4 20
521
              2IMIZE SUM DM**2)
```
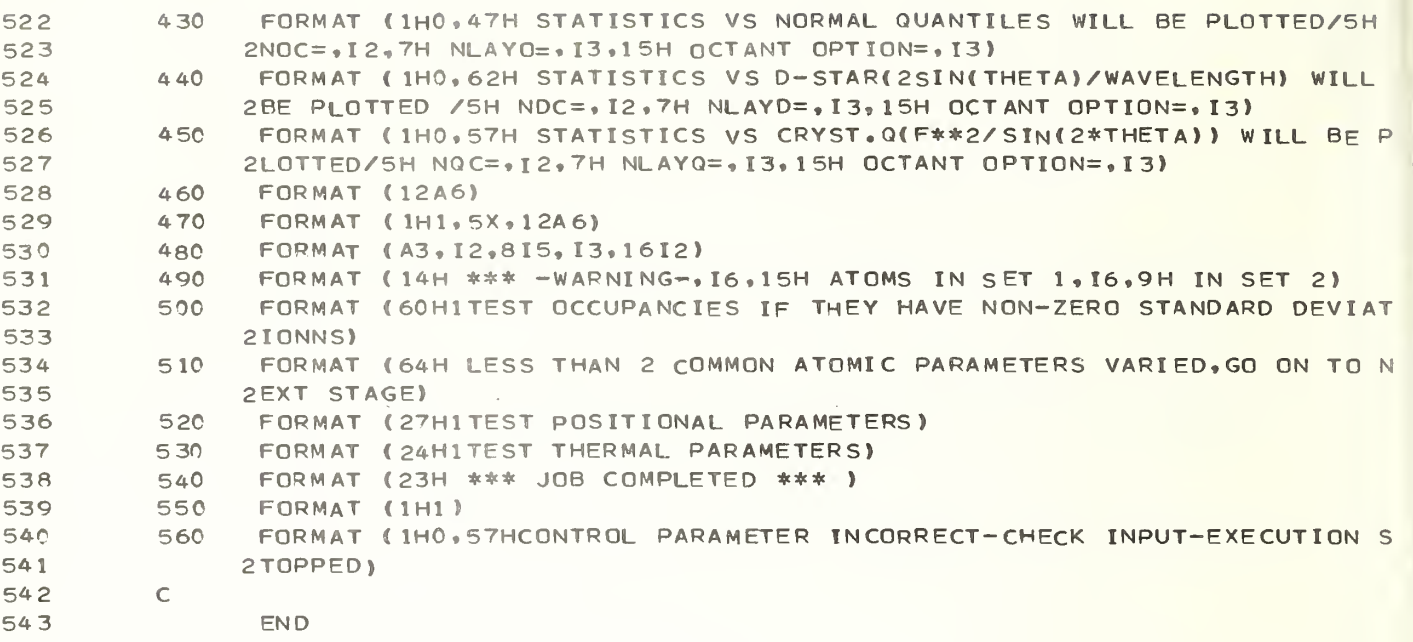

 $\begin{smallmatrix} \downarrow \end{smallmatrix}$ 

 $\begin{array}{c} 1\\ 1\\ 1\\ 1\\ 1\\ 1\\ \end{array}$ 

j

```
SUBROUTINE ABSORB (J,K,L,AA,AB,DAA,DAB)
 \mathbf{1}\overline{c}\mathsf{C}\overline{3}\epsilon\mathsf{C}\DeltaSUBROUTINE ABSORB CALCULATES THE ABSORPTION CORRECTIONS TO BE APPLIED
 \overline{5}\mathsf CTO THE F VALUES IF REQURED. IT IS SET UP FOR SPHERICAL CRYSTALS AT
 \epsilon\mathsf{C}\overline{7}\mathsf{C}PRESENT.
 \beta\mathsf CRECIPROCAL CELL CONSTANTS
 \circCOMMON /G/ ASTAR, BSTAR, CSTAR, COSAST, COSBST, COSGST
            IO UNITS
1<sup>c</sup>\epsilonCOMMON / IO/ IN, NOUT, NDRUM, NTAPEA, NTAPEB
1112COMMON /EXPT/ WAVE, SKALE, UR(2), DUR(2), NF
13DIMENSION A(2), DADUR(2), ANORM(2)
14C NF= FLAG FOR F OR F**2, 0 FOR F, 1 FOR F**2
         C SPHERICAL ABSORPTION CORRECTIONS FOR 1) CRYSTAL A 2) CRYSTAL B
15
16
         \mathsf{C}DEGREE TO RADIAN CONVERSION PARAMETER
                RAD=3.1416/180.
17IF (NTIME.EQ.1) GO TO 40
18
19
               DO 10 L=1.220IF (DUR(L) \cdot LT \cdot ( \cdot C2 * UR(L))) DUR(L) = \cdot 2 * UR(L)NORMALIZE THE CORRECTION TO FIRST DATA SET SO SCALE DOES NOT CHANGE
         \subset2122VERY MUCH. COMPUTE FACTOR FOR 2-THETA =0 CASE.
         \mathsf{C}23ABSORPTION CORRECTION EQUATION FROM ROUSE, COOPER, ETAL. ACTA CRYST.
         \epsilon(1970) A26, P.682-691.
24\mathsf{C}25A(L) = EXP(-1.5108*UR(L)+.0951*UR(L)**2)26
         10CONTINUE
27ANORM(1)=1.028
                ANDRM(2)=A(1)/A(2)29
                WRITE (NOUT, 30) NF, WAVE, UR, DUR, ANORM
         C SET FLAG TO GO TO STATEMENT 40 ON THE NEXT CALL.
30
31NTIME=1
            40 CONTINUE
3233
               FJ=J34
               FK = K35FL = L36
           CALCULATE D SPACING AND THEN 2THETA FOR J, K,L REFLECTION
               TEMPTH=(FJ*ASTAR)**2+(FK*BSTAR)**2+(FL*CSTAR)**2+2.*FK*FL*BSTAR*CS
372TAR*COSAST+2.*FL*FJ*ASTAR*CSTAR*COSBST+2.*FJ*FK*ASTAR*BSTAR*COSGST
38
39
               D=1./SQRT(TEMPTH)
40
               TEMPTH=(ASIN(WAVE/(2.*D)))/RAD*2.
41TH2=TEMPTH
           CALCULATE ABSORPTION CORRECTION VIA ROUSE EQUATION.
42
         \mathsf{C}FACT1=1.5108-.0315*SIN(TH2)**2
\Delta \overline{z}FACT2 = - + 0951 - + 2898 * SIN(TH2) ** 2
44
           CALCULATE TRANSMISSION FACTOR FOR TWO DATA SETS.
45
         \subset46
                DO 20 L=1, 247
                A(L) = EXP(-1.0*FACT1*UR(L)-1.0*FACT2*UR(L)**2)*ANORM(L)48
               DADUR(1) = A(1) * (-1.0 * FACT1 - 2.0 * FACT2 * UR(1))49
         20CONTINUE
50
               AA = A(1)51\DeltaB=\Delta(2)
52IF (NF.NE.1) AA=SQRT(AA)
53
                IF (NF.NE.1) AB=SQRT(AA)
54
               DAA=DADUR(1) *DUR(1)
55
               DAB=DADUR(2) *DUR(2)
56
         \mathsf{C}57
               RETURN
                                                   89
```
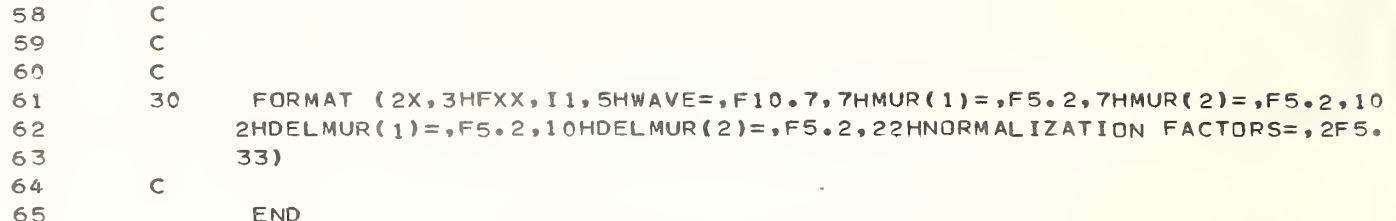

```
12
 3
 4
 5
 6
 78
 \circ1<sup>C</sup>1 1 12
13
14
1 5
16
17
1 8
19
2c2 1
22
23
24
25
26
27
28
29
30
31
32
33
34
35
36
37
38
39
40
4 142
43
44
45
46
47
48
49
50
51
52
53
54
55
56
57
              SUBROUTINE ANISO (JC, LOGHKL, DMSMAL, XSMALL, DM, X, M, NN, N)
        C
        C **************************** ** ************* *************** ********
        c
        C SUBROUTINE ANISO MAKES PLOTEM PLOT EACH CLASS OF REFLECTIONS IN TURN.
        C DM IS WHOLE SAMPLE POPULATION FOR ORDINATE IN PLOTS, X IS SAME FOR
        C ABSCISSA, DMSMAL IS THE SUBSET OF DM WHICH IS ACTUALLY PLOTTED,
        C X SMALL IS SAME FOR X, JC IS TOTAL NUMBER IN DM POPULATION, LOGHKL
        C IS ONE WORD FOR EACH DM WHICH TELLS WHICH CLASSES THE REFLECTION
        C FALLS IN . DIMENSION DM(NN), X(NN), DMSMAL(N, 5), XSMALL(N, 5), LOGHKL (NN)
        C M IS FLAG INDICATING CLASS TYPE
        C SET UP THE BIT NUMBER ,11, WHICH GOVERNS CATALOGUE LOOK-UP FOR
        C REFLECTION CLASS.
        C MAKE SURE M.GT.C.
              IF (M.LT.O) RETURN
        C NON-ZERO VALUE OF M TELLS REFLECTION PLOTTING AND CURVE FITTING
        C ROUTINES TO DIVIDE REFLECTIONS UP INTO CLASSES.
              IBEG=0
              I STOP=10I = 0C SET OPTION SWITCH =0 FOR PLOTTING ALL OCTANTS TOGETHER IN ONE PLOT
        C PER CLASS.
              N\cap C T=0
        C UNPACK M TO ESTABLISH WHAT WILL BE PLOTTED.
        C GET CLASS OPTION
              MT=M/1CC0
        C GET NUMBER OF LAYERS TO BE PLOTTED.
              MLAY = (M-MT*10C0) / 10C GET OCTANT OPTION WHICH IS 0,1, 2, 3, 4, OR 7
              MOCT = (M+MT*1000-MLAY*10)C DO STANDARD CLASSES FIRST, IF WANTED.
              IF ( MT . EQ. 1 .OR .MT. GE. 5) GO TO 20
        10 CONTINUE
        C SET UP MT VARIABLE FOR LAYER TYPE, 1=STD CLASSES, 2=H, 3=K, 4=L LAYERS.
              IF (MT \cdot GE \cdot 5) MT=MT-3C SET UP RANGE OF BITS TO BE CHECKED.
              IBEG=11I STOP= IBEG+MLAY
        C LOOP THROUGH CLASSES AND LAYERS SETTING BIT AND OCTANT NUMBERS.
        C
       20 CONTINUE
        C INITIALIZE II
              II = I BEGC INITIALIZE OCTANT NUMBER IF SEPARATE OCTANTS ARE TO BE CONSIDERED.
              IF (MOCT.GT.O) NOCT=l
        30 CONTINUE
        C II IS THE REFLECTION CLASS BEING CURVE-FITTED AND PLOTTED<br>C CALL PLOTTING AND CURVE FITTING ROUTINES
          CALL PLOTTING AND CURVE FITTING ROUTINES
        C VARIABLE MCLT TELLS LAYER TYPE AND OCTANT WANTED.
              MCLT=NOCT* 1C0+MT
              CALL PLOTEM (JC, X, DM, DMSMAL, XSMALL, MCLT, II, LOGHKL, NN, N)
              IF (MOCT.LE.O) GO TO 50
        C 0 TH OPTION SPECIFIES ALL OCTANTS.
              IF (N0CT.EQ.8) GO TO 50
      C INCREMENT OCTANT NUMBER
       40 NOCT=NOCT+1
```
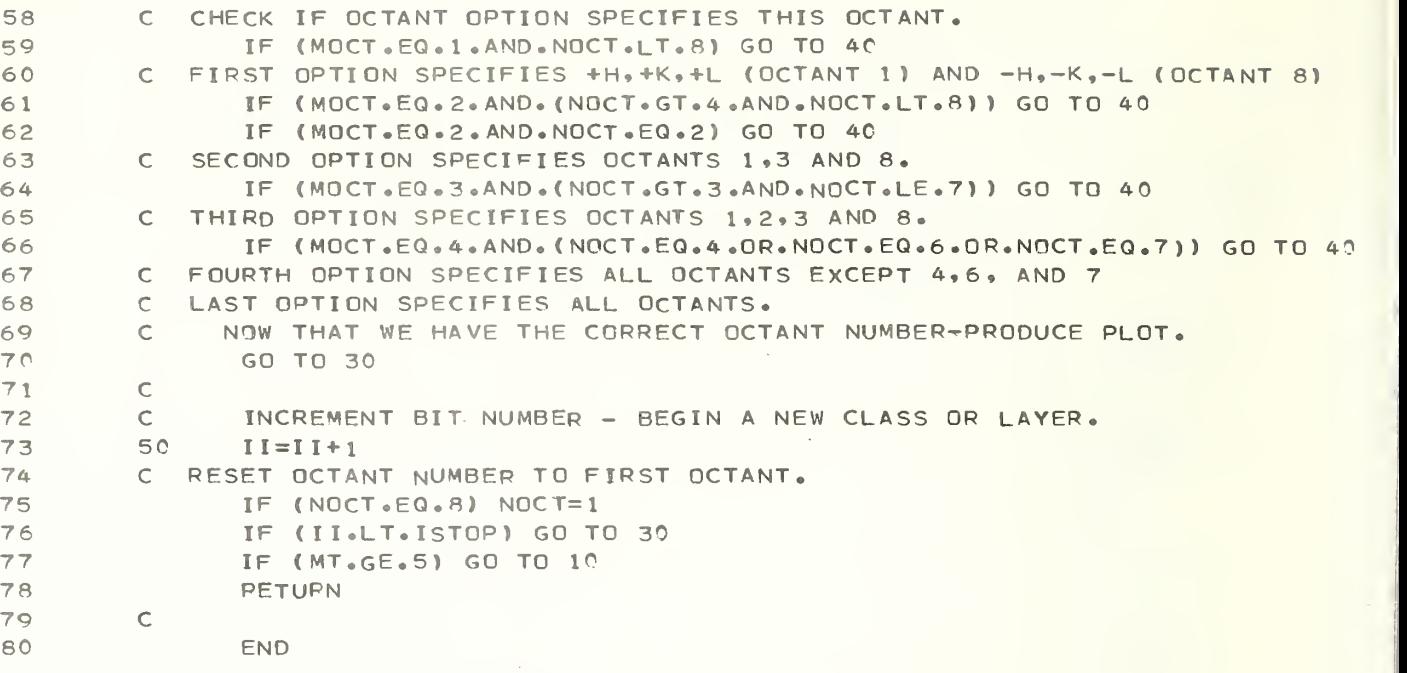

```
SUBROUTINE CATLOG (J,K,L,LOGHKL, I,LAY, NN)
 12
         \subset3
         \mathsf C******************************************* ***********************
 4
         \mathsf C5
         \mathsf{C}SUBROUTINE CATLOG PACKS UP THE LOGHKL WORD ACCORDING TO WHICH OF THE
 6
         \mathsf{C}CLASSES BELOW THE REFLECTION J,K,L FALLS IN.
 7
         \mathsf{C}MAXIMUM AND MINIMUM VALUES OF MILLER INDICES IN THIS DATA SET
 8
                COMMON /D/ MAXH, MINH, MAXK, MINK, MAXL, MINL
 \mathsf{Q}DIMENSION LOGHKL (NN)
          C
SET BITS IN LOGHKL WORD
DEPENDING ON WHICH
REFLECTION classes the
1 0
          C REFLECTION WITH INDICES J, K, L FALLS IN.
1 1 1 2
         c
                BIT 0
                            H_90, 00, K, 01 3
         c114
         c
                     20,0, L1 5
         c
                     3
                            H, K, 0
1 6
         c
                     4
                            H, 0 ,L
17
         c
                     5
                            0, K,L
                            H, K, L (H, K OR L NOT EQUAL TO ZERO)
1 8
         c6
         c
                     7
                            H, H, H
19
         c
                     8
20
                            H , H , L
         c
                     9
                            H, K ,K
21
         c
                     10
                            H , K , H
22
         c
23
                 BITS FOR
LAYER DATA
         c
24
                     111KL, OR HIL OR HK1 LAYER
25
         c1 2
                           2 KL , OR H2L OR HK2 LAYER
26
         c1 3
                           3KL, OR H3L OR HK3 LAYER
         c
                     ETC.
27
         c
                     20
                           1 OKL , OR H10L OR HK 1 0 LAYER
28
29
         c
30
         cBITS 21 THROUGH 33 FOR FUTURE USE
3 1 c
         c
                 BIT 33 0 IF
H IS PLUS, 1 IF
IS
MINUS
32
                 BIT 34 0 IF K IS PLUS, 1 IF K IS MINUS
33
         c
34
         c
                 BIT 35 0 IF L IS PLUS, 1 IF L IS MINUS
         cTHUS COO OR OCTAL O WILL BE THE +++ OCTANT.
35
36
         c
                 LAY IS CLASS
OR LAYER TYPE
         c
                 DO STANDARD
CLASSES
37
                IF ( K.EQ.O . AND.L.EQ.C ) FLD (0,1. LOGHKL ( I ) ) = 1 38
39
                IF ( J \in \mathbb{Q} \cup \{0\} \in \mathbb{A} ND \cup L \cup \{0\} \in \mathbb{Q} \cup \{0\} ) = 1
                 IF (J.EQ.C.AND.K.EQ.O) FLD(2,1,LOGHKL(I))=1
40
4 1 IF (L,EQ, 0) FLD(3, 1, LOGHKL(I))=1
42
                 IF (K<sub>e</sub>EQ<sub>e</sub>O) FLD(4, 1, LOGHKL(I))=143
                IF (J.EQ.0) FLD(5, 1, LOGHKL(I))=1
44
                IF (J \cdot NE \cdot 0 \cdot AND \cdot K \cdot NE \cdot 0 \cdot AND \cdot L \cdot NE \cdot 0) - FLD(6 \cdot 1 \cdot LOGHKL(T)) = 1IF (J*EQ*K * AND*K*EQ*L) FLD(7, 1*LOGHKL(T)) = 145
46
                IF (J.EQ.K) FLD(8,1,LOGHKL(I))=1
47
                IF (K \cdot EQ \cdot L) FLD(9, 1, LOGHKL(I)) = 148
         \mathsf{C}49
         \mathsf{C}CLASSIFY THE APPROPRIATE LAYER
                 IF (LAY.LE.l ) GO TO
20
50
                 IF (LAY.EQ.2) NH=J
51
                 ( LAY. EQ. 3)
IF
NH=K
52
                 (LAY . EQ .4
IF
NH=L
53
54
                 DO 10 N=1,10
55
                NB = N + 10(NH.EQ.N.OR.NH.EQ.-N) FLD(NB, 1 , L 0 GHKL ( I) )=1
IF
56
57
         1 0
                CONTINUE
```
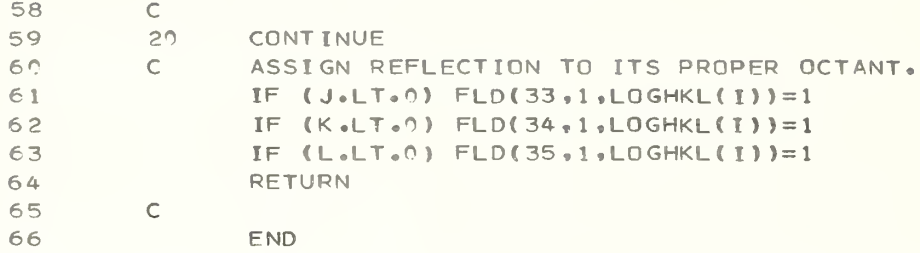

ROUTINE CEL<br>\*\*\*\*\*\*\*\*\*\*\*\*<br>TINE TO RE.<br>ITS<br>MON /IO/ I!<br>DCAL CELL !<br>DCAL CELL !<br>MON /G/ AS<br>TER REQUIR!<br>=2.\*3.1416.<br>ELL, TRANS!<br>ELL, TRANS!<br>D(IN,10) MAY BE DE!<br>(AL.6T.1.)<br>(AL.6T.1.)<br>(AL.6T.1.)<br>(AL.6T.1.)<br>(AL.6T.1.)<br>(BE.6T.1.) 1SUBROUTINE CELL 2  $\mathsf{C}$ \*\*\*\*\*:(£ \*:£:£\* \*\*\*\*\*\*\*\* \*\*\*\*\*\*\*\* \*\*\*\*\*\*\*\*\*\*\*\*\*\*\*\*\* \*\*\* \* 4c \*\* \* \* \* \* \* \* \*\* \* \* \* \* \* \* \* \* 3  $\mathsf{C}$ 4  $\subset$ 5  $\mathsf{C}$ SUBROUTINE TO READ THE CELL CARD, TRANSFORM THE ANGLES IF NECESSARY, 6 WRITE OUT THE REAL CELL, AND CALCULATE THE RECIPROCAL CELL 7 I/O UNITS COMMON /IO/ <sup>I</sup>N, NOUT, NDRUM, NT APEA ,NT APEB 8 RECIPROCAL CELL PARAMETERS 9  $\mathsf{C}$ COMMON /G/ ASTAR, BSTAR , CSTAR»COS AST, COSBST, COSGST <sup>1</sup> 0 PARAMETER REQUIRED TO CHANGE DEGREES TO RADIANS 1 1 <sup>1</sup> 2  $RAD=2.473.1416/360.$ <sup>1</sup> 3 C READ CELL, TRANSFORM ANGLES IF NECESSARY, WRITE OUT CELL READ (IN, 10) A, B, C, AL, BE, GA 14 ANGLES MAY BE DEGREES OR COSINES 15  $\epsilon$ IF (AL.GT.1.) COSA=COS (AL\*RAD) 16 17 IF (AL.LE.1.) COSA=AL <sup>1</sup> 8 IF (AL.LE.1.) AL=ACOS(AL)/RAD 19 COSB=COS( 3E\*RAD> IF( BE .GT. <sup>1</sup> . IF (BE.LE.1.) COSB=BE  $20$ SE=ACOS( BE)/RAD IF ( BE.LE. <sup>1</sup> . 21 22 IF (GA.GT.1.) COSG=COS(GA\*RAD) 23 IF (GA.LE.1.) COSG=GA IF (GA.LE.1.) GA=ACOS(GA)/RAD 24  $WRITE (6,20)$   $A, B, C, AL, BE, GA$ 25 26 AL= AL\* RAD 27 BE=BE\*RAD GA=G A\*R A D 28 29  $S = (AL+BE+GA)/2.$ VOL= <sup>2</sup>• \*A \*B\*C\* SORT ( SIN( <sup>S</sup> )\* <sup>S</sup> <sup>I</sup> N ( S- AL ) \* SI N ( S-BE ) \*S <sup>I</sup> N ( S- GA ) ) 30 CALCULATE RECIPROCAL CELL 31 32 ASTAR <sup>=</sup> B\*C\*SI N( AD/VOL BSTAR=C\*A\*SIN( BE )/ VOL 33 34 CST AR= A\* B\* SIN(GA)/VOL 35 COSAST=( CO SB\*COS G— COS A ) /(SIN(BE)\*SIN(GA)) COSBST= ( COSG\*COSA— COSB )/(SIN(GA)\*SIN(AL)) 36 3 T COSGST=( COSA\*COSB— COSG ) / (S IN ( AL ) \*S <sup>I</sup> N( BE) RETURN 38 39  $\mathsf{C}$  $\mathsf{C}$ 40  $\mathsf{C}$ 41 42 1C FORMAT ( 13X ,3F8.3, 3F9. 5) 43 20 FORMAT (32H THE CELL DIMENSIONS READ IN ARE, 3F10.4, 3F10.2) 44  $\mathsf{C}$ END 45

```
SUBROUTINE DMCALC (JC, SKALE, DM, LOGFC, NN)
 \mathbf{1}\overline{c}\mathsf{C}\overline{\mathbf{3}}\mathsf C\mathcal{L}_{\mathbb{P}}\mathsf C\mathbb S\mathsf{C}ROUTINE CALCULATES DM, THE 'UNIT DEVIATE'.
 6
         \mathsf{C}ALSO THE MEAN WHICH SHOULD BE CLOSE TO ZERO.
 \overline{\gamma}ALSO THE E.S.D. WHICH SHOULD BE CLOSE TO ONE.
         \mathcal{C}8
         \mathsf{C}\circC WE NOW HAVE JC COMMON REFLECTIONS, THEIR CATALOGUE NUMBERS ARE PACKED
         C INTO THE LOGFC ARRAY.
10<sup>1</sup>COMMON / IO/ IN, NOUT
11NOW CALCULATE DM(I),S
12\sqrt{ }13DIMENSION DM(NN), LOGEC(NN)
                RNUM=0.01415
                RDEN=0.016
                SUMM=0.
                SUM=0.
1718
                SS=SKALE ** 2
19
                DD 10 I=1. JC
           FIND THE SEQUENCE NUMBERS OF THE TWO CORRESPONDING REFLECTIONS. ONE
20<sub>o</sub>\subset21\mathsf{C}IN EACH DATA SET
                J=LOGFC(I)/100000
2223
                K = LOGFC(I) - 100000*J24\subsetREAD THEM FROM THE DRUM
25
                CALL DRUMRD (JHKL, FA, SGA, NT, J)
26
                CALL DRUMRD (JHKL, FB, SGB, NT, K)
            CALCULATE THE DM QUANTITY
27
         \subset28
                DM(I) = (FA-SKALE*FB)/SQRT(SGA*2+SSS*SGB**2)29
                SUM=SUM+DM(I) **2
                SUMM=SUMM+DM(I)
30
31RNUM=RNUM+ABS(DM(I))
32
                RDEN=RDEN+FA/SGA
33
         C CALCULATE MEAN AND ESD OF THE DM DISTRIBUTION
34
         10CONTINUE
                SUMMA=SUMM/JC
35
                ESD=0.936
37
                D0 20 I=1, JC38
                ESD=ESD+(DM(I)-SUMMA)**2
39
         20CONTINUE
                ESD=SQRT(ESD/(JC-1))
40
41
                R=RNUM/RDEN
42
                WRITE (NOUT, 30) JC, SUM, SUMM, SUMMA, ESD
43WRITE (NOUT, 40) R
                RETURN
4445
         \mathsf C46
         \mathsf{C}30
               FORMAT (1HO,16H SUMMARY OF THE ,15,14H DM STATISTICS//17H SUM OF D
4748
               2M**2 IS ,E10.4,14H SUM OF DM IS ,E10.4//28H MEAN OF DM DISTRIBUTIO
49
               3N = \sqrt{58.3 \cdot 27H} ESD. OF DM DISTRIBUTION = \sqrt{56.3}50
               FORMAT (1H0,6H WR = ,F8,4,51H FOR COMPARISON WITH WR OBTAINED IN
         4.051
               2 REFINEMENTS)
52\mathsf C53
                END
```

```
123
 4
 5
 6
 7
 8
 9
10
1 1 12
13
1 4
15
16
17
1 8
19
20
21
22
23
24
25
26
27
28
29
30
3 1 32
33
34
35
36
37
38
39
40
41
42
43
44
45
46
47
48
49
50
51
52
53
54
55
56
57
58
                SUBROUTINE DMDQ (DM, LOGFC, JC, JJ, KK, LL, X, LOGHKL, ND, NQ, NCL, NN)
         \mathsf{C} and \mathsf{C} and \mathsf{C} and \mathsf{C} and \mathsf{C} and \mathsf{C} and \mathsf{C} and \mathsf{C} and \mathsf{C} and \mathsf{C} and \mathsf{C} and \mathsf{C} and \mathsf{C} and \mathsf{C} and \mathsf{C} and \mathsf{C} and \mathsf{C} and 
         C ******** I*********************************** *************** ********
         cC SUBROUTINE TO READ EACH REFLECTION IN TURN FROM THE DRUM
         C GENERATE THE MILLER INDICES CALCULATE THE D VALUE AND PREPARE FOR
         C D-STAR PLOT OR Q PLOTS.
         C DM IS ORDINATE VALUES, X IS ABSCISSA, SEQUENCE NUMBERS OF
         C CORRESPONDING REFLECTIONS ARE PACKED INTO LOGFC, INFORMATION ON
         C REFLECTIONS CLASSES EACH REFLECTION BELONGS TO IS PACKED INTO LOGHKL
         C JJ.KK AND LL ARE PACKING ORDER OF MILLER INDICES IN JKL WORD, ND IS
        C A PARAMETER WHICH CONTROLS WHAT IS TO BE PLOTTED AGAINST WHAT.
         C RECIPROCAL CELL PARAMETERS
                COMMON /G/ ASTAR,BSTAR,CSTAR,COSAST,COSBST, COSGST
                COMMON /EXPT/ WA VE , SK AL E , UR ( 2 ) , D UR ( 2 ) , NF
                DIMENSION DM(NN), LOGFC(NN), X(NN), LOGHKL (NN)
         C FIRST INITIALLIZE LOGHKL AWAY SO THAT WE HAVE ALL BITS ZERO.
                DO 10 1=1, JC
                LOGHKL ( I
) =0
         10 CONTINUE
                DO 30 1=1, JC
         c obtain indices of reflections associated with dm value.
         C READ REFLECTION INDICES AND FCALC FROM THE DRUM
                LB=LOGFC(I)/100000
                LA=LOGFC(I)-LB*100000
                CALL DRUMRD (JKL, F, SG, NT, LA)
         C GENERATE the MILLER INDICES
                CALL HKLGEN (JKL,J,K,L,JJ,KK,LL)
         C FLOAT MILLER INDICES.
               H J = JHK=KH = 1C CALCULATE D-STAR VALUE IF WANTED.
                IF (ND.NE. 1 .AND.NQ.NE.l ) GO TO 20
                TEMPT H= (HJ*AST AR ) * *2 + ( HK*BST AR)**2+(HL*CSTAR) ** 2+ 2 . *HK*HL*B STA R *C
              2TAR*CO SAST+2 .*HL*H J*AST AR*CSTAR*COSBST+2 .* H J* HK* AST A R *BST AR*COS GST
         C STORE D VALUE IN X ARRAY WHICH IS LATER PLOTTED AGAINST DM ARRAY
                X(I)=SQRT(TEMPTH)
         C CHECK IF Q (F**2/SIN( 2THETA) ) VALUES ARE WANTED.
                IF ( NQ .NE. 1 ) GO TO 20
                SIN2T=. 5*WAVE*X(I)
         C STORE LOG Q IN ARRAY X C CHECK IF DATA F OR F**2
                IF (NF.LE.O) F=F**2
                X(I) = ALOG10(F/SIN2T)20 CONTINUE
         C CHECK IF REFLECTION CLASSES ARE TO BE PLOTTED SEPARATELY. IF NOT,
         C return.
         C OBTAIN CLASS OR LAYER TYPE
                NL AY = NCL
                IF ( NLAY.LE.O ) GO TO 30
                IF(NLAY.GE.5) NLAY=NLAY-3
         C CATALOG REFLECTIONS ACCORDING TO CLASS OR LAYER AND OCTANT.
                CALL CATLOG(J,K,L, LOGHKL, I , NLAY , NN
         30 CONTINUE
                RETURN
         C
                END 97
```
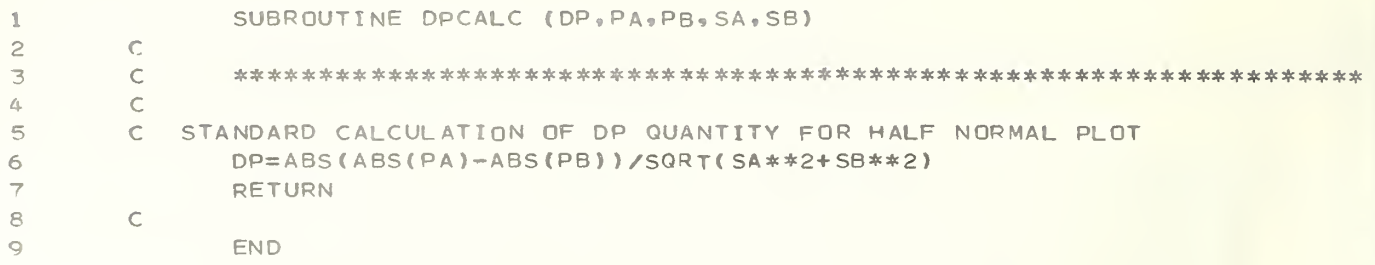

 $\mathcal{L}^{\text{max}}_{\text{max}}$
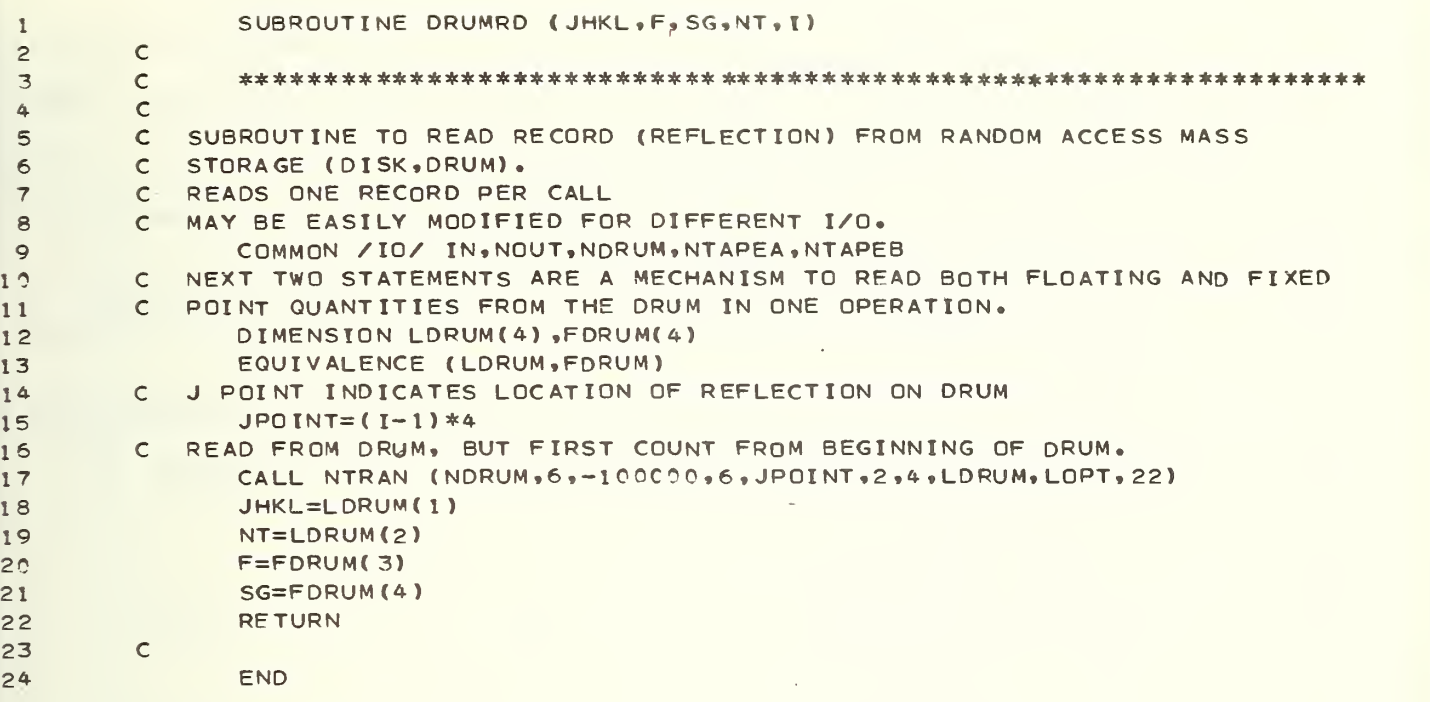

 $\hat{\boldsymbol{\beta}}$ 

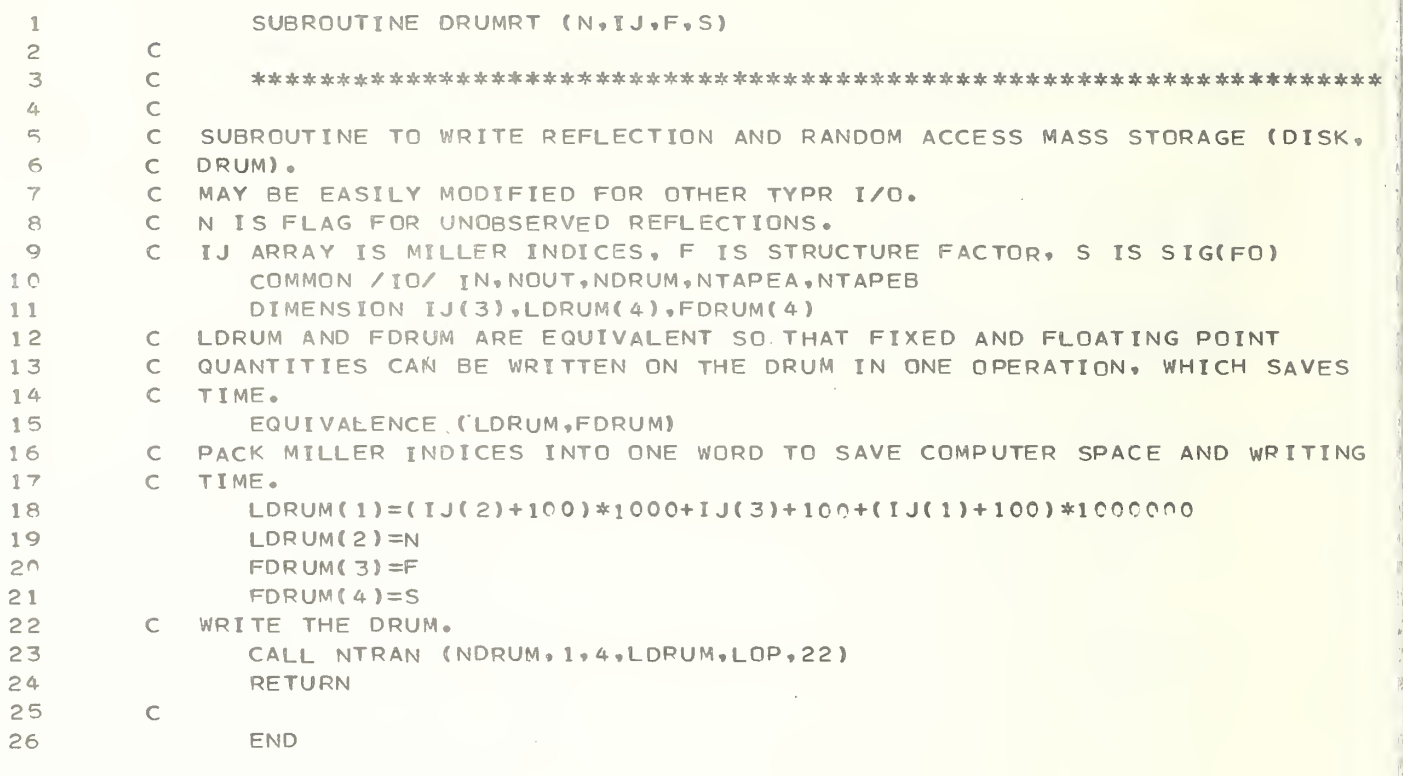

SUBROUTINE FINGFO (JY, LOGFC, DM, JJ, KK, LL, NFTEST, ID, I JMIN, I JMAX, 1 $2 NTAPE, JZ$ 23  $\mathsf C$ 4 C \*\*\*\*\*\*\*\*\*\*\*\*\*\*\*\*\*\*\*\*\*\*\*\* \*\* \*\*\*\*\*\*\*\* \*\*\*\*\*\*\*\*\*\*\*\*\* \*\*\*\*\*\*\* \*\* \*\*\*\* \*\*\*\*\*\* 5 c C SUBROUTINE TO READ REFLECTIONS FROM FINGLS FOURIER TAPE 6 7 C FINGLS FOURIER TAPE IS WRITTEN BY PROGRAM RFINE 2. C RFINE 2 WRITTEN BY L. W. FINGER, GEOPHYSICAL LABORATORY, CARNEGIE 8 9 C INSTITUTE OF WASHINGTON, D.C. C NTAPEA AND NTAPEB NOT IN COMMON HERE BECAUSE WE WANT TO USE SAME 10 C SUBROUTINE FOR BOTH TAPES. THEY ARE TRANSFERRED IN VIA NTAPE ARGUMENT 11 12 C IN CALL STATEMENT. INTEGER A 13 COMMON /TO/ <sup>I</sup> N , NOUT , NDR UM 14 C ID ARRAY IS ONE MILLER INDEX WHICH IS USFD TO PULL REFLECTIONS OFF 15 C DRUM IN BATCHES OF (SAY) CONSTANT K. THE SORTING ON HKL GOES MUCH 16 17 C FASTER WHEN ONLY REFLECTIONS WITH ONE INDEX THE SAME ARE SORTED AT C THE SAME TIME. 18 19 PARAMETER N=50, NN A=1800, NN=7200, NNB=1801, NNC=3601, NND=5401, 2 MM=60, MMM=4CC, NBUFF=70C, MMMM=32 20 DIMENSION ID(NN) 21 22 C DUMMY IS USED TO OVERLAP IN CORE SOME QUANTITIES WHICH ARE NOT C NEEDED AT SAME TIME. 23 24 C FBUF AND 1FBUF ARE BUFFERS USED IN READING FINGLS FOURIER TAPE F, COMMON /H/ DUMMY (NN) 25 C IJ(3) IS MILLER INDICES, DM IS ORDINATE IN PLOTS, LOGFC IS WORD 26 <sup>C</sup> CONTAINING PACKED SEQUENCE NUMBERS ON DRUM OF CORRESPONDING 27 C REFLECTIONS. RMAT AND TRANS ARE SYMMETRY ELEMENT COMPONENTS WHICH ARE 28 29 C NOT NEEDED HERE. 30  $DIMENSSION$   $FBUF(S04)$ ,  $IFBUF(S04)$ ,  $IJ(3)$ ,  $DM(NN)$ ,  $LOGFC(NN)$ ,  $RMAT(3, 3, 24)$ 31 2. TRANS (3.24) C EQUIVALENCES TO CONSERVE STORAGE 32 33 EQUIVALENCE (FBUF(1), IFBUF(1), DUMMY(1), VOL, RMAT(1,1,1), 34  $2$  TRANS  $(1,1)$ ) C READ FIRST RECORD, CONTAINING SYMMETRY ELEMENT INFORMATION, ON FINGLS 35 C FOURIER TAPE. 36 READ (NTAPE) NSYM, VOL, (((RMAT(I,J,K), I=1,3),J=1,3),K=1,NSYM),((TRA 37  $2NS(J, I), J=1, 3), I=1, NSYM$ 38  $JX = C$ 39 C BEGIN BY READING REFLECTIONS INTO BUFFER 40 41 GO TO 20 C CHECK WHETHER ALL BUFFER PROCESSED. 42 10 IF (NFBR-500) 30.20.2C 43 44 C READ INTO BUFFER. 20 READ (NT APE) FBUF 45 C ZERO COUNTER 46 NFBR=0 47 48 C GET MILLER INDICES 49  $30$   $IJ(JJ)=IFBUF(NFBR+1)$ C CHECK FOR END OF LIST, INDICATED BY J=99. 50 51 IF  $(IJ(JJ)-99)$  40,60,40  $IJ(KK)=IFBUF(NFBR+2)$ 52  $IJ(LL) = IFBUF(NFBR+3)$ 53 54 C FIND MAXIMUM H K AND L 55 CALL MAXHKL (IJ, JJ, KK, LL) 56 FOBS=FBUF( NFBR+4) 57 FC=FBUF( NFBR+5)

```
58
 59
 60
 6 1 62
 63
 64
 65
 66
 67
 68
 69
 70
 71
 72
 73
 74
 75
 76
 77
 78
 79
 80
 81
 82
 83
 84
 85
 86
 87
 88
 89
 90
 91
 92
 93
 94
 95
 96
 97
 98
 99
ICO
10 1
1 02
10 3
104
105
1 C 6
1 C7
108
109
110
1 1 1
1 1 2
1 1 3
1 14
1 1 5
         C LESS THAN INDICATOR.
                A= IFBUF(NFBR+8)
         C SIG(FO)
                SGA=FBUF(NFBR+9)
         C EXTINCTION CORRECTION FOR THIS REFLECTION
                EXY=FBUF (NFBR+10)
                NFBR = (NF BR + 10)DIMENSION NSAMP(20), FEXY(20)
                NEXY=( EX Y+ .02) * 20
                IF(NEXY.LE.0) NEXY=1NSAMP(NEXY)=NSAMP(NEXY)+1NTOT AL=NTOT AL + 1 C REJECT REFLECTIONS REJECTED FOR SEVERE EXTINCTION IN RFINE.
                IFC EXY .LE. .7} GO TO 10
          C REJECT LESS-THANS
                IF (A.EQ.1) GO TO 10
         C INCREMENT VARIOUS COUNTERS. JX IS NUMBER OF REFLECTIONS READ IN OFF
         C THIS TAPE. JY IS TOTAL NUMBER OF REFLECTIONS READ IN, JZ IS TO SPACE
         C REFLECTIONS IN PAIRS ON DRUM BECAUSE FO AND FC ARE TREATED AS
         C SEPARATE REFLECTIONS, BUT THEY ARE NOT SCALED BECAUSE IT IS ASSUMED<br>C THAT FINGLS SCALING IS MORE APPROPRIATE.
            THAT FINGLS SCALING IS MORE APPROPRIATE.
                JX= JX+1JY=JY+1JZ = JZ + 2C DO NOT OVERWRITE REFLECTION ARRAYS.
                IF CJX.GE.NN) GO TO 60
         C IF TWO SEPARATE SETS OF FO'S ARE BEING READ IN, WE HAVE TO SAVE THE
         C VALUES USED LATER IN THE SORT ROUTINE--I.E., THE MAXIMUM AND MINIMUM
         C VALUES OF THE INDEX KEPT IN CORE.
                IF (NFTEST.NE.3) GO TO 5C
         C GET MAXIMUM AND MINIMUM INDICES FOR LATER PLOTTING OF DM VALUES
         C AGAINST RANGES OF INDICES.
                CALL MAXHKL (IJ, JJ, KK, LL)
         C THE ID ARRAY LATER GIVES THE POSITION OF THE REFLECTION ON THE DRUM,
         C THE CONTENTS OF THE ID ARRAY IS THE MOST SLOWLY VARYING INDEX OF THE
         C REFLECTION.
                IO(JY)=I J(1)C IJMIN AMD UMAX GIVE THE RANGE IN THE VALUES OF THE MOST SLOWLY VaRY-
         C ING INDEX.
                IF (IJ(1).LT. IJMIN) IJMIN=IJ(1)
                IF (IJ(1).GT.IJMAX) IJMAX=IJ(1)C WRITE REFLECTION ON DRUM.
                CALL DRUMRT (A, IJ, FOBS, SGA)
                GO TO 10
         C IF FO AND FC ARE BEING COMPARED, GET DM VALUE HERE.<br>50 DM(JY)=(ARS(FORS)=ARS(FC))/SGA
                DM(JY) = (ABS(FOBS) - ABS(FC)) / SGAC STORE LOCATIONS OF FO AND FC ON DRUM.
                LOGFCI JY )=JZ*1CC000+JZ+1
         C WRITE REFLECTION ON DRUM WITH FOBS FOR FIRST WRITE.
                CALL DRUMRT (A, IJ, FOBS, SGA)
         C WRITE SECOND REFLECTION ON DRUM OR IN THIS CASE SECOND HALF OF FIRST
         c REFLECTION
         C EXY IS EXTINCTION FACTOR. STICK IT IN PLACE OTHERWISE USED FOR SECOND
         C SIGMA(FO).
                CALL DRUMRT (A, IJ, FC, EXY)
                GO TO 10
         C WRITE HOW MANY REFLECTIONS READ IN AND WHICH TAPE THEY ARE READ FROM
         60 WRITE ( NOUT ,90 ) NTOTAL , NTAPE , JX
```
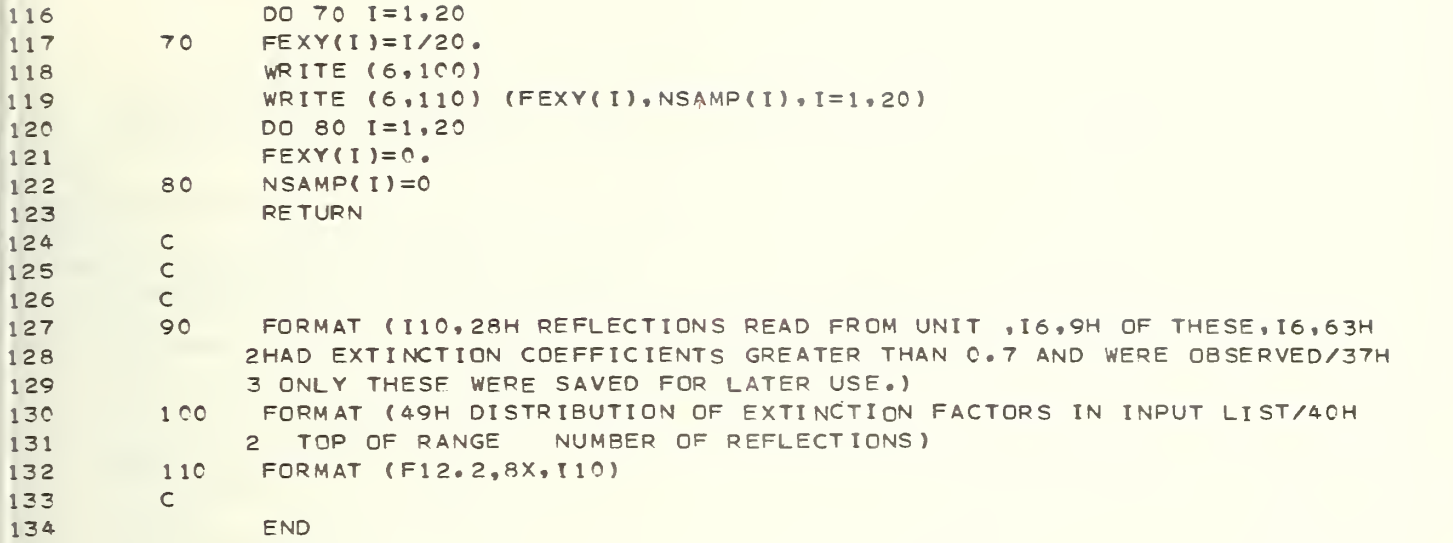

SUBROUTINE FITCHK (DM, X, JC, DMSMAL, XSMALL, L, K, ALINE, BLINE, ACURVE,  $\mathbf{1}$  $\mathbf{Z}$ 2 BCURVE, CCURVE, SUMLN, SUMCV, M, II, LOGHKL, J, ACUBIC, BCUBIC, CCUBIC,  $\overline{\mathbf{3}}$ 3 DCUBIC, SUMCUB)  $\ddot{a}$  $\mathsf{C}$  $\overline{5}$  $\mathsf{C}$  $\mathsf C$ 6  $\overline{\tau}$  $\mathcal{C}$ SUBROUTINE TO CALCULATE POINTS FOR LEAST SQUARES LINE AND CURVE AN4  $\mathsf{C}$ TO ALSO CALCULATE GOODNESS OF FITS FOR L.S. LINE, QUADRATIC AND  $\mathbf{R}$  $\mathbf{Q}$ CUBIC CURVES.  $\epsilon$  $10$ PARAMETER N=50, NNA=1800, NN=7200, NNB=1801, NNC=3601, NND=5401, 2 MM=60, MMM=4C0, NBUFF=700, MMMM=32  $1.1$  $12$ DIMENSION DM(NN), X(NN), DMSMAL(N, 5), XSMALL(N, 5), LOGHKL(NN)  $13$  $\mathsf{C}$  $14$ C J=1 INDICATES THAT X ARRAY CONTAINS NORMAL QUANTILES, SET FLAG NO 15  $N \cap \equiv \cap$  $IF$   $(J.EQ.1)$   $NQ=1$ 16 RESET J SO IT CAN KEEP COUNT OF THE NUMBER OF POINTS IN PLOT  $17$  $\mathsf{C}$ 18  $J = 0$ 19  $JK = 0$  $20$  $\subset$ LHALF IS CONCERNED WITH PICKING THE PLOTTED POINT FROM THE MIDDLE OF  $21$  $\epsilon$ THE BATCH WHEN EVERY LTH POINT IS PLOTTED. PLOTTING ROUTINES ARE SET UP FOR 50 POINTS MAXIMUM.  $22$  $\epsilon$ 23  $LHALF=L/2$  $24$  $SUMN = 0$ 25 SUMC  $V=0$ 26  $SUMCUB = C$  $27$  $SNEG=0.0$ 28  $SPOS=0.0$ 29  $NPOS=0$ 30  $NEG = 0$ 31  $NIN = 0$ LOOK OVER ALL QUANTITIES--REFLECTIONS, PARAMETERS, ETC. 32  $\subset$ 33 DO 80 I=1, JC  $\epsilon$ LEAVE OUT TAILS OF DISTRIBUTION IF X ARRAY CONTAINS NORMAL QUANTILES 34 35 IF (NQ.NE.1) GO TO 10 36 IF (ABS(X(I)).GT.2.0) GO TO 80 **CONTINUE** スァ  $10$ 38 PULL OUT OCTANT NUMBER, 0 THROUGH 8, 0=ALL OCTANTS, 1=+++, ETC.  $\mathsf{C}$ 39  $NOCT = M / 100$  $40$ IF((M-NOCT\*1CC).LE.0) GO TO 20 IF ONLY PARTIAL DATA IS TO BE PLOTTED, SELECT DATA HERE  $41$  $\mathsf{C}$ THIS PULLS OUT THE APPROPRIATE REFLECTIONS BASED ON THE BITS PLACED  $42$  $\epsilon$ 43 IN THE LOGHKL WORD BY SUBROUTINE CATLOG  $\subset$ NTEST=FLD(II,1,LOGHKL(I))  $44$ 45 NTEST=ABS(NTEST) 46 IF (NTEST.EQ.0) GO TO 80 47 20 CONTINUE C CHECK IF REFLECTION BELONGS TO OCTANT WANTED 48 49 IF(NOCT.LE.0) GO TO 25  $50$ NTEST=FLD(33,3,LOGHKL(I))  $51$ NTEST=ABS(NTEST) IF((NOCT-1).NE.NTEST) GO TO 80  $52$ 25 CONTINUE 53 CALCULATE POINTS ON LEAST SQUARES LINES 54  $\mathbb{C}$ 55  $D = ALINE + BLINE * X(I)$ 56 CALCULATE POINTS ON LEAST SQUARES CURVES  $\epsilon$ E=ACURVE+BCURVE\*X(I)+CCURVE\*X(I)\*\*2 57

 $61$ 

```
58
               IF (K.LT.4) GO TO 30
         C CALCULATE POINTS ON L.S. CUBIC CURVE IF ENOUGH POINTS IN PLOT.
 59
               F=ACUBIC+BCUBIC*X(I)+CCUBIC*X(I)**2+DCUBIC*X(I)**3
 6C61
         C SUM UP FOR GOODNESS OF FIT PARAMETER.
 62
               SUMCUB=SUMCUB+(F-DM(I))**2
 63
         30CONTINUE
 64
               SUMLN=SUMLN+(D-DM(I))**?
 65
               SUMCV=SUMCV+(E-DM(I))**2
 66
         C COPY ONLY REQUIRED POINTS INTO PLOTTING ARRAYS
 67
         C CALC QUANTITIES FOR INDICATION OF DM SCATTER.
         C FIRST CHECK IF NECESARY CONDITIONS ARE MET.
 68
 69
         C OMIT IF NORMAL QUANTILES OR LESS THAN 6 POINTS IN INTERVAL
 70IF (L.LT.6.OR.NQ.EQ.1) GO TO 70
 71C CALC DIFFERENCE FOR POINT ON LS LINE
 72DEL = DM(T) - D73
               IF (DEL) 40,50,50
 74
         C SUMM UP NEGATIVE DEVIATIONS
 75
         40
               SNEG=SNEG+DEL
 76
               NEG=NEG+177
               GO TO 60
         C SUMM UP POSITIVE DEVATIONS
 78
 79
               SPOS=SPOS+DEL
         50NPOS=NPOS+1
 8081
         60
               NIN=NIN+182
               IF (NIN.LT.L) GO TO 70
 83
               IF(NEG.LE. 0)NEG=1
 84
               IF(NPOS.LE.0)NPOS=1
 85
         C HAVE ALL POINTS IN INTERVAL NOW
         C STORE QUANTITIES IN DSMALL ARRAY
 86
 87
               DMSMAL ( J, 4) = SNEG/NEG
88
               DMSMAL ( J, 5) = SPOS/NPOS
89
         C RESET COUNTERS AND SUMS
90
               SPOS=0.091
               SNEG=0.092
               NPOS=093
               NEG = 094
               NTN=095
         70
               CONTINUE
96
         C JK COUNTS HOW MANY POINTS WE HAVE SO FAR
97
               JK=JK+1NTEST IS THE POINT IN THE MIDDLE OF THIS RANGE.
98
         \epsilonQQNTEST=(JK/L)*L+LHALF
100IF (JK.NE.NTEST) GO TO 80
101IF THIS IS THE POINT WE WANT, COME HERE.
         \mathsf{C}102J = J + 1103
           STORE ORIGINAL DM VALUE IN PLOTTING ARRAYS. THESE ARE DMSMAL AND
         \mathsf{C}104
         C XSMALL.
105
               DMSMAL(J,1)=DM(I)106
         \mathsf{C}STORE VALUE FOR LINE
107
               DMSMALLJ, 2)=D1C8\mathsf{C}STORE VALUE FOR CUBIC CURVE
109
               DMSMAL(J,3)=FSTORE DISTRIBUTION QUANTILE FOR PLOTTING ARRAYS. THEY HAVE TO BE TOLD
110
         \mathsf{C}111C 3 TIMES.
112XSMALL(J,1)=X(I)113
               XSMALL(J,2)=X(1)114XSMALL(J,3)=X(I)115
               XSMALL(J, 4)=X(I)
```

```
105
```
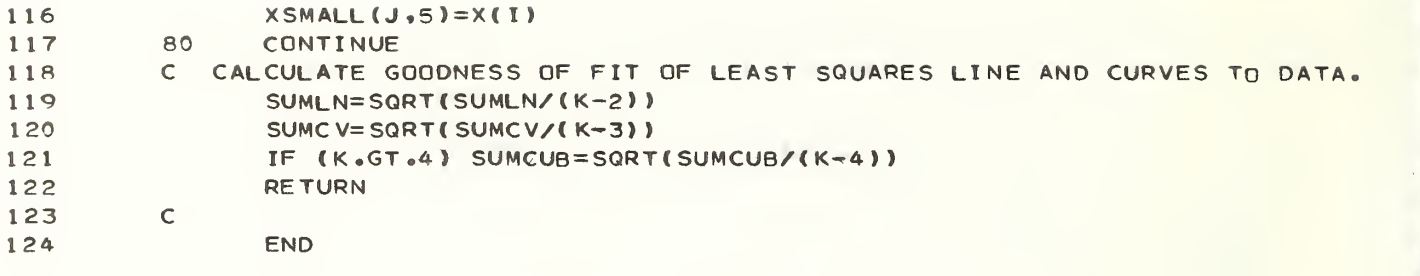

```
12
 3
 4
 5
 6
 7
 8
 9
10
1 1
1 2
1 3
1 4
15
16
17
1 8
19
20
21
22
23
24- 25
26
27
28
29
30
31
32
33
34
35
36
37
38
39
40
41
4 2 43
44
45
46
47
48
49
50
              SUBROUTINE FREAD (NTAPE, ID, J, JJ, KK, LL, IJMIN, IJMAX)
        \mathsf Ci C I**:************************** *************** ***********************
        C
        C SUBROUTINE TO READ THE INPUT REFLECTIONS FROM N TAPE TO WRITE THOSE R
        C NS ON THE DRUM AND TO KEEP IN STORE IN THE ID ARRAY THE SLOWLY VARYIN
        C AS A CATALOGUE NUMBER
          C MAY EASILY BE MODIFIED FOR UNFORMATTED I/O
              INTEGER A COMMON /IO/ IN.NOUT.NDRUM.NTAPEA.NTAPEB
              PARAMETER N=50, NNA=1800, NN=7200, NNB=1801, NNC=3601, NND=5401,
             2 MM=60, MMM=400, NBUFF=700, MMMM=32
              DIMENSION 1J(3), ID(NN)
              J=0DO 10 I = 1 , NN
        C READ IN REFLECTION, STOP READING ON END OF FILE.
              READ (NTAPE, 3C, END=2C, ERR=10) A, I J(JJ), IJ(KK), IJ(LL), F, S
        C DISREGARD ANY ZERO VALUES OF F
              IF (E.LT..001) GO TO 10
        C THROW OUT UNOBSERVED REFLECTIONS
              IF (A.E0.2) GO TO 10
        C MAKE SURE WE DON'T GET 0.0,0. FROM BLANK CARD OR SOME OTHER GOOF.
              IF ( I J < 1 ) . EQ .0 . AND . IJ( 2 ) .EQ. 0. AND. I J( 3) . EQ . 0 ) GO TO 10
        C WE HAVE GOT A GOOD REFLECTION.
              J = J + 1C GET MAXIMUM AND MINIMUM INDICES FOR LATER PLOTTING OF DM VALUES
        C AGAINST RANGES OF INDICES.
              CALL MAXHKL (IJ,JJ,KK,LL)
        C THE ID ARRAY LATER GIVES THE POSITION OF THE REFLECTION ON THE DRUM,
        C THE CONTENTS OF THE ID ARRAY IS THE MOST SLOWLY VARYING INDEX OF THE
        C REFLECTION.
              IO(J)=IJ(1)C IJMIN AMD IJMAX GIVE THE RANGE IN THE VALUES OF THE MOST SLOWLY VARY-
        C ING INDEX.
              IF (IJ(1).LT.IJMIN) IJMIN=IJ(1)IF (IJ(I), GT. IJMAX) IJMAX=IJ(1)C WRITE REFLECTION ON DRUM
              CALL DRUMRT (A, IJ, F, S)
        10 CONTINUE
        C READING OF REFLECTIONS COMPLETED
        20 WRITE (NOUT.40) J.NTAPE
              RETURN
        C
        C X-RAY BCD FORMAT
        C
        C
        30 FORMAT ( 13X, I2.3I4.F1C. 2.F10.4)
        40 FORMAT (I10.27H REFLECTIONS READ FROM TAPE, 15)
        \mathsf{C}^-END
```
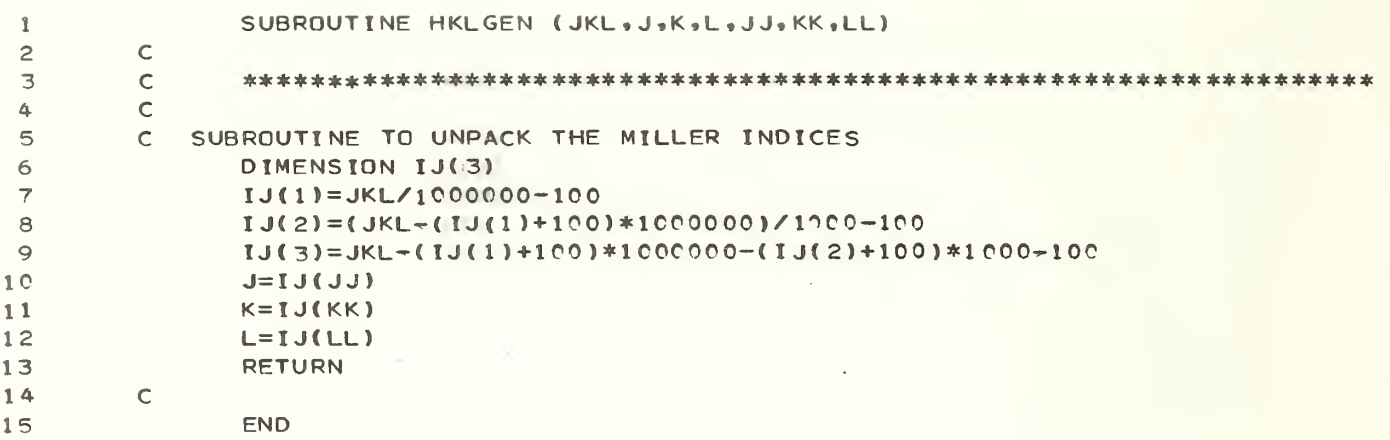

12 3 4 5 6  $7<sup>1</sup>$ 8  $\circ$ 1C 1 1 <sup>1</sup> 2 13 14 15 <sup>1</sup> 6 17 18 19 20 21 22 23  $24$ 25 26 27 28 29 30 31 32 33 34 35 36 37 38 39  $40$ 41 42 43 44 45 46 47 48 49 50 SUBROUTINE INFING (NAME, OCCA, SIGO, XYZ, SIGXYZ, BBETA, SIGB, NA TOM, 2 NT APE) C c \*\*\*\*\*\*\*\*\*\*\*\*\*\*\*\*\*\*\*\*\*\*\*\*\*\*\*\*\*\*\*\*\*\*\*\*\*\*\*\*\*\*\*\*\*\*\*\*\*\*\*\*\*\*\*\*\*\*\*\*\*\*\*\*\*\* c C SUBROUTINE TO READ PARAMETERS INFORMATION FROM END OF FINGER FOURIER C NAME IS THE ATOM NAME, TO BE WRITTEN IN A6 C OCCA IS THE ATOM OCCUPANCY C SIGO IS THE STANDARD DEVIATION OF THE OCCUPANCY C <sup>X</sup> YZ ARE THE POSITIONAL PARAMETERS C SIGXYZ ARE THE STANDARD DEVIATIONS ON THE POSITIONAL PARAMETERS. c bbeta are the anisotropic thermal parameters. c sigb are the standard deviations on bbeta. C TAG IS THE FINGLS REPRESENTATION OF THE ATOM NAME. C ISOT, ISCAT, OCCUP AND SITE ARE CONCERNED WITH TOTAL SITE C OCCUPANCY, NUMBERS OF SCATTERING FACTORS, ETC. AND ARE NOT USED HERE. COMMON /IO/ IN, NOUT PARAMETER N=50, NNA=18C0, NN=72CQ, NNB=1801, NNC=3601, NND=5401, <sup>2</sup> MM=60, MMM=4C0» NBUFF=70C, MMMM=32 COMMON /H/ DUMMY (NN) DIMENSION NAME (MM), OCCA (MM), SIGO (MM), XYZ (3, MM), SIGXYZ (3, MM), 2 BBETA (6,MM), SIGB(6,MM), TAG(2,MM), ISOT(MM), ISCAT(2,MM), OCCUP(MM), 3 SITE (MM) C WRITE UNWANTED ATOM PARAMETERS ON TOP OF ONE ANOTHER EQUI VALENCE (ISOT(1), ISCAT(1,1), OCCUP(1), SITE(1), DUMMY(1)) C READ END OF TAPE F AS WRITTEN BY FINGLS. REFLECTIONS HAVE ALREADY C BEEN READ. READ ( NTAPE) NATOM, (  $(TAG(J, I), J=1, 2)$ ,  $ISGT(I), (ISGAT(J, I), J=1, 2)$ , OC 2C A ( <sup>I</sup> ) ,OCCUP( I),SITE( I), ( XYZ( J,I),J=1,3),(BBETA(J,I),J=1,6),I = 1,NAT  $30M$ ,(SIGO(I),(SIGX Y Z (J, I), J = 1, 3),(SIGB(J, I), J = 1, 6), I = 1, NATOM) C PACK ATOM NAME INTO ONE LOCATION DO 10 I=1, NATOM  $FLD (0,18, \text{NAME} (1)) = FLD(0,18, \text{TAG}(1,1))$  $FLD(18, 18, NAME(I)) = FLD(0, 18, TAG(2, I))$ 1C CONTINUE WRITE (NOUT, 20) NT APE WRITE (NOUT.30) (NAME(I),  $OCCA(1)$ ,  $SIGO(I)$ ,  $(XYZ(J,I)$ ,  $SIGXYZ(J,I)$ ,  $J=1$  $2,3$ , (BBETA( $J$ , I), SIGB( $J$ , I),  $J=1,6$ ), I=1, NATOM) RETURN C  $\epsilon$  $\mathsf{C}$ 20 FORMAT ( 36H1ATOMIC PARAMETERS AS READ FROM UNIT. 14/99H QUANTITIES 2 ARE E OCCUPANCIES, SIGMA OF OCCUPANCIES, X, SIG(X), Y, SIG(Y), Z, 3SIG(Z) ON FIRST LINE,/55H AND BETAS, EACH FOLLOWED BY ITS SIGMA, 4 ON SECOND L INE/55H ORDER OF BETAS IS (1,1) (2,2) (3,3) (1.2) (1,3 5) (2,3)/) 30 FORMAT (2XA6, 2X2F9.6, 6F10.6/8X12F10.7) C END

```
1 SUBROUTINE INFOFC (NTAPE, JY, JZ, NFTEST, IJMIN, IJMAX, LOGFC, DM, NN)
 2
 3
 4
 5
 6
 7
 8
 9
10
1 1 1 2
1 3
1 4
1 5
1 6
17
18
1 9
20
21
22
23
24
25
26
27
28
29
30
31
32
33
34
35
36
37
38
39
40
41
42
43
44
45
46
47
48
49
50
51
52
53
54
55
56
57
        \epsilon\mathcal{C}c
        C ROUTINE TO READ IN FOBS AND FCALC VALUES, CALCULATE THE CORRESPONDING
        cC PRESENTLY SET UP FOR READING THE X-RAY 70 SYSTEM BINARY DATA FILE.
        C X-RAY 70 SYSTEM OF COMPUTER PROGRAMS, EDITED BY J.M.STEWART, UNIVERSITY
        cc
        c
NT APE IS LOGICAL UNIT FOR INPUT FILE.
        c
        cc
LOGFC ARRAY HOLDS LOCATIONS OF FOBS AND FCALC ON DRUM.
        cC REPLACE STATEMENTS BETWEEN "10 CONTINUE TO 20 CONTINUE" AND "30
        cc
        c
INITIALIZE COUNTERS
        c
        c
NEXT SECTION CONTAINS READ IN STATEMENTS FOR X-RAY 70 BINARY FILE.
        c
THIS FILE CONTAINS 25 LOGICAL RECORDS, THE FIRST FOUR WORDS OF EACH
        cc
        cc
        cC WORD 2
        c
        c
        cc
        cC WORD 4
        cc
        \mathsf{C}10 c
        c
SKIP OVER FIRST 14 LOGICAL RECORDS AS REFLECTION INFORMATION IS IN
        c
THE 15TH.
        c
INIALIZE UNBLOCKING POINTER, AND GET NUMBER OF WORDS IN BLOCK.
        c20
              **** ******** ** * *** ** ** **** ** **************************************
           DM, WRITE OUT FOBS AND FCALC IN PAIRS ON DRUM.
           OF MARYLAND, COLLEGE PARK, MARYLAND . 20742.
           JY IS COUNT OF REFLECTIONS READ.
           JZ IS POINTER TO SPACE FOBS AND FCALC IN PAIRS.
          CONTINUE TO 50 CONTINUE* FOR YOUR OWN READ IN
              COMMON /IO/ IN, NOUT , NDRUM
              COMMON /H/ DUMMY (501)
              DIMENSION DM (NN) , LOGFC (NN) , IJ (3)
              DIMENSION IOBUF(500), FOBUF(500)
              EQUIVALENCE (IOBUF(1), FOBUF(1), DUMMY(1))
              JY=QJZ=-1RECORD CHARACTERIZE THE RECORD TYPE.
           WORD 1 IS COUNT OF WORDS IN THE 'PHYSICAL* RECORD
(PRODUCED BY THE
                    FORTRAN WRITE).
           WORD 2 NUMBER OF THE PHYSICAL RECORD BELONGING TO
LOGICAL RECORD,
                    =0 IF LOGICAL RECORD = PHYSICAL RECORD.
           WORD 3 IDENTIFICATION OF LOGICAL RECORD TYPE, I.E.
HI STORY ,CELL
                    CONSTANTS, REFLECTIONS, ETC.
           WORD 4 NUMBER OF WORDS PER BLOCK IN A BLOCKED RECORD, E.G.
NUMBER
                    OF WORDS PER REFLECTION IN LOGICAL RECORD 15.
           BEGIN READING THE BINARY FILE.
              CONTINUE
              READ ( NT APE ) IOBUF 1 ,( IOBUF ( J ), J= 2, I OBUF 1
              IF (IOBUF(3).LT.15) GO TO 10
              IF ( I0BUF(3) .GT. 15) GO TO 30
              IPT=4NWORD = IOBUF(4)UNBLOCK THE REFLECTION RECORDS FROM THE BUFFER.
              CONTINUE
              IJ(1) = IOBUF(IPT+1)
```

```
110
```
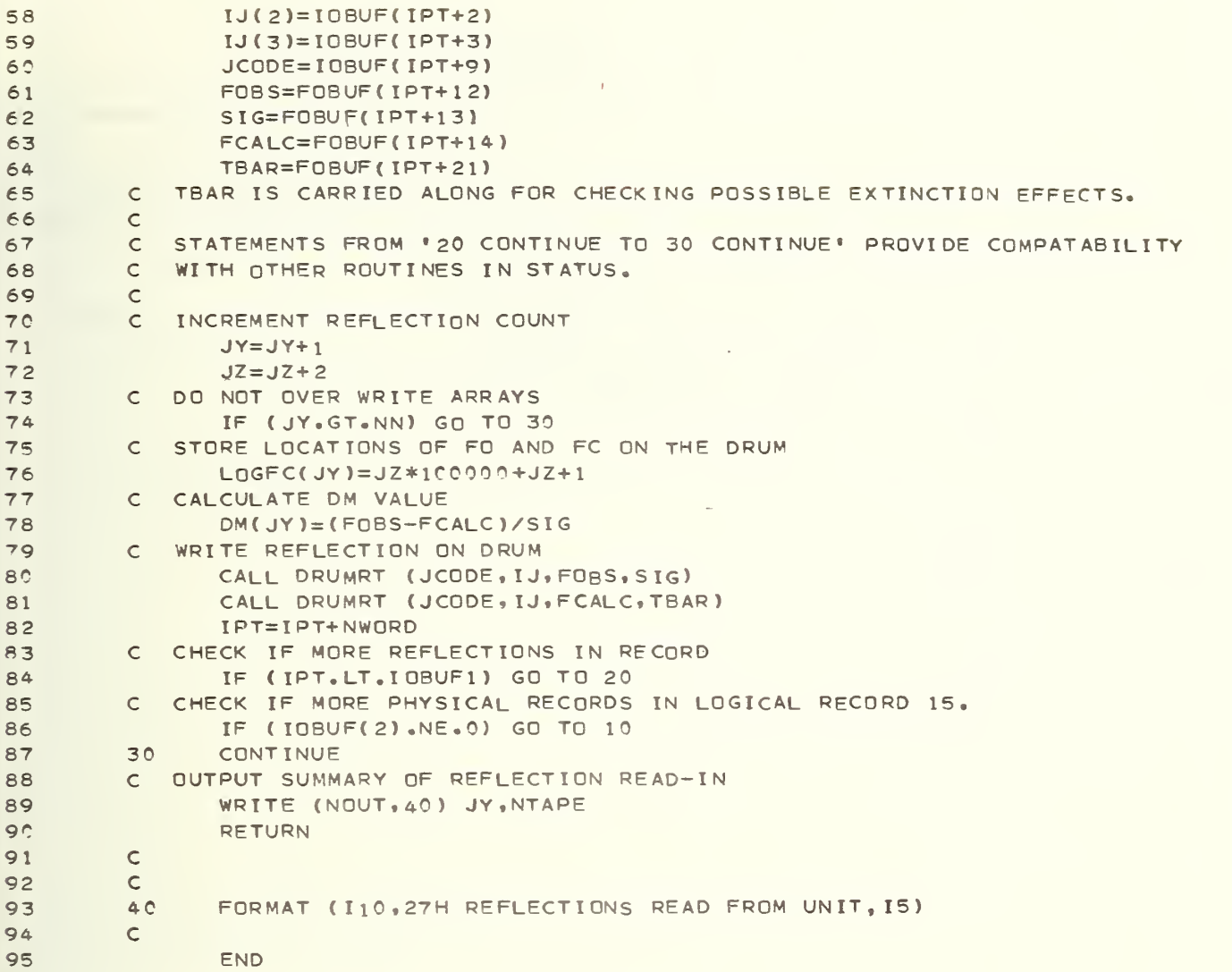

 $\ell$ 

SUBROUTINE LSFIT (Y, X, J, ALINE, BLINE, M, II, LOGHKL, K, ACURVE, BCURVE,  $\mathbf{1}$ 2 CCURVE, ACUBIC, BCUBIC, CCUBIC, DCUBIC)  $\overline{c}$  $\overline{3}$  $\mathbb{C}$  $\Delta$  $\mathsf C$  $\overline{5}$  $\subset$ SUBROUTINE TO CALCULATE EQUATIONS OF LEAST SQUARES LINE. AND  $\mathsf{C}$  $\epsilon$ QUADRATIC AND CUBIC CURVES WHICH RELATE VARIABLES X AND Y. LOGHKL  $\overline{7}$  $C$ TELLS WHICH REFLECTIONS ARE TO BE INCLUDED IF REFLECTIONS ARE BEING 8  $\subset$  $\circ$  $\subset$ DONE BY CLASS. VARIABLE M WILL BE ZERO IF NO CLASSES.  $1C$  $\subset$ COMMON /IO/ IN, NOUT, NDRUM, NTAPEA, NTAPEB  $11$  $12$ PARAMETER N=50, NNA=1800, NN=7200, NNB=1801, NNC=3601, NND=5401, 13 2 MM=60, MMM=400, NBUFF=700, MMMM=32 DIMENSION Y(NN), X(NN), LOGHKL (NN)  $14$ C K=1 WHEN X ARRAY CONTAINS NORMAL QUANTILES, SET FLAG NQ  $15$ 16  $NO = 0$  $IF (K<sub>e</sub>EQ<sub>e</sub>1) NQ=1$  $17$ RESET K TO ZERO SO IT CAN COUNT THE NUMBER OF DM IN THE FIT. 18  $\mathbb{C}$ 19  $K \equiv \bigcap$ 20  $\epsilon$ **INITIALLIZE**  $SI GY = 0$  $21$  $SIGYX = 0$  $22$  $SIGYXX=0$ 23  $SI$  GY X3=0  $24$  $25$  $STGX=0$ 26  $SIGXX=0$  $STGX3=0$  $27$  $28$  $SIGX4=0$ 29  $SI$  $GX5=0$  $3<sub>n</sub>$  $STGX6=0$ 31  $ACUBIC=0$ 32 BCUBIC=0 33  $CCUBIC=0$  $34$ DCUBIC=0 35  $DQ = 30$   $I = 1.1$ LEAVE TAILS OUT OF DISTRIBUTION IF X ARRAY CONTAINS NORMAL QUANTILES 36  $\subset$ 37 IF (NQ.NE.1) GO TO 10 38 IF (ABS(X(I)).GT.2.0) GO TO 30 39  $10$ CONTINUE 40 SKIP TO STATEMENT 20 IF ALL REFLECTIONS ARE TO BE INCLUDED  $\mathcal{C}$ PULL OUT OCTANT NUMBER, 0 THROUGH 8, 0=ALL OCTANTS, 1=+++, ETC. 41  $\mathbb{C}$  $42$  $NOCT=M/100$ 43  $\mathbb{C}$ CHECK IF CLASSES OR LAYERS  $44$ IF((M-NOCT\*100).LE.0) GO TO 20 45  $\subset$ IF ONLY SELECTED REFLECTIONS ARE TO BE INCLUDED, FILTER THEM OUT HERE  $46$  $\subset$ NTEST=FLD(II, 1, LOGHKL(I))  $47$ IF (NTEST.EQ.0) GO TO 30  $\triangle$   $\triangle$ 49  $20$ CONTINUE 50 C CHECK IF REFLECTION BELONGS TO OCTANT IF SPECIFIED IF(NOCT.LE.0) GO TO 25  $51$ NTEST =FLD(33,3,LOGHKL(I)) 52 NTEST =  $ABS(NTEST)$ 53 54 IF((NOCT-1).NE.NTEST) GO TO 30 55 25 **CONTINUE** 56 C SUM UP QUANTITIES FOR LINE, QUADRATIC AND CUBIC. 57  $XX = X (1) * * ?$ 

 $\Lambda$  .

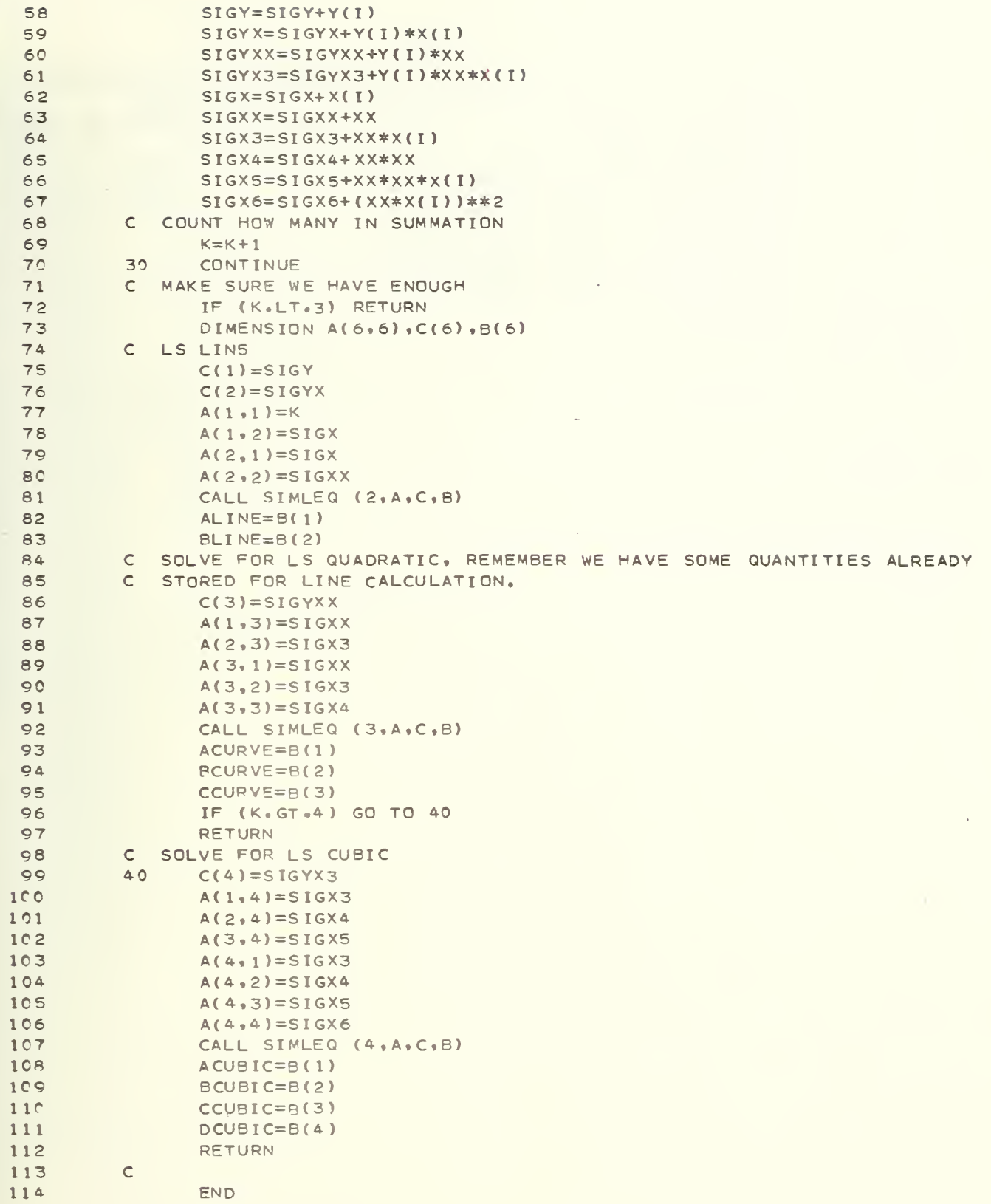

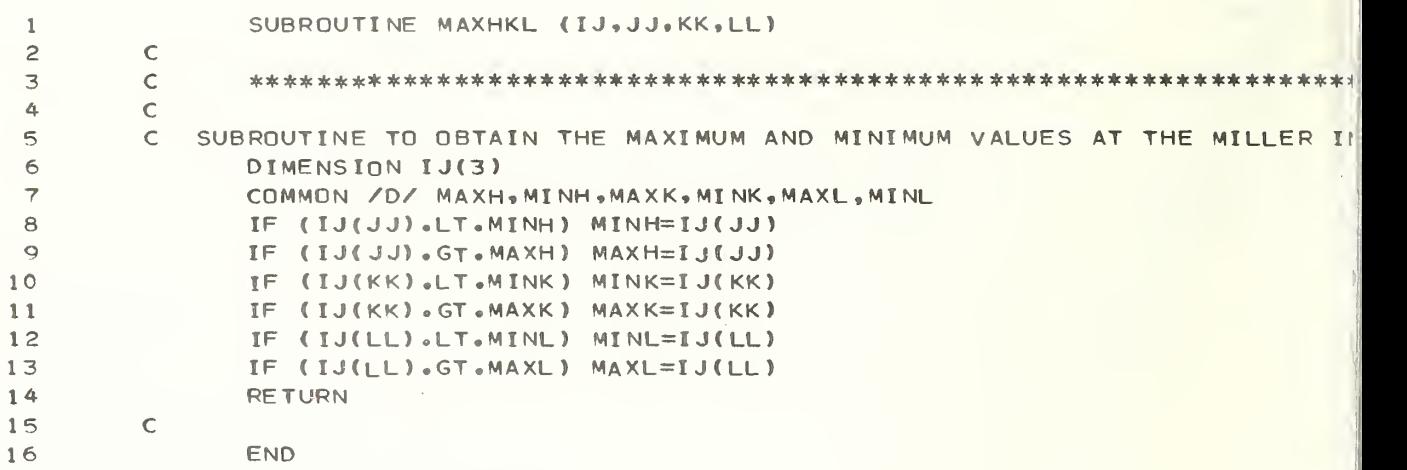

ł,

## SUBROUTINE MTCHEK (NAMEA, LA, NAMEB, LB, MATCH, KOUNT, MM)  $\mathbf{1}$  $\overline{c}$  $\mathsf{C}$  $\overline{3}$  $\mathsf{C}$ 4  $\mathsf{C}$ C SUBROUTINE TO CHECK NUMBER OF COMMON ATOMS BETWEEN TWO ATOMIC SETS  $\overline{5}$ 6 C ONE ATOMIC SET MAY HAVE MORE, E.G. HYDROGEN ATOMS, ETC. COMMON /IO/ IN, NOUT, NDRUM, NTAPEA, NTAPEB  $\overline{7}$ C NAMEA IS FIRST SET OF ATOM NAMES, NAMEB IS SECOND SET, MATCH IS A  $8$ C WORD INTO WHICH THE SEQUENCE NUMBERS OF CORRESPONDING ATOMS ARE 9  $10<sub>1</sub>$ C PACKED. DIMENSION NAMEA(MM), NAMEB(MM), MATCH(MM)  $11$  $12$ KOUNT=0 C DO OVER BOTH ATOM SETS, LA ATOMS IN SET 1, LB IN SET 2.  $13$ DO 20 T=1, LA  $14$ 15 DO 10 J=1,LB IF (NAMEA(I).NE.NAMEB(J)) GO TO 10 16  $17$ KOUNT=KOUNT+1 C STORE CATALOGUE NUMBER OF MATCHED ATOMS 18 C I ISPOSITION OF FIRST ATOM IN FIRST SET, J IS POSITION OF SECND ATO 19  $20<sub>o</sub>$ C SECOND SET  $MATCH(KQUNT) = I * 100 + J$  $21$ CONTINUE  $10$ 22  $20$ CONTINUE  $23$  $24$ WRITE (NOUT, 30) KOUNT 25 **RETURN**  $\sim$  100  $\mu$  $\mathsf{C}$ 26  $27$  $\mathsf{C}$ 28  $\mathsf{C}$ 29 30 FORMAT (1CH THERE ARE, 14, 46H ATOMS IN COMMON BETWEEN ATOMIC SETS 1 2 AND 2/61H IF THIS IS LESS THAN 3 ATOMS, ABANDON PARAMETER CHECKI  $3<sup>c</sup>$  $31$ 3NG PART)  $32$  $\mathsf C$ 33 END

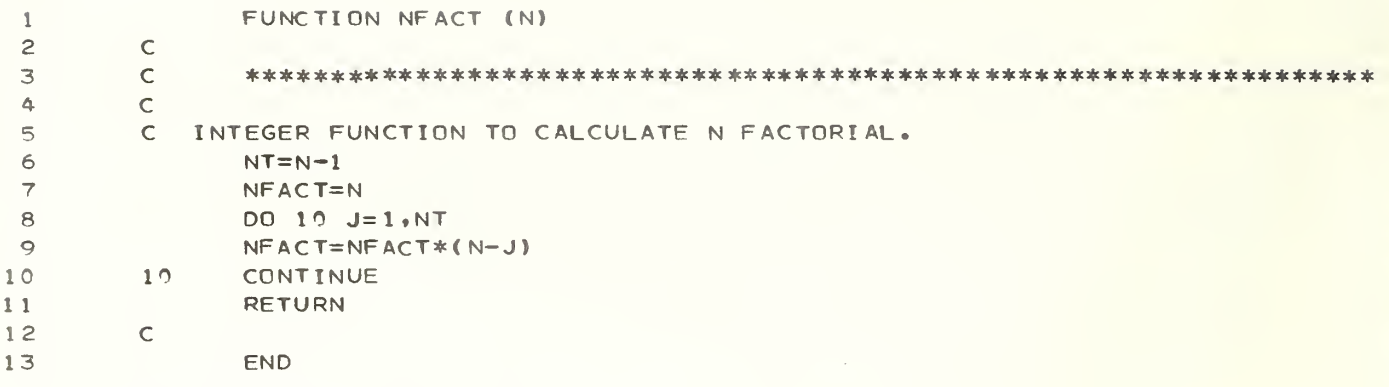

 $\hat{\mathbf{y}}$ 

FUNCTION PINY (Q)

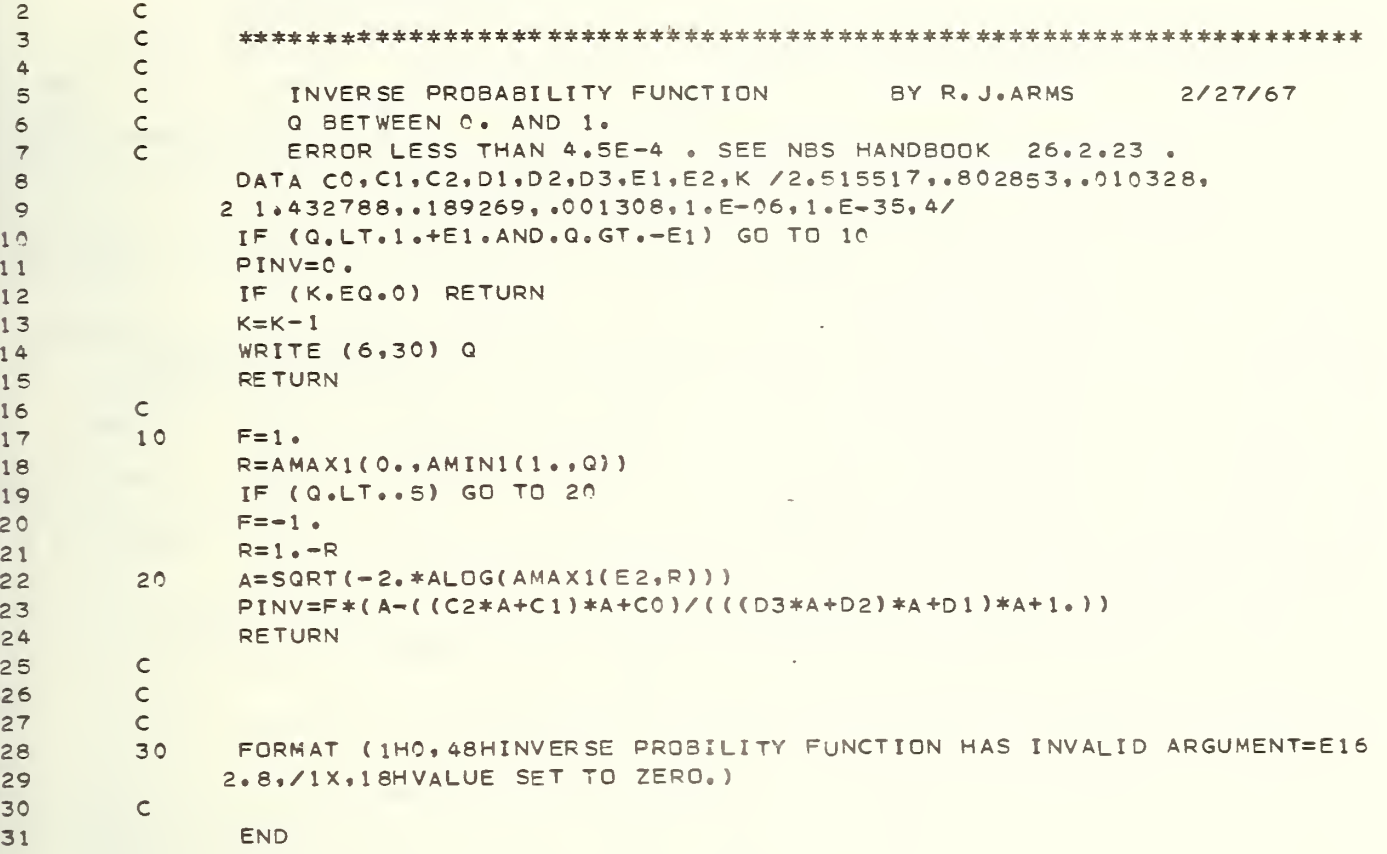

```
\overline{h}\mathbf{1}SUBROUTINE PLOTEM (JC.X.DM.DMSMAL.XSMALL.M.II.LOGHKL.NN.N)
 \overline{c}\mathsf{C}\overline{3}\mathsf C\Delta\mathsf{C}\overline{5}\mathsf{C}SUBROUTINE TO CALCULTE LEAST SQUARFS LINE AND LEAST SQUARES QUADRATION
                                                                                             66
            FOR DM AGAINST X AND THEN PLOT DM AGAINST X. LEAST-SQUARES
         \mathsf{C}h\overline{7}LINE AND CUBIC CURVE INCLUDED IN 3RD. PLOT.
         \mathsf{C}\mathcal{B}COMMON /IO/ IN, NOUT, NDRUM, NTAPEA, NTAPEB
 \circROUTINE SETS UP PLOT TITLES, CALLS ROUTINES TO CALCULATE LEAST-SQUARES
         \subsetLINE, QUADRATIC AND CUBIC.
10<sup>o</sup>\mathsf{C}11COMMON /TITLE/ ATITLE(14)
12\mathcal{C}DM AND X ARE ALL QUANTITIES, DMSMAL AND XSMALL ARE SUBSETS OF DM AND
                                                                                             \overline{7}13
         \mathcal{C}X SELECTED FOR PLOTS, NUMBER IS NUMBER OF POINTS IN PLOT.
14DIMENSION DM(NN), X(NN), DMSMAL(N, 5), XSMALL(N, 5), NUMBER(5)
                                                                            4,6H15
                DIMENSION ALAY(10)/6H
                                          1,6H2,6H 3,6H
                                                                                       \overline{a}7 \rightarrow 6H8 \rightarrow 6H9 *6H 10 /
                    6,6H16
               16H
                DIMENSION OCT(9)/6H +++ ,6H ++- ,6H +-+ ,6H +-- ,6H -++ ,6H
171 - t - 0.6H --+ 0.6H --- 0.6H ALL
18
                                                   \overline{\phantom{a}}19
           LOGHKL TELLS REFLECTION CLASSES. IT IS NEEDED FOR TRANSFFR TO FITCH
         \mathsf{C}20 -AND LSFIT
         \mathsf{C}21DIMENSION LOGHKL (NN)
22
                k = 023
            GET EQUATIONS FOR LEAST-SQUARES LINE, QUADRATIC, CUBIC.
         \mathbb{C}24
            THESE ARE DM = ALINE + BLINE*X
         \epsilonDM = ACURVE + BCURVE*X + CCURVE*X**225\mathsf{C}26\mathsf CAND DM = ACUBIC + BCUBIC*X + CCUBIC*X**2 + DCUBIC*X**3
27\mathsf{C}IN THE ARGUMENT LIST, M IS NON-ZERO IF SOME SUBSET OF POINTS IS TO
28
         \mathcal{C}29\mathcal{C}BE SOUGHT AND II IS THE NUMBER OF THE BIT IN THE LOGHKL WORD TO
30
         \subsetEXAMINE (0=IGNORE, 1=INCLUDE) IF REFLECTION CLASSES ARE BEING PICKED
31C SIGNAL = LSFIT= AND = FITCHK= IF X ARRAY HOLDS NORMAL QUANTILES.
                IF(ATITLE(12).EQ.6HST NOR.OR.(ATITLE(12).EQ.6HST 1/2))K=1
32
33
                J = K34
         \mathcal{C}35
         \mathsf{C}K WILL CONTAIN NUMBER OF POINTS IN THE SET AFTER WEEDING OUT IS
36
                DONE IN =LSFIT=.
         \sqrt{2}37
         C JC IS TOTAL NUMBER OF POINTS CONSIDERED.
38
                CALL LSFIT (DM, X, JC, ALINE, BLINE, M, II, LOGHKL, K, ACURVE, BCURVE, CCURVI
39
               2, ACUBIC, BCUBIC, CCUBIC, DCUBIC)
40
            MAKE SURE WE HAVE ENOUGH POINTS TO PROCEED.
                                                                                             1(\mathcal{C}41IF (K.GT.4) GO TO 10
                                                                                             11(WRITE (NOUT, 240) K
                                                                                             \vert10
421(RETURN
43\triangle \triangle\mathsf{C}4510
                L = K / N + 146
         \mathsf{C}CALCULATE GOODNESS OF FITS AND FILL OUT PLOTTING ARRAYS DMSMAL AND
47
         \mathsf{C}XSMALL. N IS DIMENSION OF PLOTTING ARRAYS, EVERY L'TH POINT WILL BE
                                                                                             | 10
48C PLOTTED, J IS NUMBER OF POINTS IN FINAL PLOT, SUMLN, SUMCV AND SUMCUH
         \mathsf{C}49
            ARE GOODNESS OF FITS FOR LS LINE, QUADRATIC AND CUBIC,
50
         \mathsf{C}RESPECTIVELY.
51CALL FITCHK (DM, X, JC, DMSMAL, XSMALL, L, K, ALINE, BLINE, ACURVE, BCURVE, (1)
52
               2CURVE, SUMLN, SUMCV, M, II, LOGHKL, J, ACUBIC, BCUBIC, CCUBIC, DCUBIC, SUMCUE
53
               3)
54
         Ċ.
            TELL PLOTS HOW MANY POINTS TO PLOT FOR LINE, CURVE AND ACTUAL DATA.
55
                DO 20 I=1.356
                NUMBER (I)=J
57
         20CONTINUE
```
 $51$  $5<sup>0</sup>$ 

 $\frac{1}{2}$ 

```
118
```

```
NPT = 358
                IF(ATITLE(12).EQ.6HST 1/2) GO TO 200
 59
 60
                IF (ATITLE(12).EQ.6HST NOR.OR.L.LT.6) GO TO 30
 61
          C SET UP FOR PLOTS INVOLVING DM, SCATTER
 62
                NPT = 563
                NUMBER (4)=J64
                NUMBER (5) = J65
         30
               CONTINUE
         C THE NEXT PART GETS THE APPROPRIATE TITLE.
 66
 67
                IF (M.LE.0) GO TO 180
 68
         C GET OCTANT NUMBER AND CLASS OR LAYER TYPE, (1=STD CLASSES, 2=H, 3=K, 4=L)
 69
                NOCT=M/10070
                LAYT=M-NOCT*100IF(NOCT.EQ.0)NOCT=9
 7172
         C SET UP TITLE
 73ATITLE (2) = 6H74
                ATITLE(3)=6H REFL
 75
                ATITLE(4)=6HECTION
 76
                ATITLE(5)=6HS
 77ATITLE(6)=6H
 78
                ATTILE(7)=6H79
                IF (II.GT.10) GO TO 150
 80
                NTEST = II + 1GO TO (40,50,60,70,80, 90,100,110,120,130, 140), NTEST
 81
 82
         C FOLLOWING SECTION FOR REFLECTION CLASSES
 83
         40
               ATITLE(1)=6HH, 0.0GO TO 199
 84
 85
         \mathsf{C}86
         50
               ATITE(1)=6HP,K,087
                GO TO 197
         \mathsf{C}88
 89
         60 C
               ATITLE(1)=6HO, 0, L90
                GO TO 190
 91\mathsf{C}70
               ATITLE(1)=6HH,K,092
 93
                GO TO 190
         \mathsf{C}94
 95
         80
               ATITE(1)=6HH,0, L96
                GO TO 190
 97
         \mathsf{C}98
         90
               ATTILE(1)=6H0,K,L99
                GO TO 199
         \mathsf{C}100101100
                ATITLE(1)=6HH, K, L
                ATITLE(5)=6HH, K, AN
102103ATITLE(6)=6HD L NO
104
                ATITLE(7)=6HT = 0.105
                GO TO 190
1C<sub>6</sub>\mathsf{C}107ATITLE(1)=6HH, H, H110
108
                GO TO 190
109\mathsf{C}110
         120
                ATTLE(1)=6HH, H, L111
                GO TO 190
112
         \mathsf{C}113
         130
               ATITLE(1)=6HH,K,K114
                GO TO 190
         \mathsf{C}115
```

```
ATITLE(1)=6HH.K.H
116
          140
                GO TO 190
117
118
          C TITLES FOR LAYERS FOLLOW.
119
          150
                CONTINUE
                NTEST=I I + 10122IF(LAYT.NE.4) GO TO 160
121
122
                 ATITLE(1)=6H H K
123
                 ATITLE(2)=ALAY(NTEST)
124
                 GO TO 190
125
          \mathsf CCONTINUE
126
          160
          C TEST IF K LAYERS WANTED
127128
                 IF(LAYT.NE.3) GO TO 170
129
                 ATTTE(1)=6H \cdot H
130
                ATITLE(2)=ALAY(NTEST)
131
                 ATITLE(3)=6HL REFL
132
                GO TO 190
133
          \mathsf C170
                CONTINUE
134
          C DO H LAYERS HERE
135
                 IF(LAYT.NE.2) GO TO 190
136
137
                 ATITLE(1)=ALAY(NTEST)
138
                 ATITLE(2)=6HK L
139
                 GO TO 190
140
          \mathsf C141180
                ATITLE(1)=6H ALL R
142
                 ATITLE(2)=6HEFLECT
                ATITLE(3)=6HIONS I
143
144
                ATITLE(4)=6HNCLUDE
145
                 ATITLE(5)=6HD
                ATITLE(6)=6H
146
147
                ATITLE(7)=6H
                GO TO 200
148
           WRITE OUT HEADING
149
          \mathsf{C}190 WRITE(NOUT, 260) OCT(NOCT)
15CWRITE OUT HEADING
151
          \mathbb{C}200
                WRITE (NOUT.270) ATITLE
152C WRITE OUT EQUATIONS OF LINE ETC, AND GOODNESS OF FITS
153
154
                WRITE (NOUT, 280) L,K,J,ALINE,BLINE, ACURVE, BCURVE, CCURVE, ACUBIC, BCU
155
               2BIC, CCUBIC, DCUBIC, SUMLN, SUMCV, SUMCUB
156
            PLOT X SMALL ARRAYS AGAINST DM SMALL ARRAYS
          \mathsf{C}157
                CALL PLOTS (NPT, XSMALL, DMSMAL, NUMBER, N)
             TELL USER WHAT SYMBOLS IN PLOTS MEAN.
158
          \mathbb{C}WRITE (NOUT, 290)
159
                 IF (ATITLE(12).EQ.6HST NOR.OR.L.LT.6) GO TO 210
160
                WRITE (NOUT, 220) L
161
162
          21CCONTINUE
163
                WRITE (NOUT, 230)
164
          C.
             WRITE OUT NUMBERS USED IN PLOT.
165
                WRITE (NOUT,300) ((I,DMSMAL(I,1),DMSMAL(I,2),DMSMAL(I,3),XSMALL(I,
               21), I=1, J166
167
                RETURN
168
         \mathsf C169
          \mathsf C170
          \mathsf{C}171
          220
                FORMAT (1H, 64H SYMBOLS L, U ARE FOR AVERAGE - AND + DEVIATIONS (A
172
               2-B VALUES FOR, IS, 25H POINTS IN THE INTERVAL. ) )
                                                                                        \Omega230
                FORMAT (1H, 52H POINT
                                                               \theta\mathsf{C}173
                                                    A
```
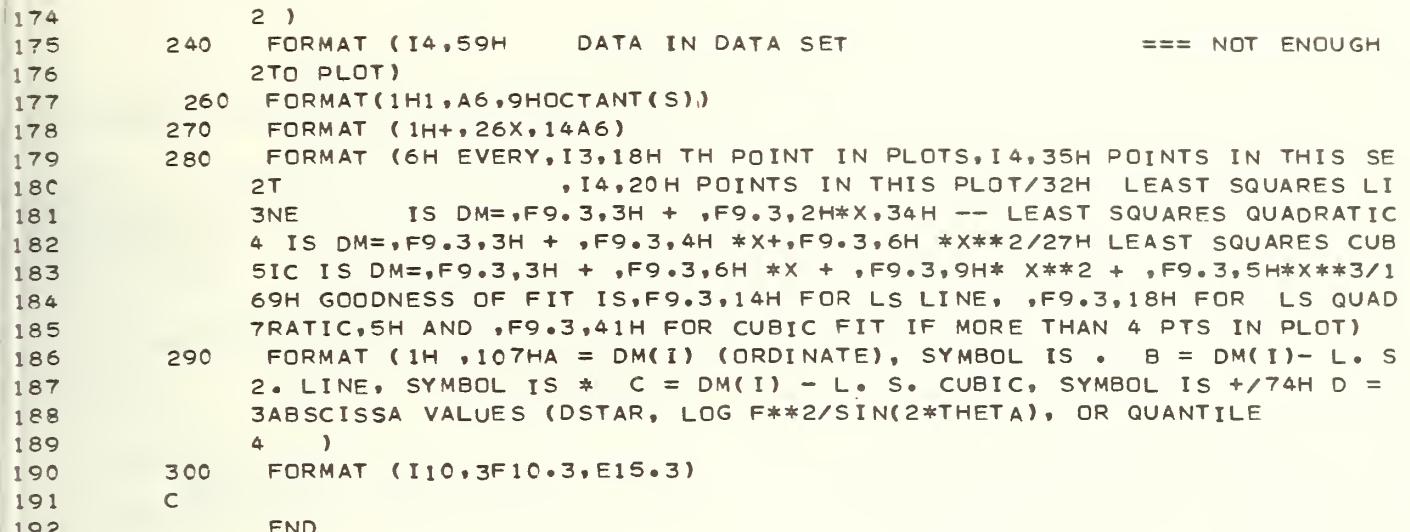

1 SUBROUTINE PLOTS (NARGS, X, Y, NRMX, NROW) 23 45 6 7 8  $\circ$ <sup>1</sup> 0 1 <sup>1</sup> 2 13 14 <sup>1</sup> 5 16 <sup>1</sup> 7 <sup>1</sup> 8 19 20 21 22 23 24 25 26 27 28 29 30 31 32 33 34 35 36 37 38 39  $40$ 4 <sup>1</sup> 42 43 44 45 46 47 48 49 50 51 52 53 54 55 56 57  $\subset$ C c ccc c c c c c $\subset$ c c c  $\subset$ c c c  $\mathbb{C}$ c c c cc c c THE SYMBOLS USED ARE FIRST SECOND c $\mathsf C$ C IF MORE THAN ONE POINT FALLS ON THE SAME POSITION A TALLEY IS KEPT AN c c C LIMITS FOR THE PLOT ARE FIGURED OUT AUTOMATICALLY BASED ON THE SMALLE  $\mathsf{C}$ #\*#\*\*\* \*\* \*\*\*\*\*\*\*\*\*\* \*\*\*\* \* \*\*\*\*\*\*\*\*\*\* 4\*\*\*\* 4 \*\*\*\*\*\* \*\*\*\*\*\* \*\*\* \*\*\* \*\*\*\*\*\*\*\* PLOTS UP TO 5 PAIRS OF COLUMNS. THE NOTATION IS AS FOLLOWS. <sup>X</sup> - A MATRIX HAVING UP TO 5 COLUMNS AND NROW ROWS Y - A MATRIX HAVING UP TO 5 COLUMNS AND NROW ROWS THE FIRST COLUMN OF Y IS PLOTTED VERSUS THE FIRST COLUMN OF X SECOND Y SECOND X ETC<sup>1</sup> NROW - THE NUMBER OF ROWS IN <sup>X</sup> AND Y IN THEIR DIMENSION STATEMENTS IN THE MAIN PROGRAM. E.G. IF <sup>X</sup> AND Y APE DIMENSIONED AS X( 130,4) ,Y( 130,4) IN THE MAIN PROGRAM THEN SET NROW= NARGS - THE NUMBER OF PAIRS OF COLUMNS TO BE PLOTTED. NRMX - A VECTOR CONTAINING THE LENGTHS OF THE DATA TO BE PLOTTED IN THE SEVERAL COLUMN PAIRS. THAT IS, NRMX ( <sup>1</sup>) IS NUMBER OF POINTS TO BE PLOTTED IN FIRST COLUMN NRMX! 2) NRMX(3) ETC.  $\bullet$  and  $\star$ THE NUMBER IS PRINTED. AND LARGEST DATA POINTS. SECOND THIRD SECOND THIRD FOURTH FIFTH COLUMN PA + L U  $C$   $*$   $*$   $*$   $*$ C\*\*\*\* DOES NOT CALL A NEW PAGE.  $\subset$ C\*\*\*\* WRITTEN BY S. PEAVY 5/1/67 C COMMENTS BY B.L. JOINER 6/4/69  $\mathsf{C}$ c DIMENSION NRMX(5), X(NROW, 5), Y(NROW, 5) DIMENSION PRINT( $101$ ),  $xP(6)$ , BOOL( $5$ ), IDGT(9) INTEGER PRINT, BLANK EQUIVALENCE (XO,XMIN), (X1,XMAX), (YO,YMIN), (Y1,YMAX) INTEGER BOOL DATA BOOL(1), BOOL(2), BOOL(3), BOOL(4), BOOL(5) /1H., 1H\*, 1H+, 1HL, 2 1HU/ , COLX /6HCOLUMN/ , BLANK /1H / DATA IDGT(1),  $IOGT(2)$ ,  $IOGT(3)$ ,  $IOGT(4)$ ,  $IOGT(5)$ ,  $IOGT(6)$ ,  $IOGT(7)$ , 2 IDGT(8), IDGT(9) / 1H2, 1H3, 1H4, 1H5, 1H6, 1H7, 1H8, 1H9, 1HX/  $IPRINT = 6$  $X1 = X(1, 1)$  $X0 = X1$ DO 10 IX=1, NARGS K2=NRMXI IX) DO 10  $I=1, K2$ 

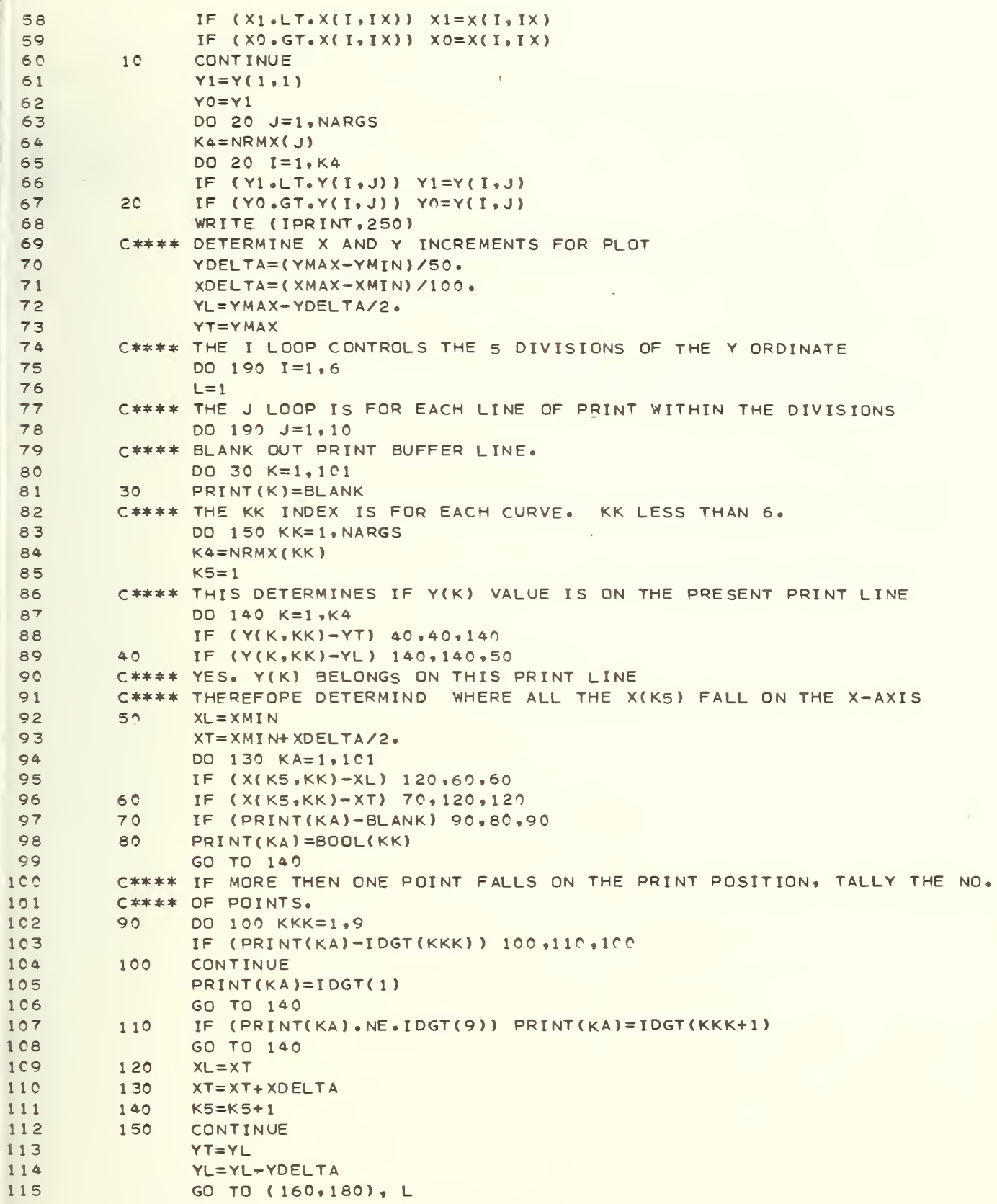

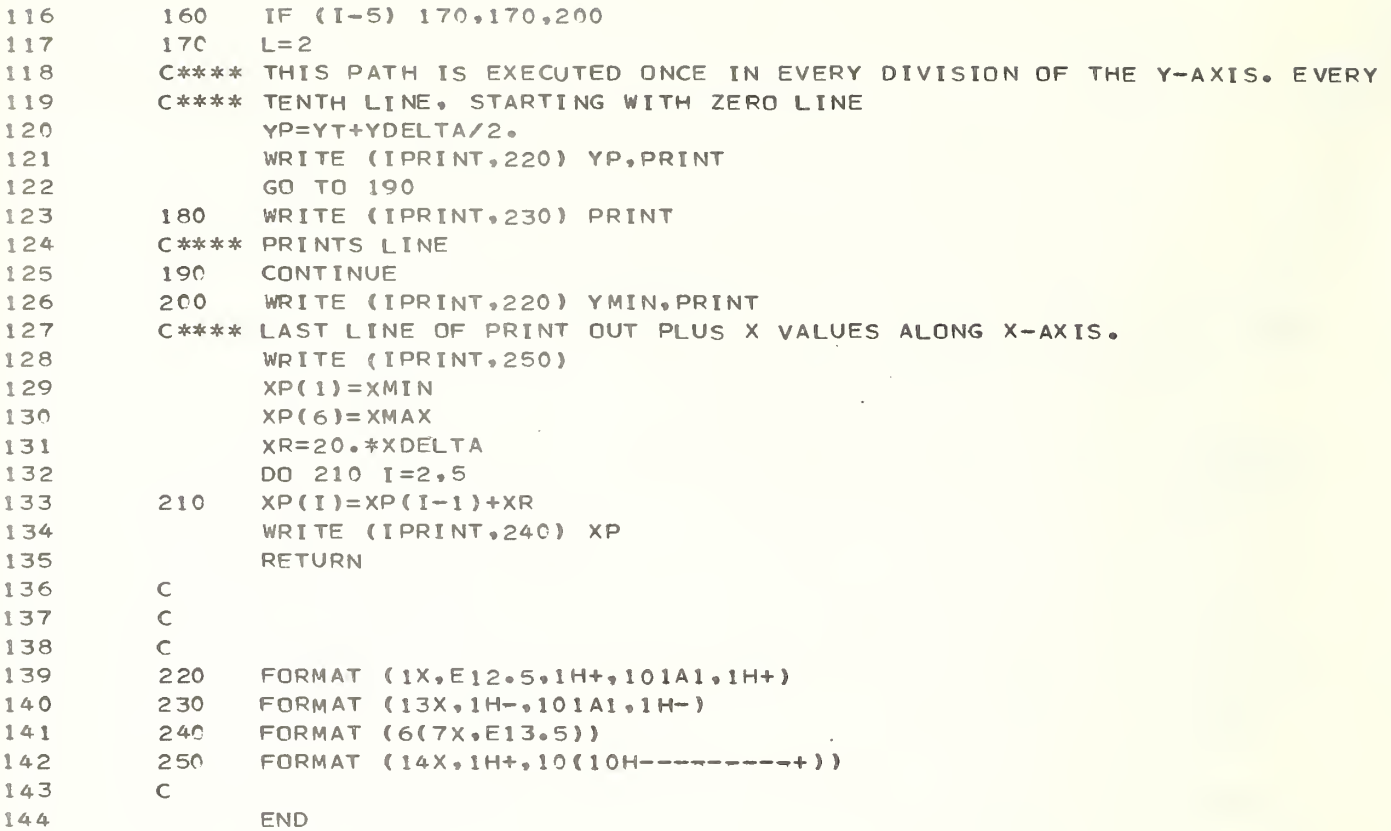

## SUBROUTINE POSITN (NTAPE, NFILE)  $\mathbf{1}$  $\overline{2}$  $\mathsf{C}$  $3<sup>7</sup>$  $\mathsf{C}$  $4 \mathsf{C}$ C SUBROUTINE TO POSITION ANY TAPE =NTAPE= WITH FILE =NFILE= READY  $5 -$ C SEPARATE ROUTINE ALLOWS EASY MODIFICATION FOR LOCAL COMPUTER CONVEN-6  $7\overline{ }$ C TIONS. COMMON / IO/ IN, NOUT  $8$ C MAYBE THE USER DOESN'T WANT TO POSITION HIS TAPE. IF SO, RETURN.  $9$  $10<sup>o</sup>$ IF (NFILE.EQ.0) RETURN C PUT IN THE NECESSARY STATEMENTS HERE.  $11$ WRITE (NOUT, 10) NTAPE, NFILE  $12$ 13 RETURN  $\mathsf{C}$  $14$ 15  $\mathsf{C}$ FORMAT (5H TAPE, 14, 19H POSITIONED TO FILE, 14) 10 16  $17$  $\mathsf{C}$ 18 END  $\sim 10^{-1}$

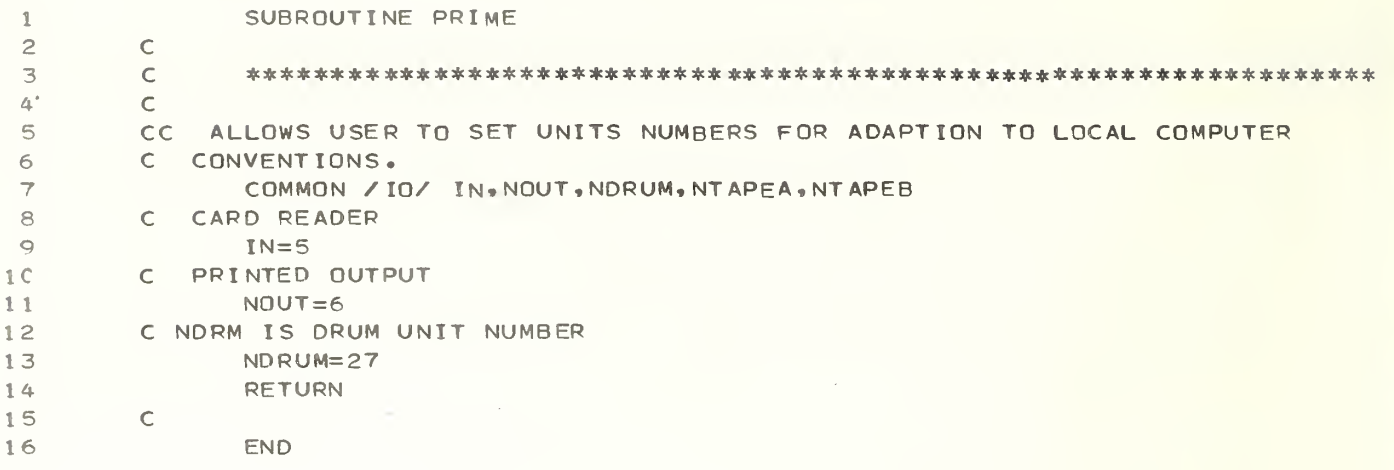

 $\bar{a}$ 

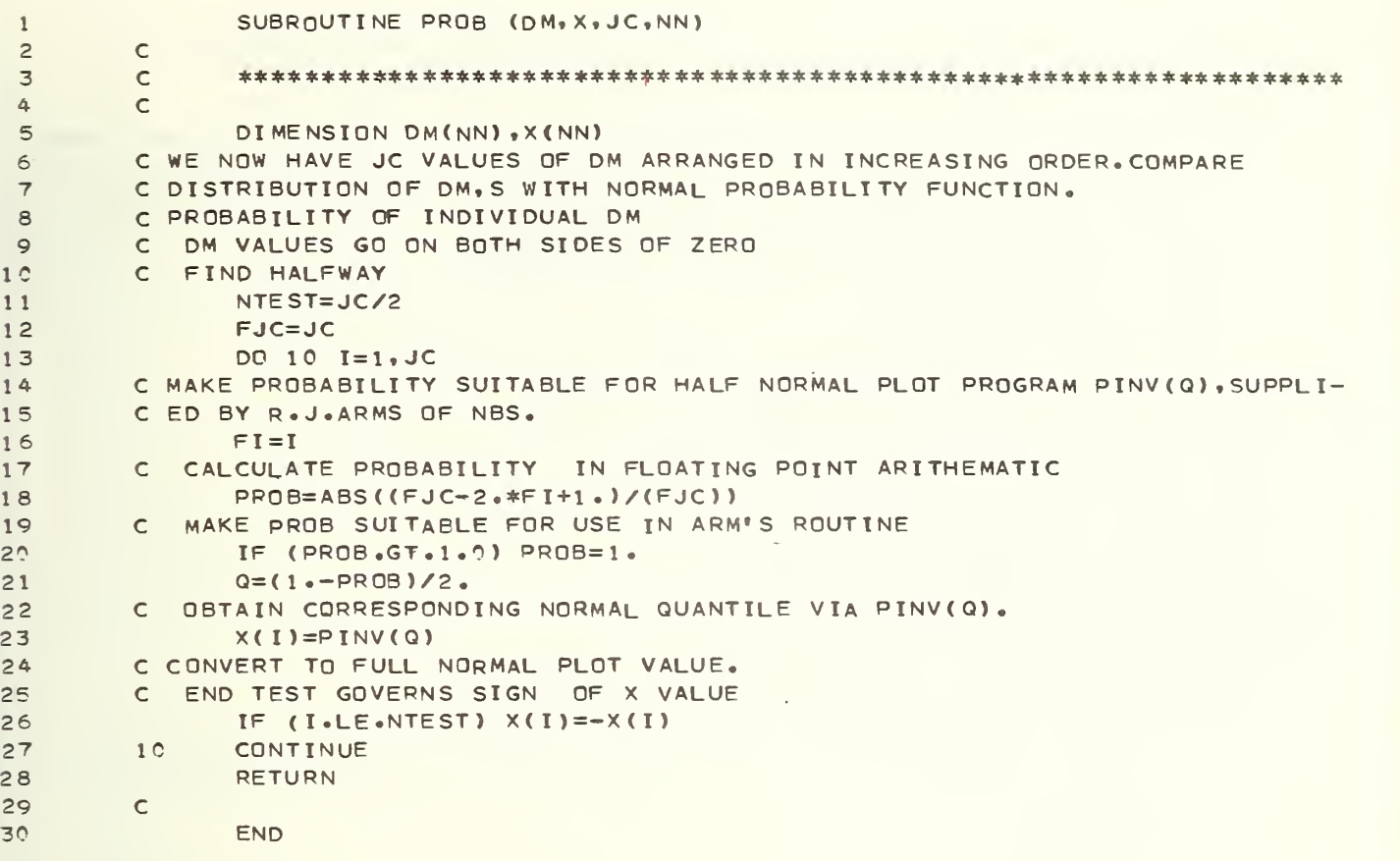

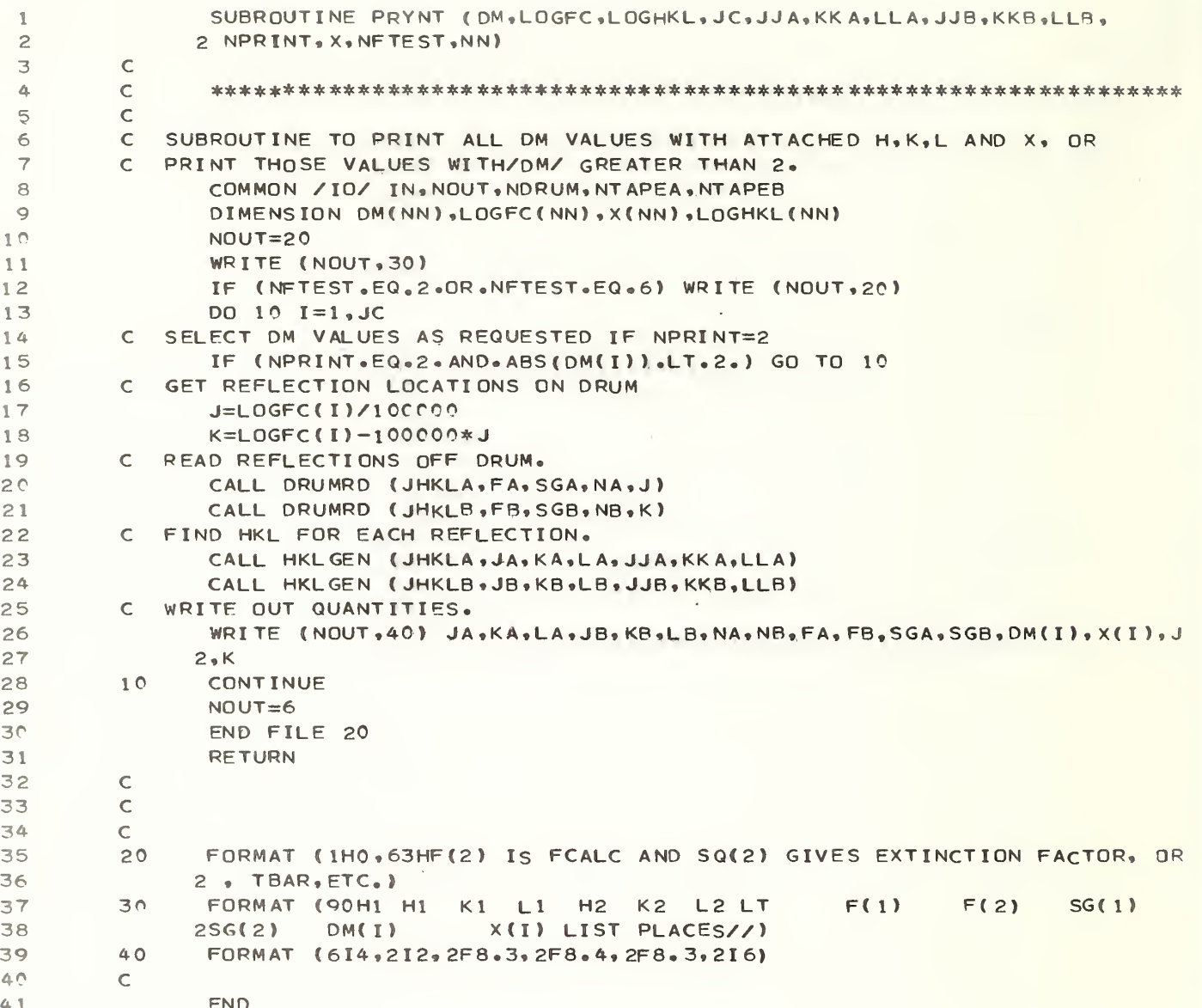

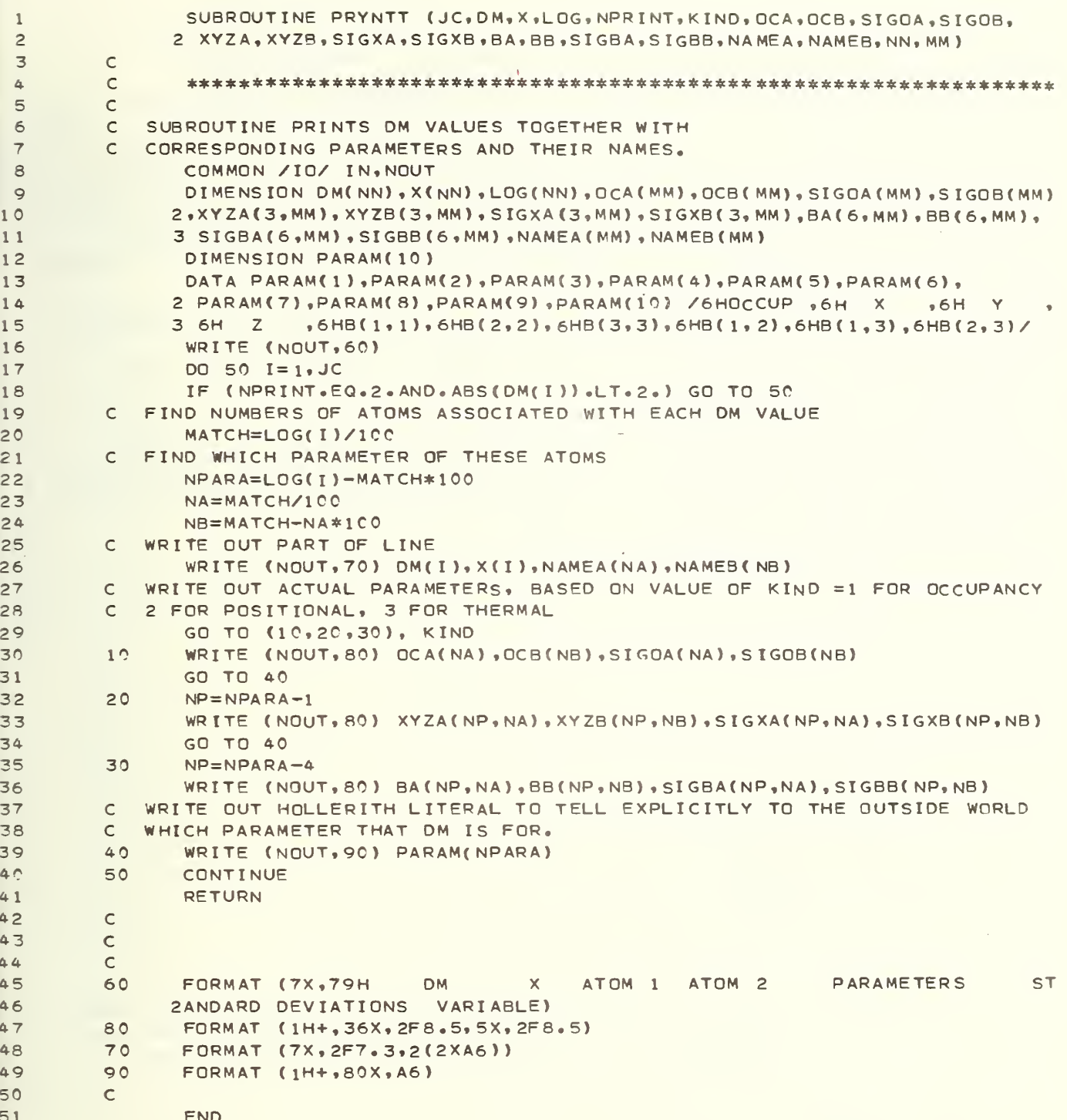

```
123
 4
 5
 6
 7
 8
 9
1 0
1 1
1 2
1 3
1 4
15
16
17
1 8
19
20
21
22
23
24
25
26
27
28
29
30
31
32
33
34
35
36
37
38
39
40
41
42
43
44
45
46
47
48
49
50
51
52
53
54
55
56
57
               SUBROUTINE REREAD (JY, LOGFC, DM, JJ, KK, LL, NTAPE, JZ, SKALE)
         C
        c ******************************************************************
        C IN ORDER ON UNIT NR BY SCALE ROUTINE IN STATUS PROGRAM.
        C
        C SUBROUTINE TO REREAD REFLECTION INFORMATION PREVIOUSLY WRITTEN<br>C WRITING OUT AT THAT TIME AND READING IN FROM UNIT NTAPE HERE SAN
           WRITING OUT AT THAT TIME AND READING IN FROM UNIT NTAPE HERE SAVES
         C THE TIME REQUIRED FOR THE SEARCH FOR MATCHES IN 2 LISTS OF REFLECTION
        C NTAPEA AND NTAPEB NOT IN COMMON HERE BECAUSE WE WANT TO USE SAME<br>C SUBROUTINE FOR BOTH TAPES. THEY ARE TRANSFERRED IN VIA NTAPE ARG
           SUBROUTINE FOR BOTH TAPES. THEY ARE TRANSFERRED IN VIA NTAPE ARGUMENT
        C IN CALL STATEMENT.
               COMMON /TO/ IN.NOUT.NDRUM
               PARAMETER N=50, NNA=1800, NN=7200, NNB=18C1, NNC=36C1, NND=54C1,
              2 MM=60, MMM=4C0, NBUFF=490
        C DUMMY IS USED TO OVERLAP IN CORE SOME QUANTITIES WHICH ARE NOT
         C NEEDED AT SAME TIME.
               COMMON /H/ DUMMY (NN)
        C IJ(3) IS MILLER INDICES, DM IS ORDINATE IN PLOTS, LOGFC IS WORD
        C CONTAINING PACKED SEQUENCE NUMBERS ON DRUM OF CORRESPONDING
        C REFLECTIONS. BUFF AND I BUFF ARE INPUT BUFFERS FOR THE TAPE READING
               DIMENSION BUFF(NBUFF), IBUFF(NBUFF), IJ(3), DM(NN), LOGFC(NN)
        C EQUIVALENCES TO CONSERVE STORAGE
               EQUIVALENCE (BUFF(1), IBUFF(1), DUMMY (1))
               WRITE (NOUT, 60) SKALE
               SS=SKALE**2
               Jx=0NT = 0SUM=0.
               SUMM = 0<sup>a</sup>
        C BEGIN BY READING REFLECTIONS INTO BUFFER
        10 NBR=0
               READ (NTAPE) BUFF
        20 CONTINUE
               I J (J J) = I BUFF (NBR+1)IF C I J C J J ) .EQ.99) GO TO 30
               IF CJX.GT.NN) GO TO 30
               I J(KK) = I BUFF(NBR+2)IJ(LL) = IBUFF(NBR+3)FA=BUFF ( NBR+4
               FB=BUFF(NBR+5)
               SGA=BUFF ( NBR+6
               SGB =BUFF (NBR+7)
               NBR=NBR+7
        C INCREMENT VARIOUS COUNTERS • JX IS NUMBER OF REFLECTIONS READ IN OFF
        C THIS TAPE. JY IS TOTAL NUMBER OF REFLECTIONS READ IN.JZ IS TO SPACE
        C REFLECTIONS IN PAIRS ON DRUM BECAUSE FO AND FC ARE TREATED AS
        C SEPARATE REFLECTION.
               Jx=Jx+1JY=JY+1JZ = JZ + 2C GET MAXIMUM AND MINIMUM INDICES FOR LATER PLOTTING OF DM VALUES
        C AGAINST RANGES OF INDICES.
               CALL MAXHKL (IJ,JJ,KK,LL)
        C CALCULATE DM VALUE AND RECORD REFLECTION LOCATIONS ON DRUM IN LOGFC
        C WORD.
               DM(JY) = (FA-SKALE*FB) / (SQRT (SGA**2+SSS*SGB**2))LOGFC (JY) = JZ*100000+JZ+1
```
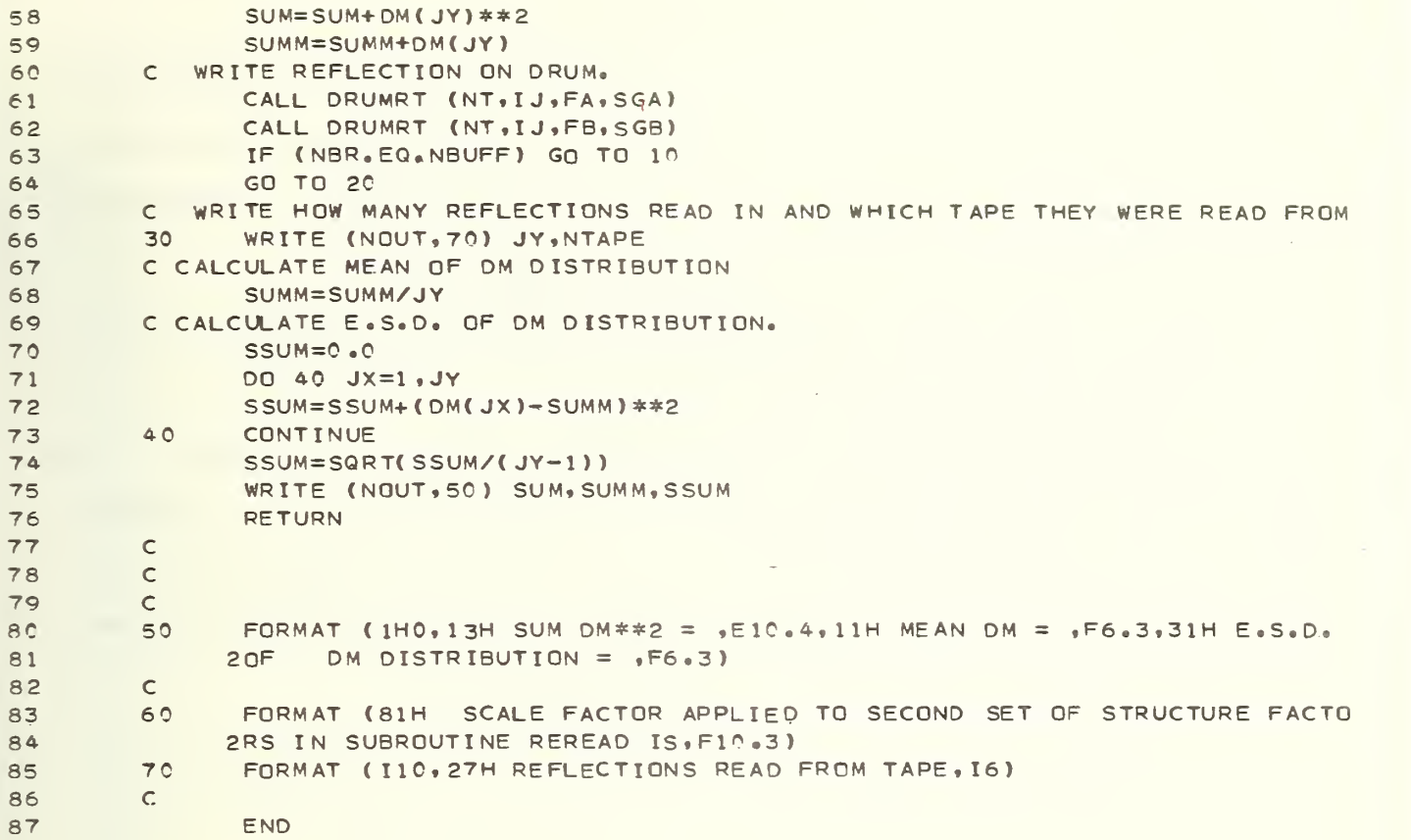

```
12
 3
 4
 5
 6
 7
 8
 \circ101 1
1 2 13
14
15
1 6
17
18
19
20
21
22
23
24
25
26
27
28
29
30
31
32
33
34
35
36
37
38
39
40
41
4 2 43
44
45
46
47
48
49
50
51
52
53
54
55
56
57
               SUBROUTINE SCALE (IDA, JA, IDB, JB, JC, LOGFC, SKALE, I JMINA, I JMAXA, FA, FB
             2 . SG A , SGB » JKL A ,J KLB ,KA,KB)
        \mathcal{C}C ******************************************************************
        C
        C SUBROUTINE TO CALCULATE THE LEAST SQUARES SCALE BETWEEN THE TWO SETS
        C REFLECTIONS
        C ALSO APPLIES CORRECTION FOR ABSORPTION IF NEEDED.
              COMMON / IO/ IN, NOUT, NDRUM, NTAPEA, NTAPEB
        C JJ.KK, AND LL TELL PACKING ORDER OF H K AND L IN JKL WORD.
        C NR, IF NON-ZERO, IS NUMBER OF UNIT SORTED VALUES ARE TO BE WRITTEN ON
        C (SAVES SORTING NEXT TIME). NABS IS NON-ZERO IF ABSORPTION
        C CORRECTIONS ARE TO BE MADE.
              COMMON / ORDER/ JJA, KKA, LLA, NR, NFILER, NABS
        C FA ETC ARE THE ARRAYS WHICH ARE ACTUALLY SORTED. THE SORTING IS DONE
        C IN BATCHES WITH ONE CONSTANT INDEX TO SAVE TIME.
              PARAMETER N=50, NNA=18C0, NN=7200, NNB=18C1, NNC=3601, NND=5401,
             2 MM= 60 , MMM=4CC» NBUFF=490
              DIMENSION FA(NNA) , FB(NNA) , SGA(NNA) , SGB(NNA) , JKLA(NNA) , JKLB(NNA) ,
             2 KA(NNA), KB(NNA)
        C IDA AND IDB ARE THE VALUES OF ONE OF THE MILLER INDICES. THEY ARE
        C USED TO SELECT REFLECTIONS FROM THE DRUM. THE LOGFC ARRAY TELLS
        C WHEPE THE SELECTED REFLECTIONS ARE ON THE DRUM.
              DIMENSION LOGFC (NN), IDA (NN), IDB (NN)
        C THIS IS A BUFFER FOR WRITING OUT ON UNIT NR IF REQUESTED.
              DIMENS ION BUFF (NBUFF), IBUFF (NBUFF)
              EQUIVALENCE (BUFF, IBUFF)
              SUMA = 0SUMB=0NBR = 0JC = 0A A = 1.
              AB = 1.
              IF (NR.GT.6) CALL POSITN (NR.NFILER)
        C BEGIN LOOKING FOR WHICH REFLECTIONS ARE READ AND SORTED
              NJKL = I JMINA-1
        C LOOP OVER REFLECTION BATCHES BEGINS HERE.
        10 NJKL=NJKL+1
        C STOP, LOOK IF LAST HKL RANGE HAS BEEN PROCESSED ON THE COMPUTER
              IF ( NJKL.GT. IJMAXA ) Go TO 90
              KOUNTA=0
              KOUNTB=0
        C READ REFLECTIONS OFF DRUM IN BATCHES WITH SAME SLOWLY VARYING INDEX,
        C DO FIRST REFLECTION SET HERE
              DO 20 1=1, JA
               IF (IDA(I).NE.NJKL) GO TO 20
              KOUNTA=KOUNTA+1
        C PREVENT POSSIBLE ARRAY OVERFLOW
              IF( KOUNTA.GT.NNA) GO TO 25
              CALL DRUMRD (J, FT, SGT, NT, I)
              FA ( KOUNTA) =FT
              SGA (KQUNTA) = SGTJKLA (KOUNTA)=J
              KAC KQUNTA)=I
       20 CONTINUE
        C DO SECOND REFLECTION SET HERE
         25 DO 30 1=1, JB
```

```
58
 59
 60
 61
 62
 63
 64
 65
 66
 67
 68
 69
 70
 71
 72
 73
 74
 75
 76
 77
 78
 79
 80
 8 1 82
 83
 84
 85
 86
 87
 88
 89
 90
 9 1 92
 93
 94
 95
 96
 97
 98
 99
1C<sub>O</sub>1C1
102
1 03
10 4
105
106
107
1 C 8
109
11<sup>c</sup>
i i i 1 12
1 13
1 14
1 1 5
                IF (IDB(I).NE.NJKL) GO TO 30
                KQUNTB=K0UNT8+1
                IF( KOUNTB. GT .NNA ) GO TO 35
                I J A = I + J ACALL DRUMRD (J, FT, SGT, NT, IJA)
                FB{ KOUNTB)=FT
                SGB ( KOUNTB) =SGT
                JKLB (KOUNTB) = J
                KB(KQUNTB) = IJA30 CONTINUE
         C CHECK THAT BOTH SETS INCLUDE SOME REFLECTIONS
          35 IF( KOUNTA. EQ.O . OR. KOUNT B. EQ.O ) GO TO in
          C WE NOW HAVE KOUNTA REFLECTIONS IN THE FA, SGA, ETC. ARRAYS, AND KOUNTB
         C REFLECTIONS IN THE CORRESPONDING FB, SGB, ARRAYS,
         c take each jkla in turn and search jklb list for match.
         C ASSUME EACH REFLECTION IS UNIQUE IN EACH SET
                DO 80 1=1, KOUNTA
                DO 70 M=l, KOUNTB
                IF (JKLA(I)— JKLB(M)) 70,40,70
         C CALCULATE QUANTITIES NEEDED FOR SCALE FACTOR ESTIMATION IF
         C REFLECTIONS MATCH.
          40 INDEX=JKLA( I
                CALL HKL GEN( INDEX, J, K, L, JJA, KKA, LLA)
                IF (NABS.LE.O) GO TO 50
         C CALCULATE ABSORPTION CORRECTIONS IF NABS IS NON-ZERO.
         C APPLY ABSORPTION CORRECTIONS
                CALL ABSORB ( J,K,L,AA,AB,DAA,DAB)
         C PROPAGATE ERROR IN ABSORPTION CORRECTION INTO SIGMAS
                VARA=(SGA(I)/FA(I))**2+(DAA/AA)**2
                VARB=(SGB( M)/FB( M) ) 4*2+ < DAB/ AB ) 4*2
                FA(I)=FA(I)/AAFB(M)=FB(M)/ABSGA(I)=FA(I)*SQRT(VARA)
                SGB(M) = FB(M) * SQRT(VARB)50 IF (NR. EQ.O) GO TO 60
         C FILL UP BUFFER
                IDUFF(NBR+1)=JIDUFF(NBR+2)=KI B UFF ( NB R+3 ) =L
                BUFF(NBR+4)=FA( I)
                BUFF(NBR+5)=FB(M)BUFF(NBR+6)=SGA(I)BUFF(NBR+7)=SGB(M)NBR=NBR+7
                IF ( NBR.LT. NBUFF) GO TO 60
         C WRITE OUT BUFFER CONTAINING 70 REFLECTIONS
                WRITE (NR) BUFF
         C REZERO BUFFER COUNTER.
                NRR=0C STORE RE-ORDERED INFORMATION FOR DM CALCULATIONS LATER.
         60 JC=JC+1
                IF(JC.GT.NN) GO TO 90
         C LOGFC CONTAINS THE POSITION OF THE REFLECTIONS ON DRUM
                LOGFC( JC )=KA( I ) *100000+KB(M)
                SUMA=SUMA+FA( I
                SUMB=SUMB+FB( M)
         70 CONTINUE
         80 CONTINUE
```
I

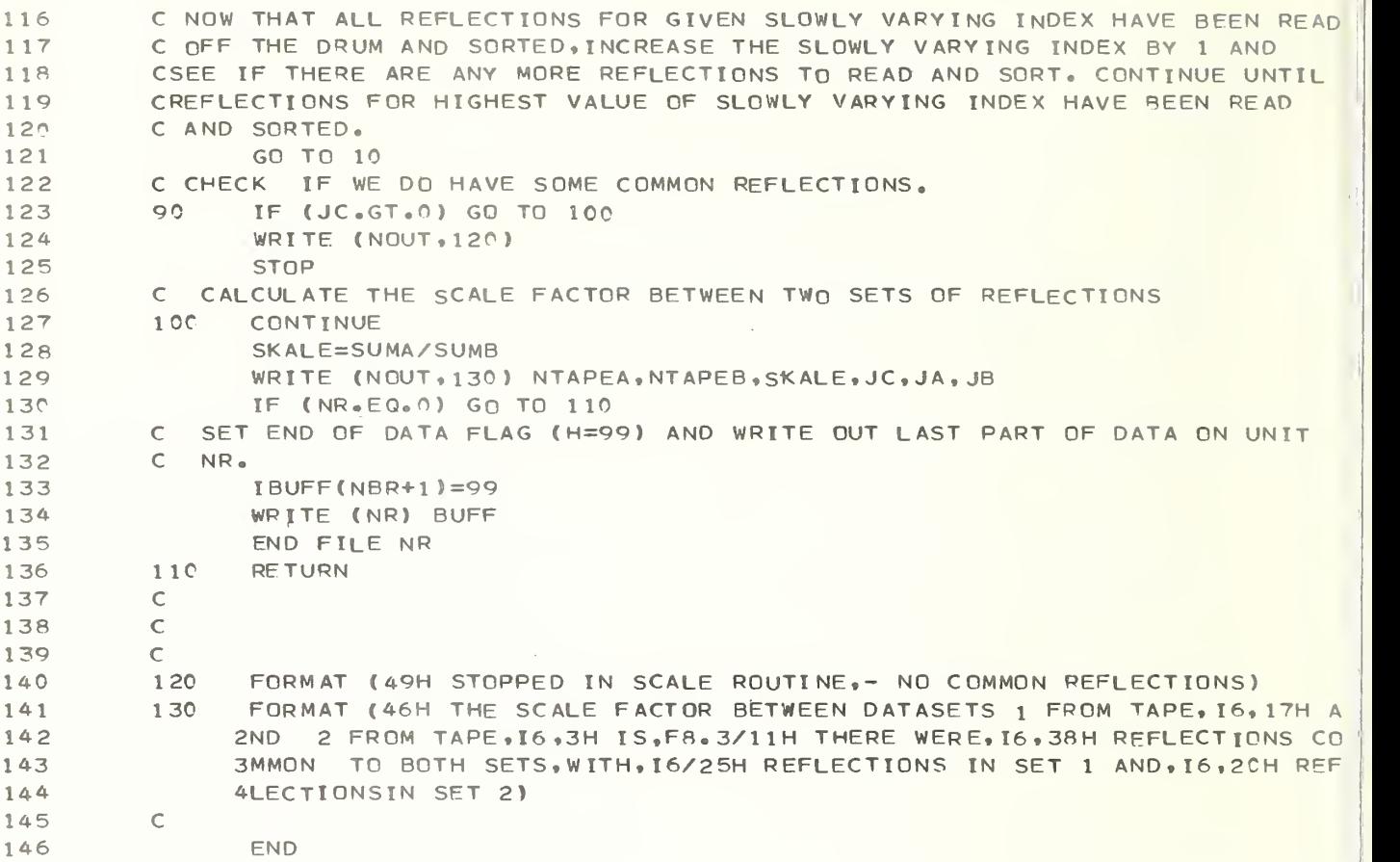
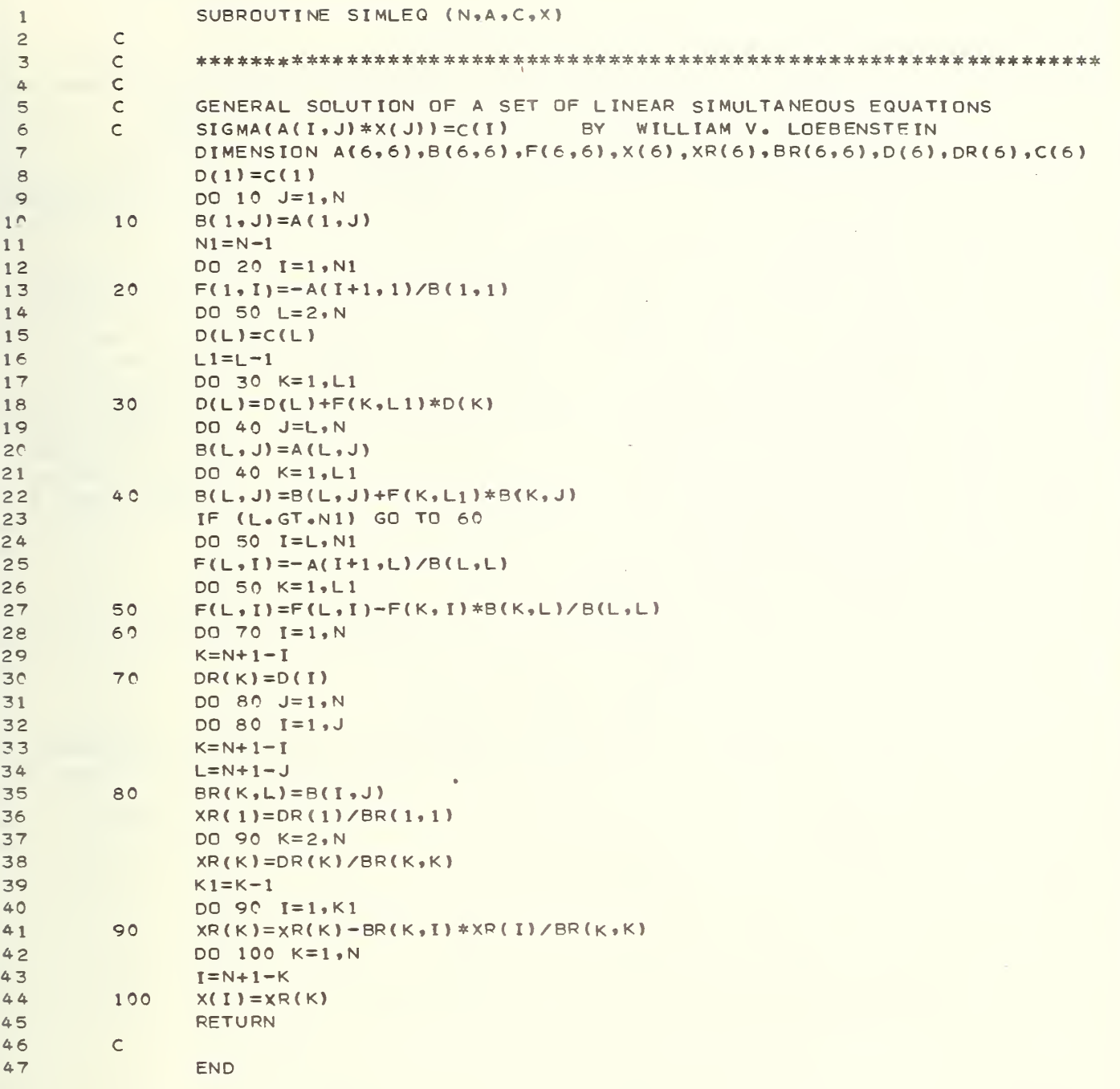

1SUBROUTINE SORT (Y, YD1, YD2, YD3, N, NL) 2C  $\frac{1}{8}$ 3 cc 4 THIS ROUTINE SORTS THE ELEMENTS OF THE INPUT VECTOR Y. 5 c Y IS <sup>A</sup> SINGLE PRECISION VECTOR OF (UNSORTED) OBSERVATIONS, 6 c7 THE INTEGER VALUE N = NUMBER OF ELEMNETS. NL IS THE cc MAXIMUM NUMBER OF ELEMENTS DIMENSIONED FOR IN THE CALLING PROGRAM, 8  $\circ$ c THE OUTPUT FROM THIS ROUTINE IS THE SINGLE PRECISION VECTOR Y INTO  $1<sup>°</sup>$ c THE SORTED OBSERVATIONS HAVE BEEN PLACED. c RESTRICTIONS ON THE MAXIMUM ALLOWABLE VALUE OF N—THE DIMENSIONS 1 1 <sup>1</sup> 2 cOF VECTORS IU AND IL (DEFINED AND USED INTERNALLY WITHIN THIS ROUT DETERMINE THE MAXIMUM ALLOWABLE VALUE OF N FOR THIS <sup>l</sup> 3 c ROUTINE. IF IU AND IL EACH HAVE DIMENSION K, THEN N MAY NOT EXCEE <sup>1</sup> 4 c2\*\*(K+1) - 1. FOR THIS ROUTINE AS WRITTEN, THE DIMENSIONS OF IU A<br>HAVE BEEN SET TO 36, THUS THE MAXIMUM ALLOWABLE VALUE OF N IS 15 c c 16 APPROXIMATELY 137 BILLION, SINCE THIS EXCEEDS THE MAXIMUM ALLOWAB <sup>1</sup> 7 c c VALUE FOR AN INTEGER VARIABLE IN MANY COMPUTERS, AND SINCE <sup>A</sup> SORT 16 BILLION ELEMENTS IS PRESENTLY IMPRACTICAL AND UNLIKELY, THEREFORE c19 TEST FOR WHETHER THE INPUT SAMPLE SIZE N EXCEEDS 137 BILLION HAS B c 20 21 cINCORPORATED INTO THIS ROUTINE. IT IS THUS ASSUMED THAT THERE IS 22 c (PRACTICAL) RESTRICTION ON THE MAXIMUM VALUE OF N FOR THIS ROUTINE cPRINTING--NONE UNLESS AN ERROR CONDITION EXISTS 23 24 c THIS ROUTINE IS SINGLE PRECISION IN INTERNAL OPERATION. 25 cSUBROUTINES NEEDED--NONE 26 c SORTING METHOD -- BINARY SORT REFERENCE -- CACM MARCH 1969, PAGE 186 (BINARY SORT ALGORITHM BY RIC 27  $\mathsf C$ 28 cC. SINGLETON. 29 c --CACM JANUARY 1970, PAGE 54. 30 cCACM OCTOBER 1970, PAGE 624. 31 c JACM JANUARY 1961, PAGE 41. WRITTEN BY JAMES J. FILLIBEN, STATISTICAL ENGINEERING LABORATORY ( 32 c 33 cNATIONAL BUREAU OF STANDARDS, WASHINGTON, D.C. 20234 JUNE 19 34 c35 c TIME FOR SORTING IS PROPORTIONAL TO N LN N IN CONTRAST TO N\*\*2 c FOR THE BUBBLE SORT. 36 37 DIMENSION Y ( <sup>1</sup> ) , YD1 ( <sup>1</sup> ) , YD2( !),Yd3C1) 38 DIMENSION IU(36), IL(36) 39  $\mathsf C$ 40  $IPR = 6$ 41 C CHECK THE INPUT ARGUMENTS FOR ERRORS 42 C 43 C 44 IF (N.LT.l) GO TO 20 IF (N .EQ .1 ) GO TO 30 45  $HOLD=Y(1)$ 46 47 DO 10  $I = 2 N$ 48 IF (Y(I).NE.HOLD) GO TO 40 49 10 CONTINUE 50 WRITE (IPR, 180) HOLD 51 RETURN 52 cWRITE (IPR, 190) 53 20 54 WRITE (IPR, 210) N 55 RETURN 56 c57 30 WRITE (IPR, 200)

> $6<sup>3</sup>$  $66$  $69$  $60$  $6^\circ$  $\acute{\rm{o}}$  $\mathbb{A}^{\dagger}$  $\overline{7}$

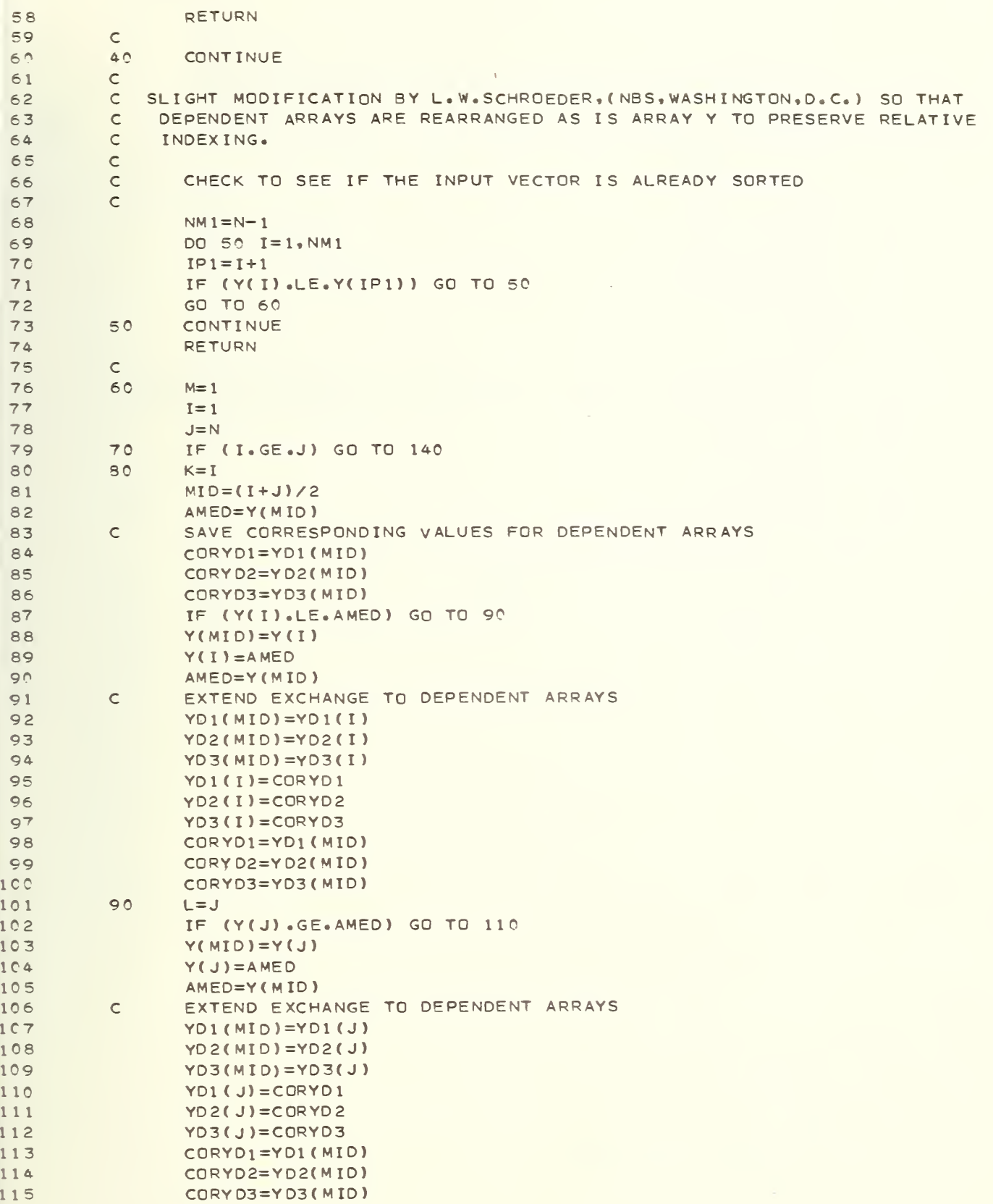

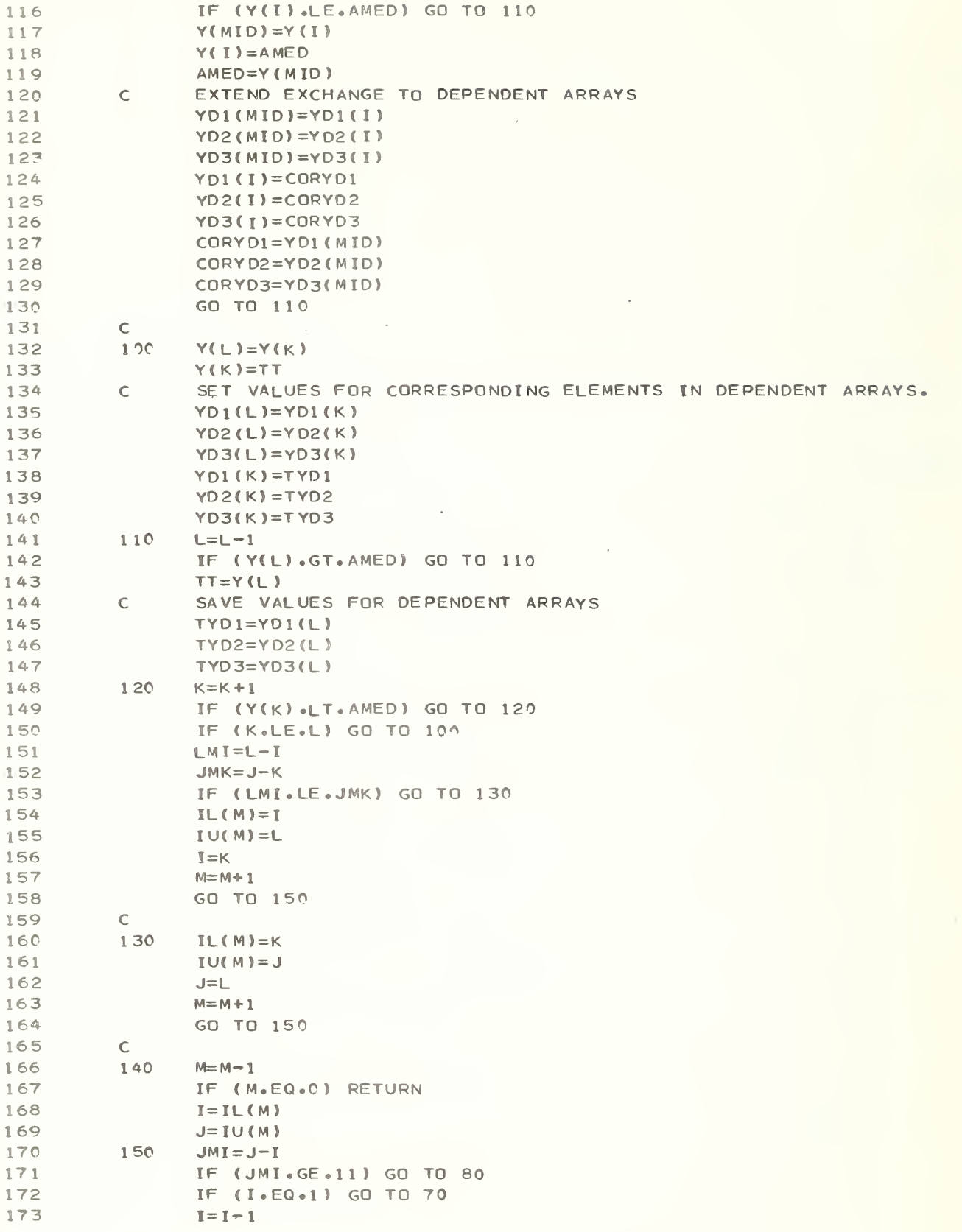

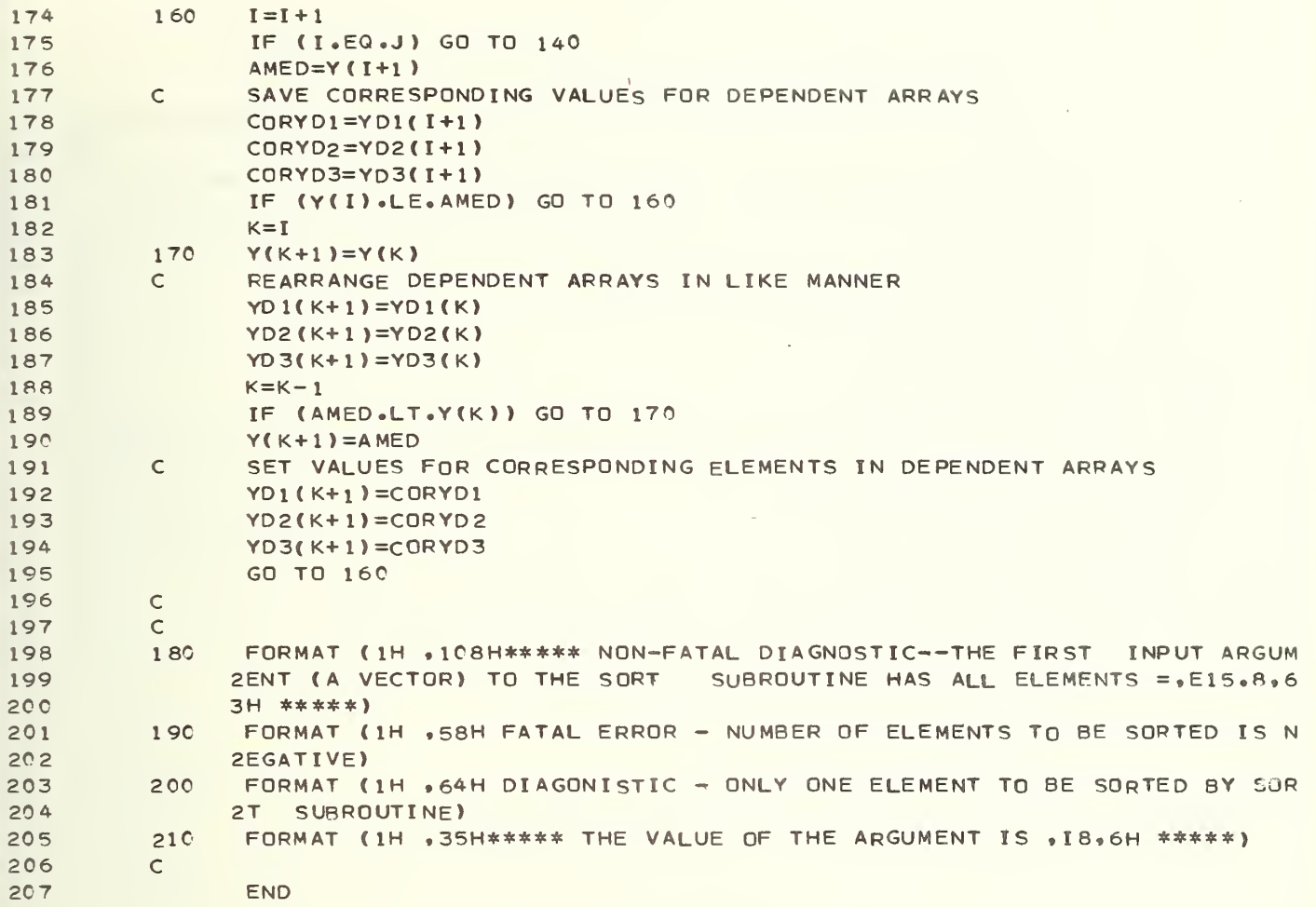

```
SUBROUTINE SPEC (JC, SKALE, DM, LOGFC, NN)
 \mathbf 1\overline{c}\mathsf{C}\mathfrak{Z}\mathsf{C}\mathsf{C}\Delta5
               DIMENSION DM(NN), LOGFC(NN), SK(11), DY(11, 11), SDMS(11), SDM(11)
               DIMENSION NSIGN(11)
 6
            FIND THE SCALE FACTOR WHICH MAKES THE SUM OVER DM**2 A MINIMUM.
 \overline{7}\mathbb{C}8
               N = 5\circDX = 0.00610NTRY = 1IF (NTRY.EQ.2) N=11
1110
               NF = N/2 + 112NCH = 013
14\mathsf{C}C CALCULATE SCALE FOR POINTS ON EITHER SIDE OF TRIAL VALUE TO MAKE A
15
              DIFFERENCE TABLE.
         \mathsf{C}16
            INITIALIZE SUMS
17\mathsf{C}DO 20 I = J_0 1118
19
               SDMS (J) = 0.020SDM(J) = C \cdot C20
21DO 40 I = I, N
22FI = I - NFSK(I) = SKALE*(1+DX*FI)23
               PRINT 180, SK(I)
24CALL DMCALC (JC.SK(I), DM, LOGEC, NN)
25DO 30 J=1, JC
26
27SDM(I)=SDM(I)+DM(J)
               SDMS(I)=SDMS(I)+DM(J)**2
28
         30
        \triangle \capCONTINUE
29C FORM FIRST DIFFERENCES (K=1) FOR DIFFERENCE TABLE.
30
31
               NN=N-1DO 50 J=1, NN
32
33
               DY(1, J) = SDMS(J+1) - SDMS(J)34
         \mathbb{C}CHECK TO SEE THAT SDMS GOES THRU A MINIMUM.
               NSIGN(J)=SIGN(1, DY(1, J))35
                IF (NSIGN(J).NE.NSIGN(1)) NCH=1
36
         5<sup>c</sup>CONTINUE
37
        C CHECK IF SIGN CHANGED, IF NOT START OVER
38
39
               IF (NCH.EQ.1) GO TO 60
40IF (NTRY.EQ.2) PRINT 190
               IF (NTRY.EQ.2) RETURN
41NTRY=NTRY+1
42GO TO 10
43
44\mathsf{C}4560
               CONTINUE
46
        C PRINT OUT TABLE HEADING
47
               PRINT 200
          FORM K TH ORDER ADJUSTED DIFFERENCES
ABC.
               DO 70 K=2,NN
4950
               L = N - KDO 70 J=1.15152
         70DY(K, J) = (DY(K-1, J+1) - DY(K-1, J)) / NFACT(K)C WRITE OUT DIFFERENCES.
53
54
               DO 80 I=1 N55
         80
               PRINT 210, SK(I), SDM(I), SDMS(I), (DY(J,I), J=1, N)
         C FIND MINIMUM VIA 0.001 STEPS IN SCALE, STARTING FROM MINIMUM CALCULATE
56
57
                SMIN=10 ** 10
```
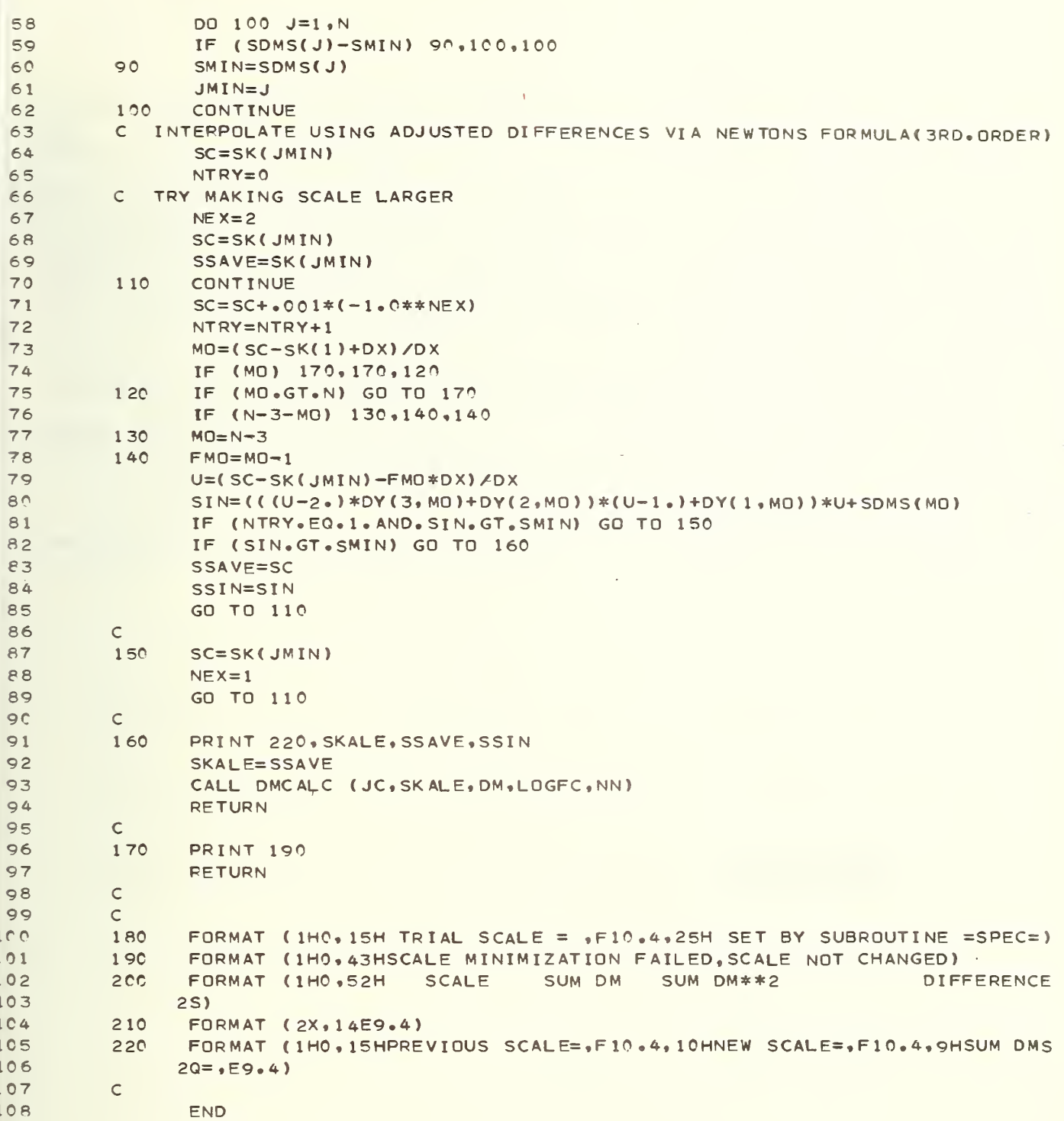

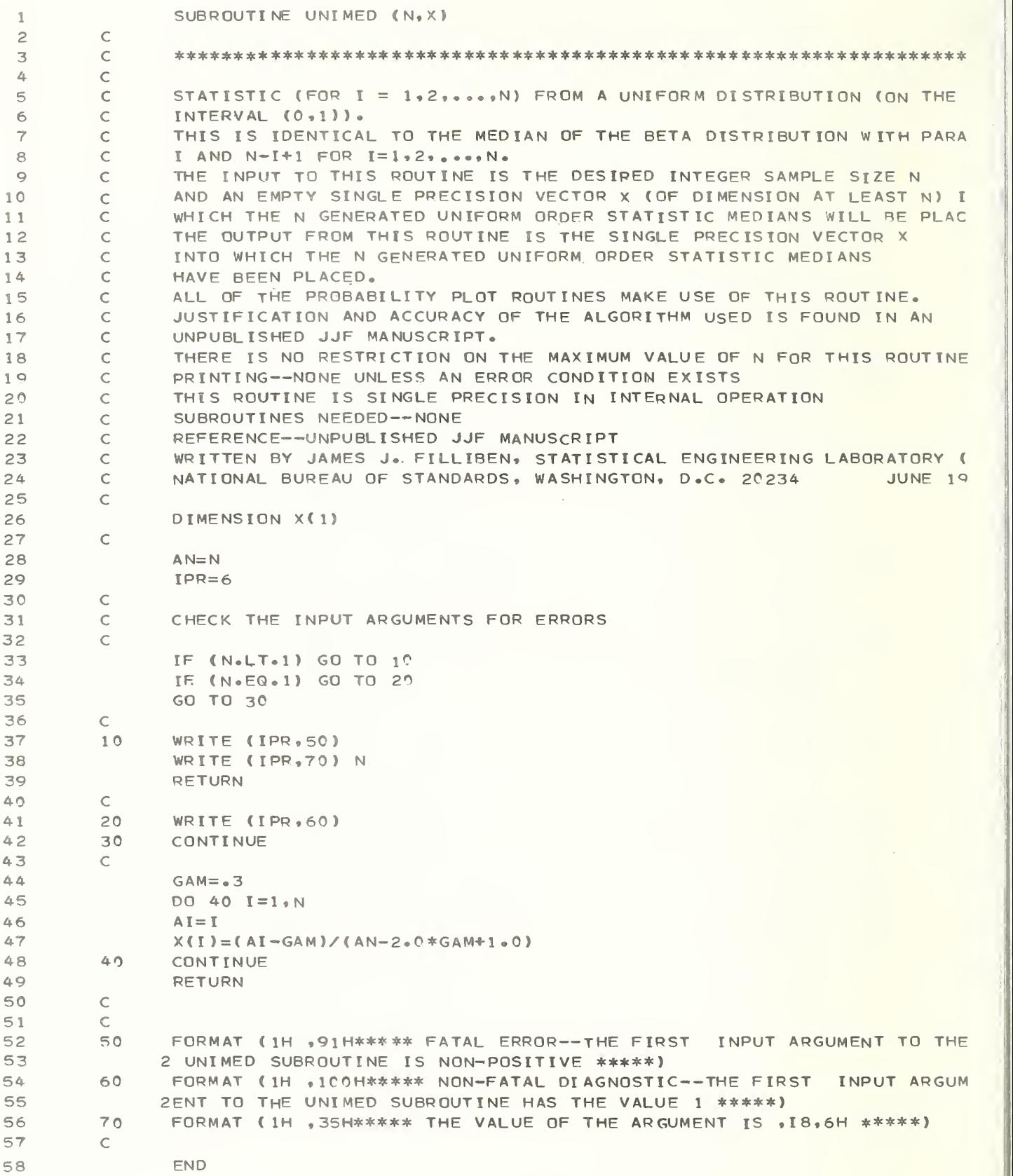

SUBROUTINE USER (NA, O, SO, X, SX, B, SB, L, NTAPE)

 $\mathsf C$ 

 $\mathsf{C}$ PARAMETER N=50, NNA=1800, NN=7200, NNB=1801, NNC=3601, NND=5401, 2 MM=60, MMM=400, NBUFF=700, MMMM=32 COMMON /H/ DUMMY(NN) DIMENSION NA(MM), O(MM), SO(MM), X(3, MM), SX(3, MM), B(6, MM), SB(6, MM) C PUT YOUR READ IN STATEMENTS HERE FOR SPECIAL USER INPUT OF PARAMETERS C AND STANDARD DEVIATIONS. NA = NAME OF ATOM  $\mathsf C$  $\mathsf C$ **O=OCCUPANCY**  $\mathsf{C}$  $SO = ERROR ON OCCUPANCY$ X= POSITIONAL PARAMETERS  $\mathsf{C}$  $\mathsf{C}$  $SX = ERROR ON POSITIONAL PARAMETERS$ B= THERMAL PARAMETERS  $\mathsf C$ SB= ERROR ON THERMAL PARAMETERS  $\mathsf C$ L= NUMBER OF ATOMS IN LIST  $\mathsf{C}^-$ NTAPE=UNIT WITH PARAMETERS ON IT.  $\mathsf{C}$ C USE EQUIVALENCE STATEMENT WITH DUMMY (1) AS IN SUBROUTINE INFING TO SAVE STORAGE SPACE.  $\mathsf{C}$ **RETUPN** 

 $\subset$ 

END

V. Description of NBS Magnetic Tape 11

This tape contains one file of card images, one 80 character card per record, while comprise the FORTRAN program STATUS described in this report.

The file contains the STATUS main routine and 35 subroutines in the following order: ABSORB, ANISO, CATLOG, CELL, CHANGE, DMCALC, DMDQ, DPCALC, DRUMRD, DRUMRT, FINGFO, FITCHK, FREAD, HKLGEN, INFING, INFOFC, LSFIT, MAXHKL, MITCHEK, NFACT, PINV, PLOTEM, PLOTS, POSITN, PRIME, PROB, PRYNT, PRYNTT, REREAD, SCALE, SIMLEQ , SORT, SPEC, UNIMED, and USER.

The file of card images was recorded on a certified 2400 foot reel in BCD characters, 556 bpi density, even parity and in 7-track mode. The National Technical Information Service can generate tapes in other modes if so requested.

**NBS-114A (REV. 7-73)** 

**DEPT. OF COMM.** 

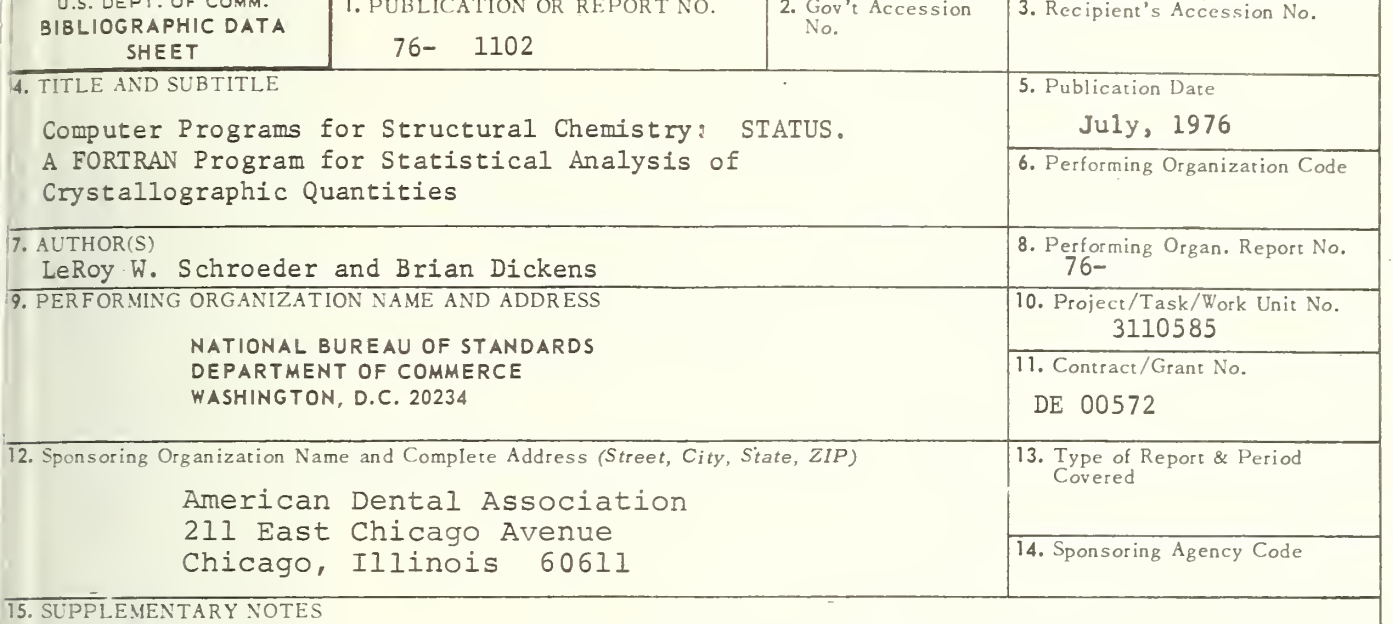

The program is stored on NBS Magnetic Tape 11, available from NTIS.

1. PUBLICATION OR REPORT NO.

16. ABSTRACT (A 200-word or less factual summary of most significant information. If document includes <sup>a</sup> significant bibliography or literature survey, mention it here.)

This Report describes a FORTRAN computer program for evaluation of (i) the results of crystallographic least-squares refinements by examination of the residuals, (ii) differences in sets of data collected by different methods from the same crystal, (iii) differences in data sets collected by the same method from different crystals of the same material, and (iv) the differences in parameters in different models representing the crystal structure of the same material.

Part of the evaluation is accomplished by plots of residuals against the expected normal distribution quantiles. Additional plots compare residuals with the independent variable,  $d^*$ , and with the calculated variable  $Fc^2/s$ in2 $\theta$ . The Miller indices can be used to divide a data set into various classes and octants so that the possibility of anisotropic effects can be examined.

The program will treat up to 7200 data points in each of two experimental data sets or 1000 structural parameters, and is oriented specifically towards examining crystallographic data.

17. KEY WORDS (six to twelve entries; alphabetical order; capitalize only the first letter of the first key word unless <sup>a</sup> proper name; separated by semicolons

Crystallographic data; errors; probability plots; residuals; statistics; uncertainties

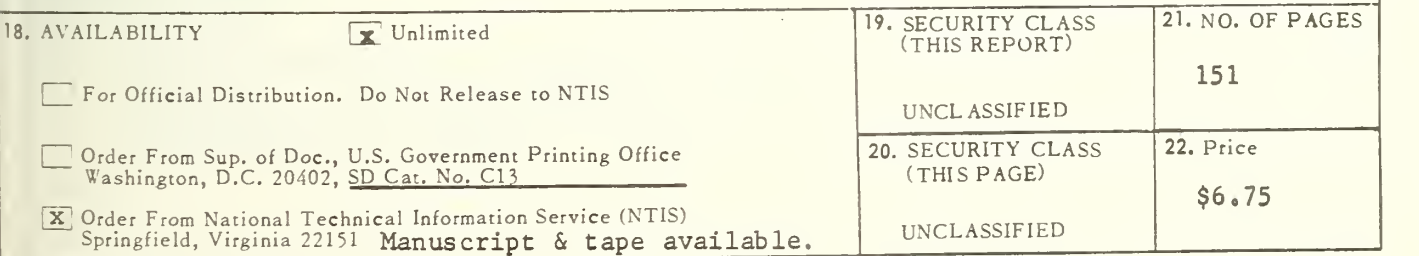

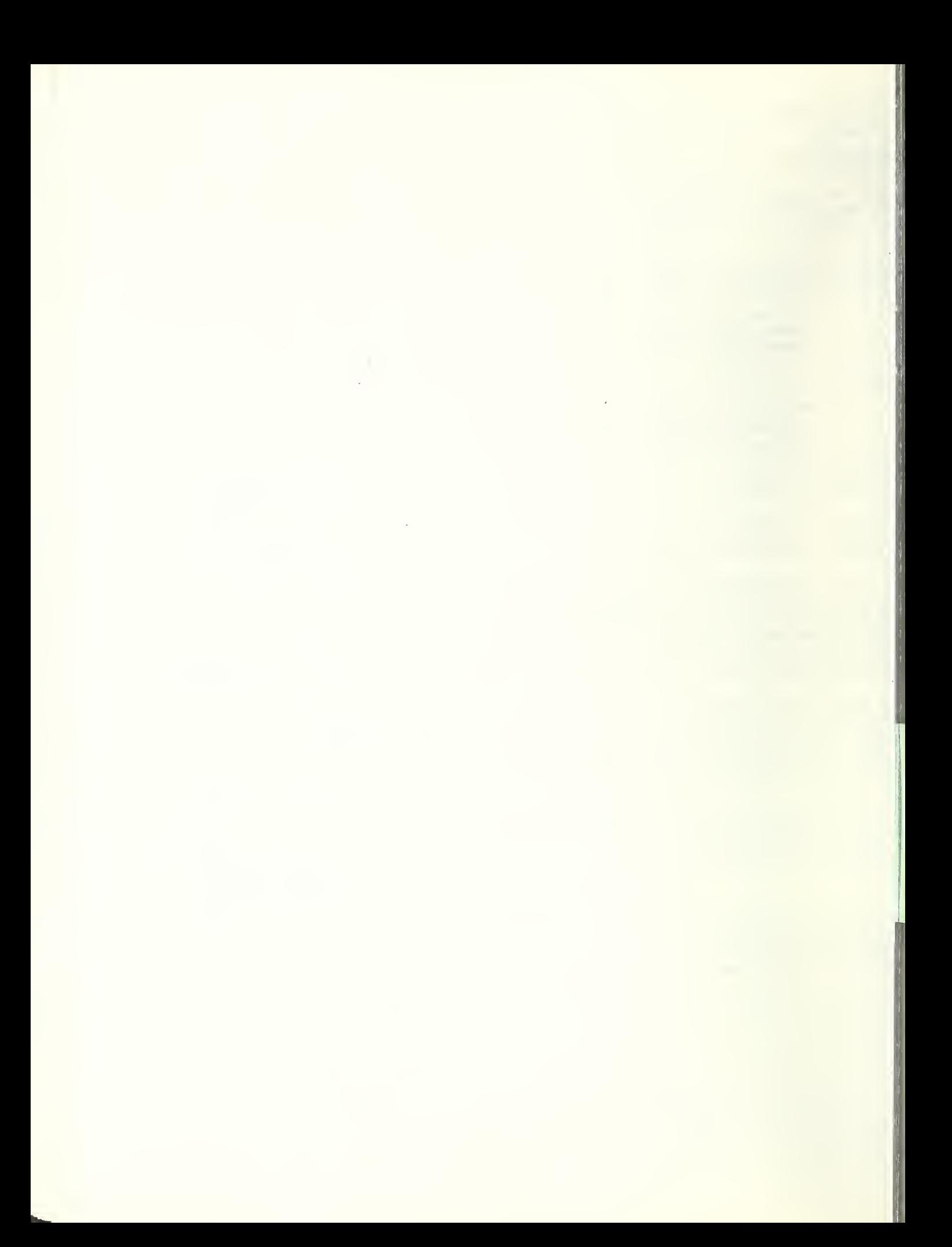